Computer Graphics and Visualization: Introduction and **Overview** 

#### Hong Qin Hong Qin Center for Visual Computing (CVC) Center for Visual Computing (CVC) Stony Brook University (SUNY Stony Brook University (SUNY Stony Brook) Stony Brook)

Department of Computer Science

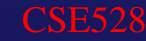

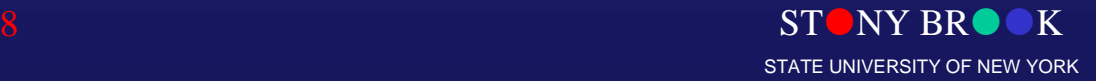

### Presentation Outline

- Computer graphics as a basic computational tool Computer graphics as a basic computational tool for visual computing for visual computing
- Various applications Various applications
- 3D graphics pipeline 3D graphics pipeline
- Programming basics Programming basics

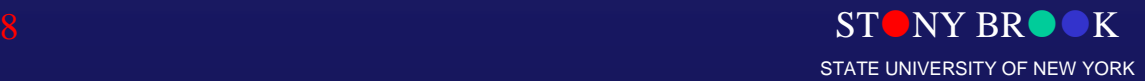

Department of Computer Science

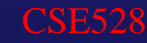

## What is Computer Graphics?

- • The creation of, manipulation of, analysis of, and interaction with The creation of, manipulation of, analysis of, and interaction with pictorial representations of objects and data using computers. pictorial representations of objects and data using computers. Dictionary of Computing  $\bullet$ -Dictionary of Computing
- ••A picture is worth a thousand words. A picture is worth a thousand words.

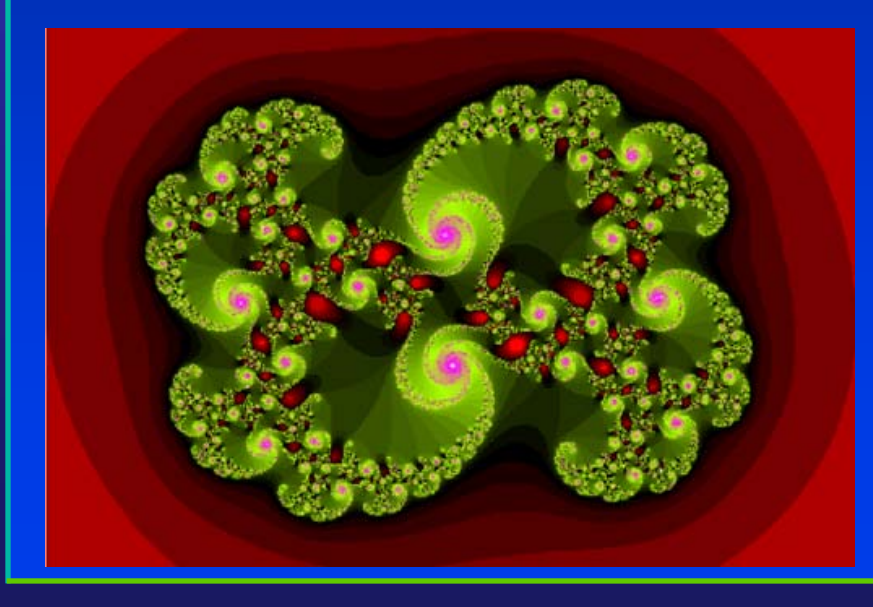

#### - Chinese Proverb

 $ST$  NY RR $\bullet$ 

STATE UNIVERSITY OF NEW YORK

**1000 words (or just 94 words), many letters though…**

**It looks like a swirl. There are smaller swirls at the edges. It has different shades of red at the outside, and is mostly green at the inside. The smaller swirls have purple highlights. The green has also different shades. Each small swirl is composed of even smaller ones. The swirls go clockwise. Inside the object, there are also red highlights. Those have different shades of red also. The green shades vary in a fan, while the purple ones are more uni-color. The green shades get darker towards the outside of the fan …**

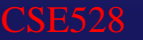

# Computer Graphics Definition

#### • What is Computer Graphics? What is Computer Graphics?  $\bullet$

- (Realistic) Pictorial synthesis of real and/or imaginary objects from their –computer-based models (or datasets) computer-based models (or datasets) (Realistic) Pictorial synthesis of real and/or imaginary objects from their
- Fundamental, core elements of computer graphics Fundamental, core elements of computer graphics
	- Modeling: representation choices, geometric processing –Modeling: representation choices, geometric processing
	- Rendering: geometric transformation, visibility, simulation of light Rendering: geometric transformation, visibility, simulation of light
	- $-$  Interaction: input/output devices, tools Interaction: input/output devices, tools
	- Animation: lifelike characters, natural phenomena, their interactions, –surrounding environments surrounding environments Animation: lifelike characters, natural phenomena, their interactions,
- So, we are focusing on computer graphics hardware, software, and mathematical foundations
- •• Computer Graphics is computation Computer Graphics is computation
	- A new method of visual computing –A new method of visual computing
- $\bullet$ Why is Computer Graphics useful and important? Why is Computer Graphics useful and important?

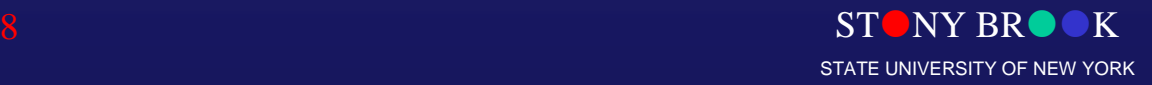

# Why Computer Graphics?

- About 50% of the brain neurons are associated with vision
- Dominant form of computer output Dominant form of computer output
- Enable scientists (also engineers, physicians, and Enable scientists (also engineers, physicians, and general users) to observe their simulation and general users) to observe their simulation and computation computation
- Enable them to describe, explore, and summarize Enable them to describe, explore, and summarize their datasets (models) and gain insights their datasets (models) and gain insights
- Enrich the discovery process and facilitate new Enrich the discovery process and facilitate new inventions inventions

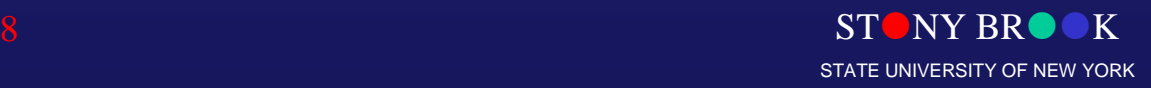

# Why Computer Graphics?

- Applications (In essence, computer graphics is Applications (In essence, computer graphics is application-driven) application-driven)
	- Entertainment: Movies, Video games Entertainment: Movies, Video games
	- Graphical user interface (GUI) Graphical user interface (GUI)
	- Computer aided design and manufacturing (CAD/CAM) Computer aided design and manufacturing (CAD/CAM)
	- Engineering analysis and business Engineering analysis and business
	- Medical applications Medical applications
	- Computer Art Computer Art
	- Engineering Analysis Engineering Analysis
	- Scientific visualization / simulation– Scientific visualization / simulation
	- Virtual Reality **Virtual Reality**

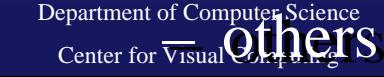

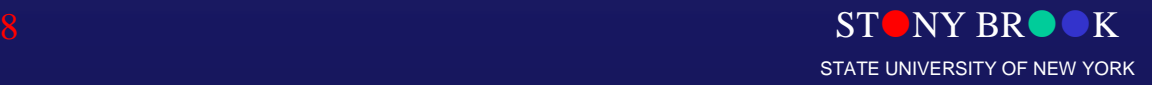

## Entertainment

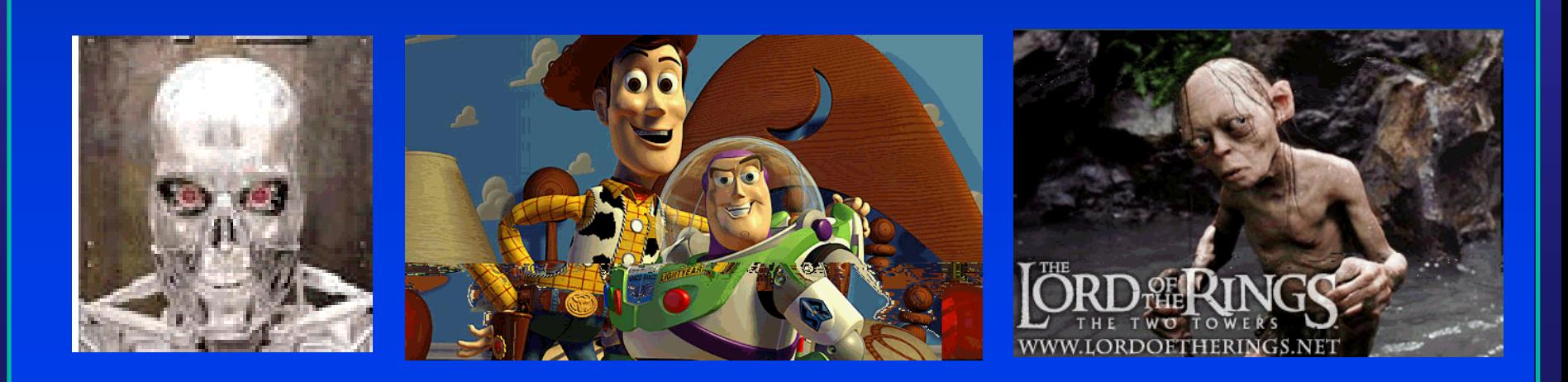

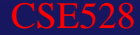

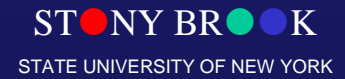

#### Movies

- ••If you can image it, it can be done with computer graphics! If you can image it, it can be done with computer graphics!
- ••More than one billion dollars on special effects. More than one billion dollars on special effects.
- ••No end in sight for this trend! No end in sight for this trend!

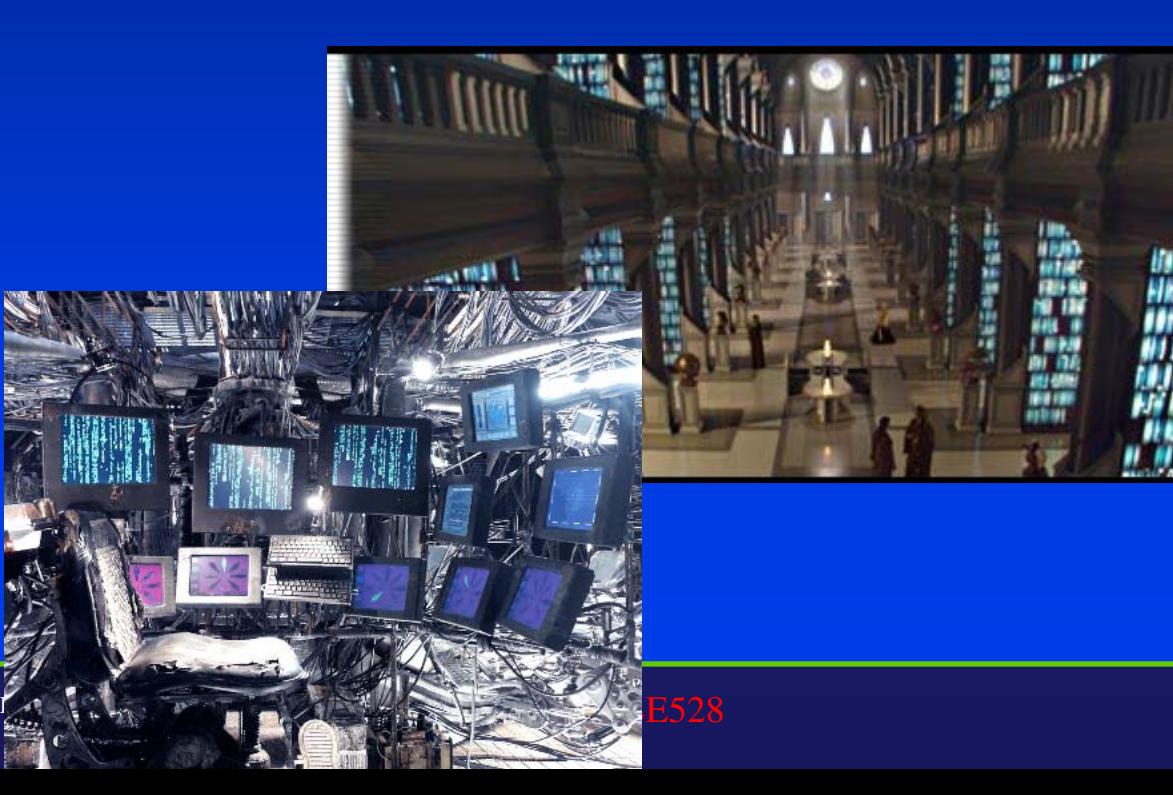

STUNY BR

TERMINATOR 3

STATE UNIVERSITY OF NEW YORK

#### Movies

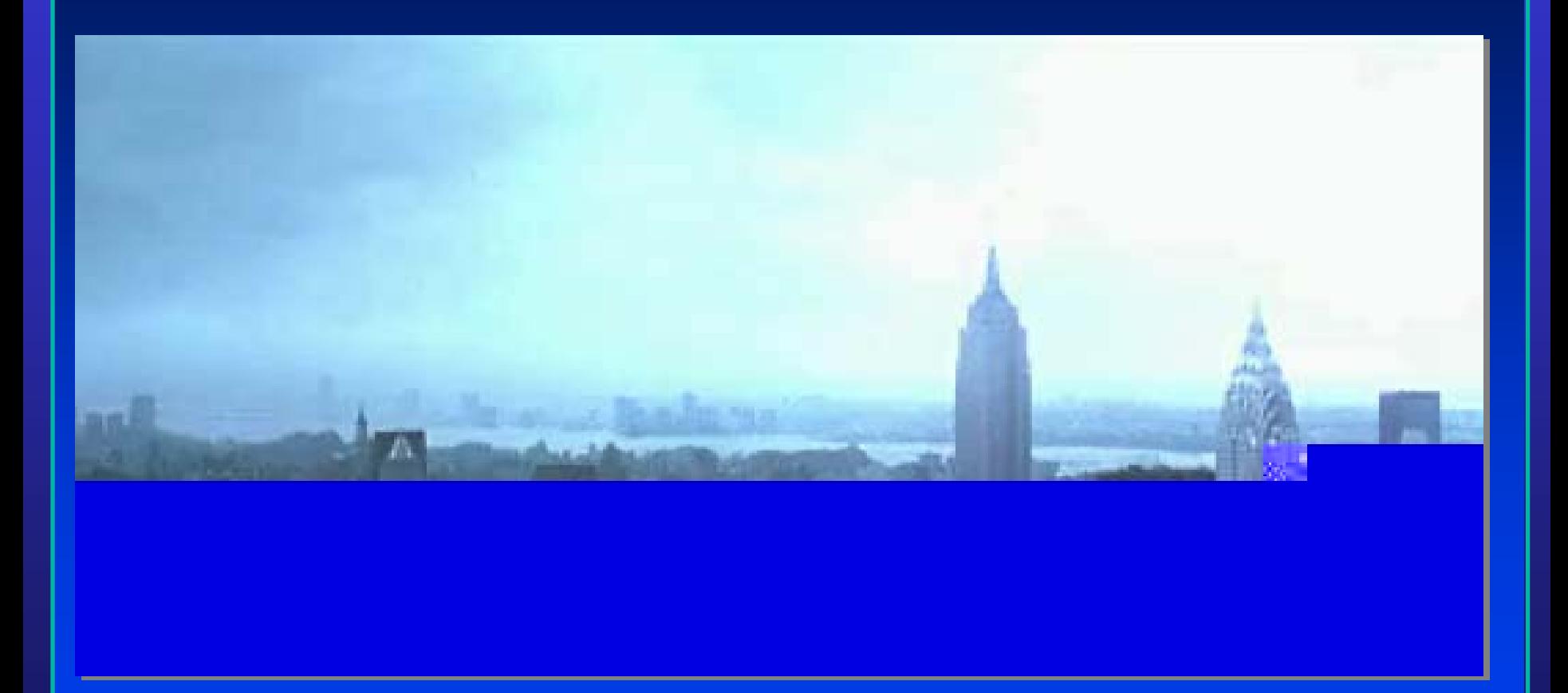

"The Day After Tomorrow"

Department of Computer Science

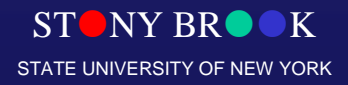

#### **Movies**

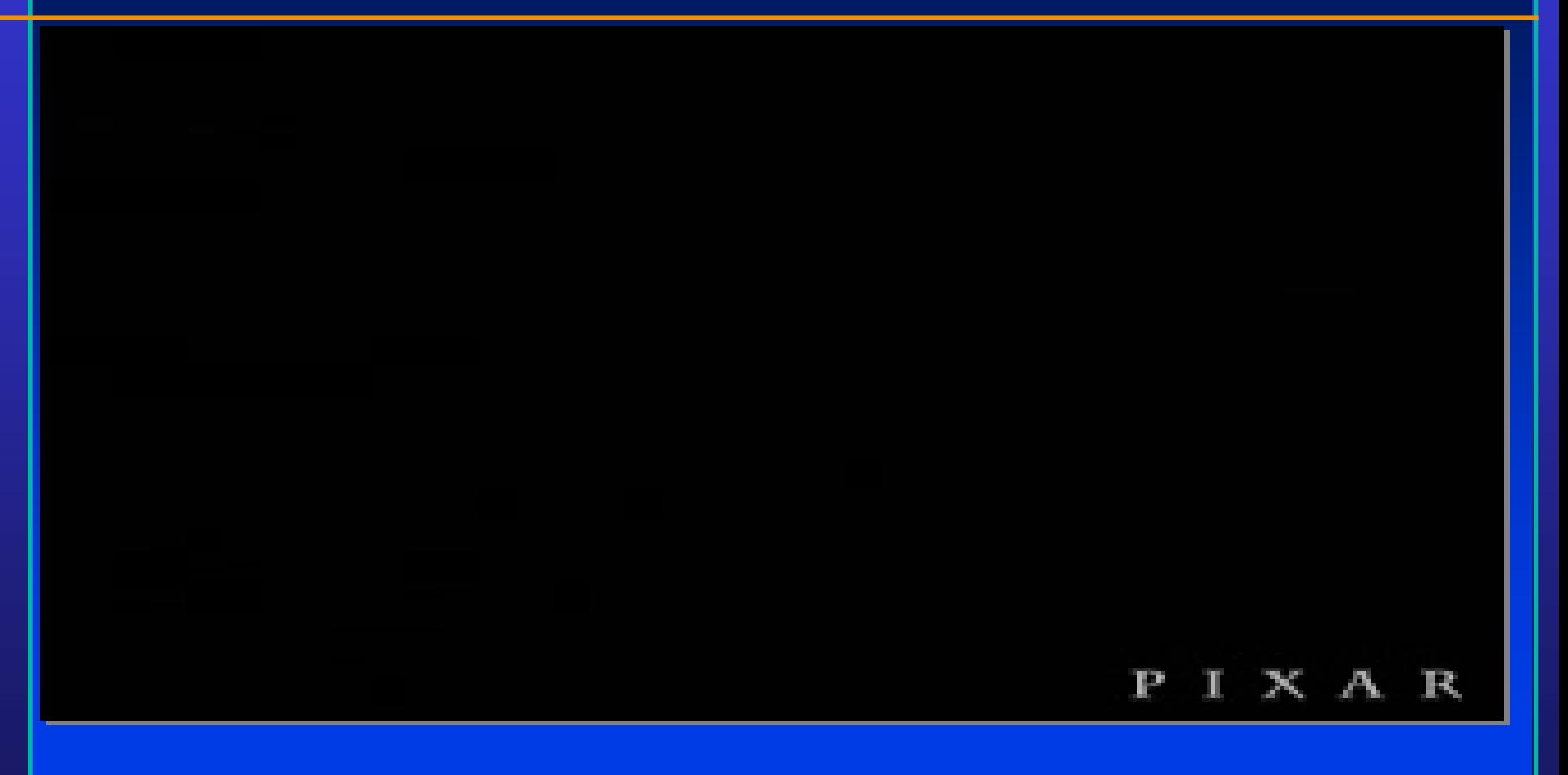

CSE528 STONY BRO⊘K Department of Computer Science "Geri's Game", Academy Award Winner, Best Animated Short Film, 1997

Center for Visual Computing

STATE UNIVERSITY OF NEW YORK

#### Video Games

- $\bullet$ Important driving force Important driving force
- $\bullet$ Focus on interactivity Focus on interactivity
- $\bullet$ Try to avoid computation and use various tricks Try to avoid computation and use various tricks

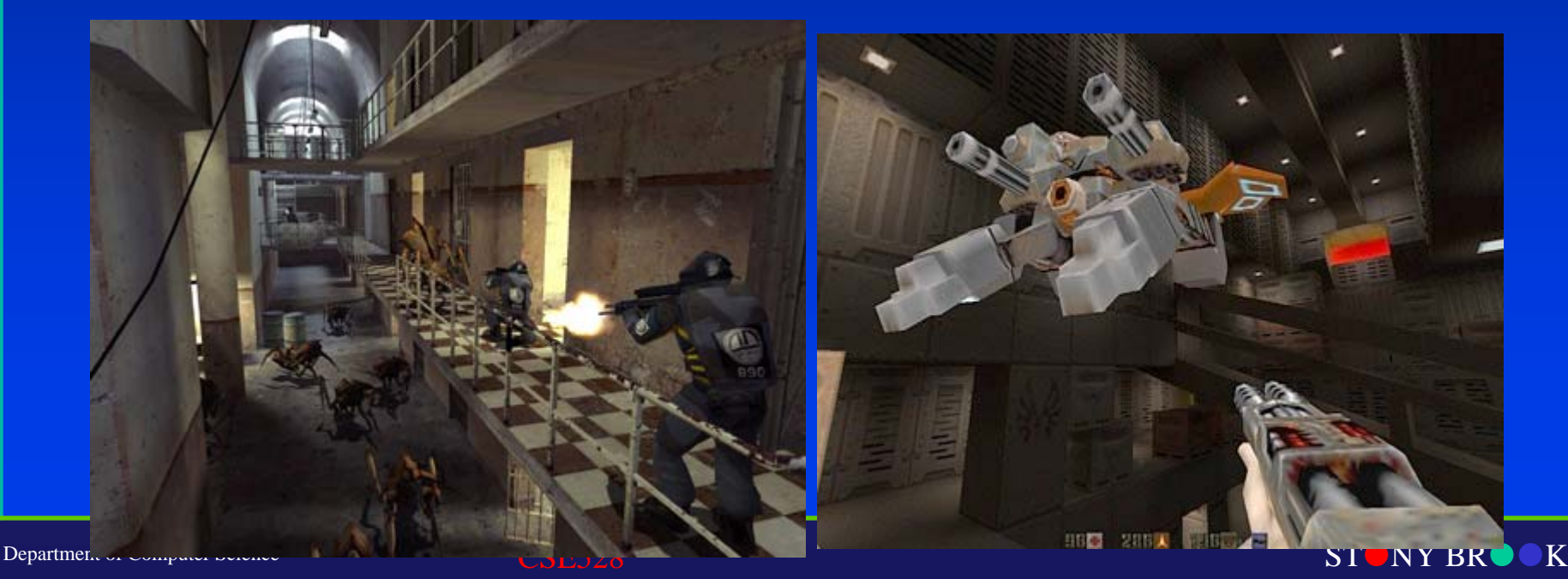

STATE UNIVERSITY OF NEW YORK

#### Games

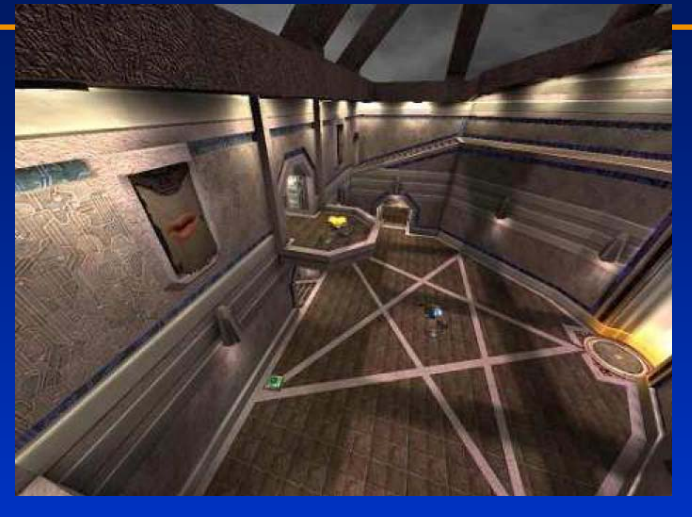

Quake III

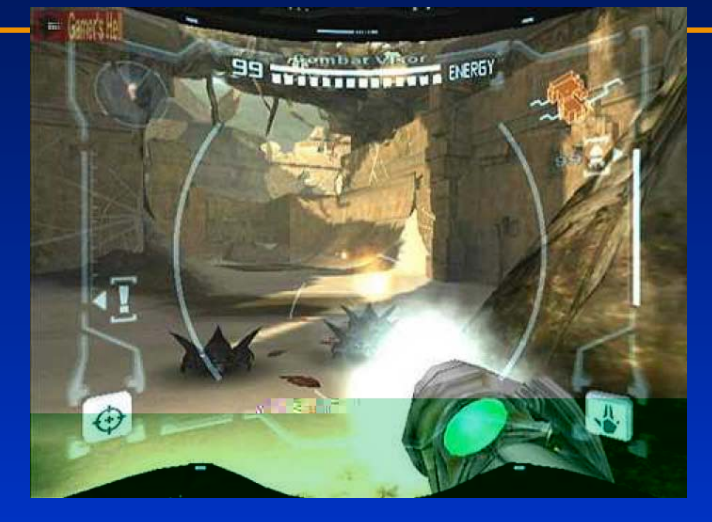

Metroid Metroid Pride

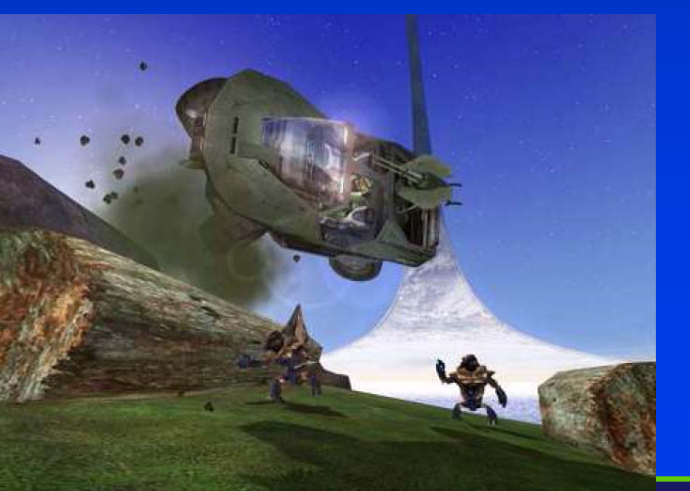

Department of Computer Science Center for Visual Computing

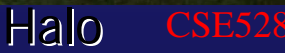

Doom

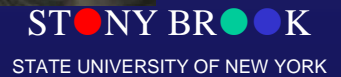

# Computer-Aided Design

- • Significant impact on the design process Significant impact on the design process  $\bullet$
- $\bullet$  Mechanical, electronic design Mechanical, electronic design
	- entirely on computer entirely on computer
- Architectural and product design Architectural and product design
	- Migrate to the computer Migrate to the computer

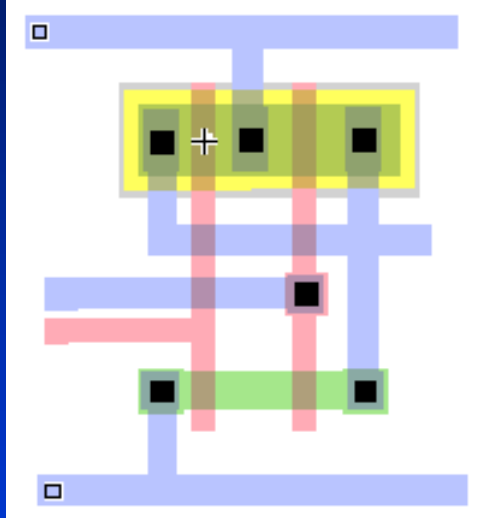

STATE UNIVERSITY OF NEW YORK

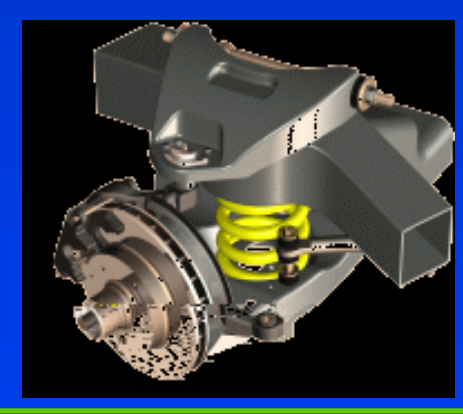

Department of Computer Science Center for Visual Computing

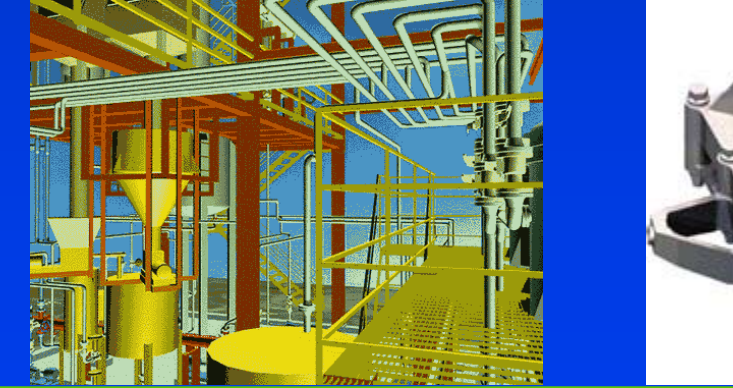

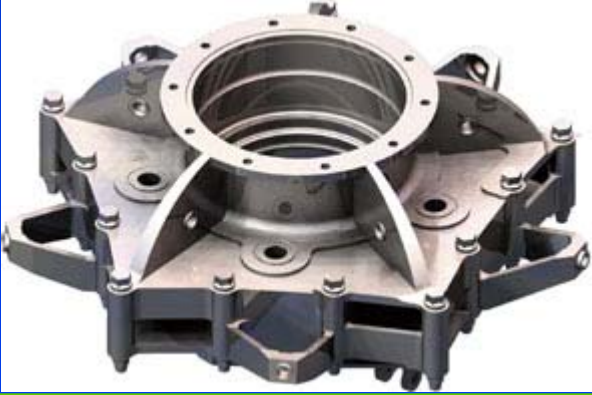

UGS:2towards virtual manufacturing STONY BROOK

# Engineering Design

- •• Engineering & Architecture Engineering & Architecture Software
- •• Buildings, aircraft, Buildings, aircraft, automobile, computers, automobile, computers, appliances, etc. appliances, etc.
- •• Interactive design (mesh Interactive design (mesh editing, wire-frame display, editing, wire-frame display, etc.) etc.)
- ••Standard shape database Standard shape database
- •• Design of structural Design of structural component through numerical component through numerical simulation of the physical simulation of the physical operating environment operating environment
- • $\mathbf \bullet$

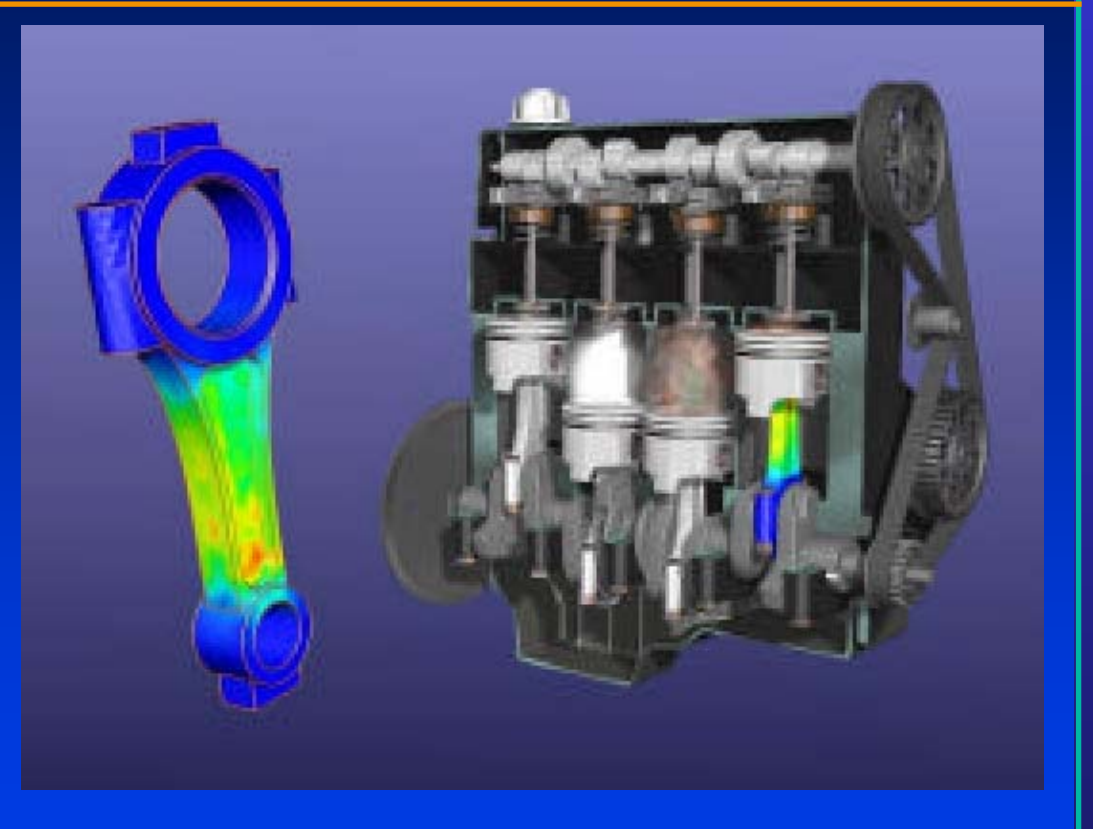

Testing: real-time animations<br>Courtesy of Lana Rushing, Engineering Animation, Inc.

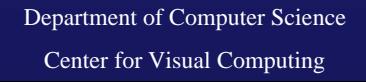

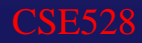

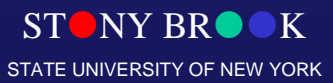

# Architectural Design

- •• Architecture, Engineering, Architecture, Engineering, Construction
- •• Final product appearance: Final product appearance: surface rendering, realistic surface rendering, realistic lighting lighting
- •• Construction planning: Construction planning: architects, clients can study architects, clients can study appearance before actual appearance before actual construction

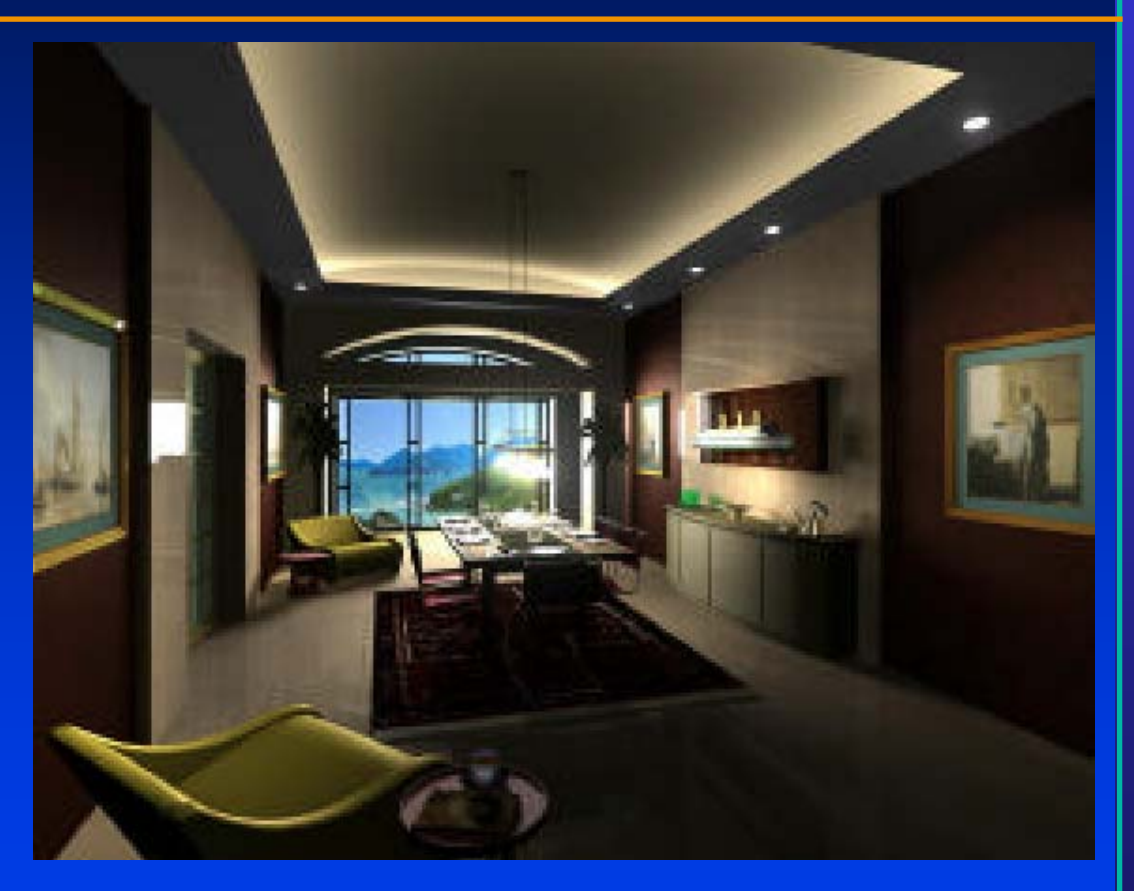

Courtesy of Craig Mosher & Ron Burdock, Peripheral Vision Animations

Department of Computer Science Center for Visual Computing

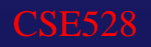

 $ST$  $NY$  BR $\bullet$ STATE UNIVERSITY OF NEW YORK

# Textile Industry

- ••Fashion design Fashion design
- ••**Real-time cloth animation**
- •• Web-based virtual try-on Web-based virtual try-on applications applications

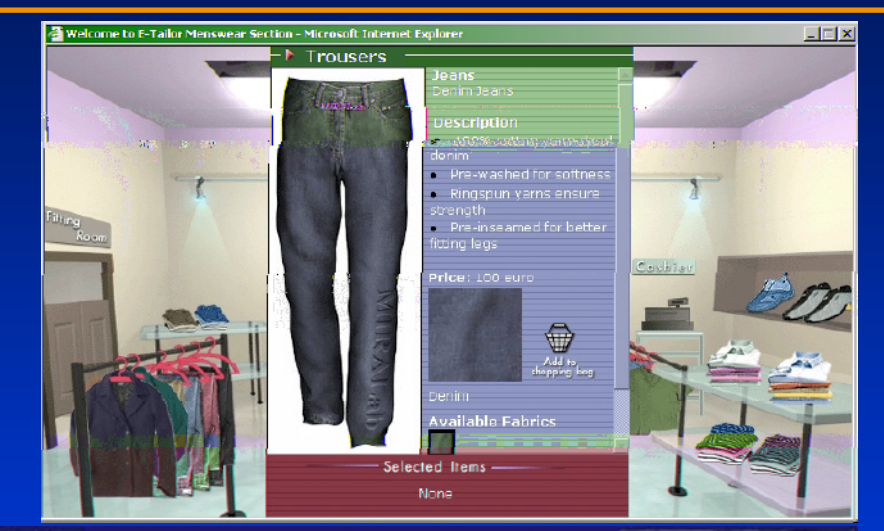

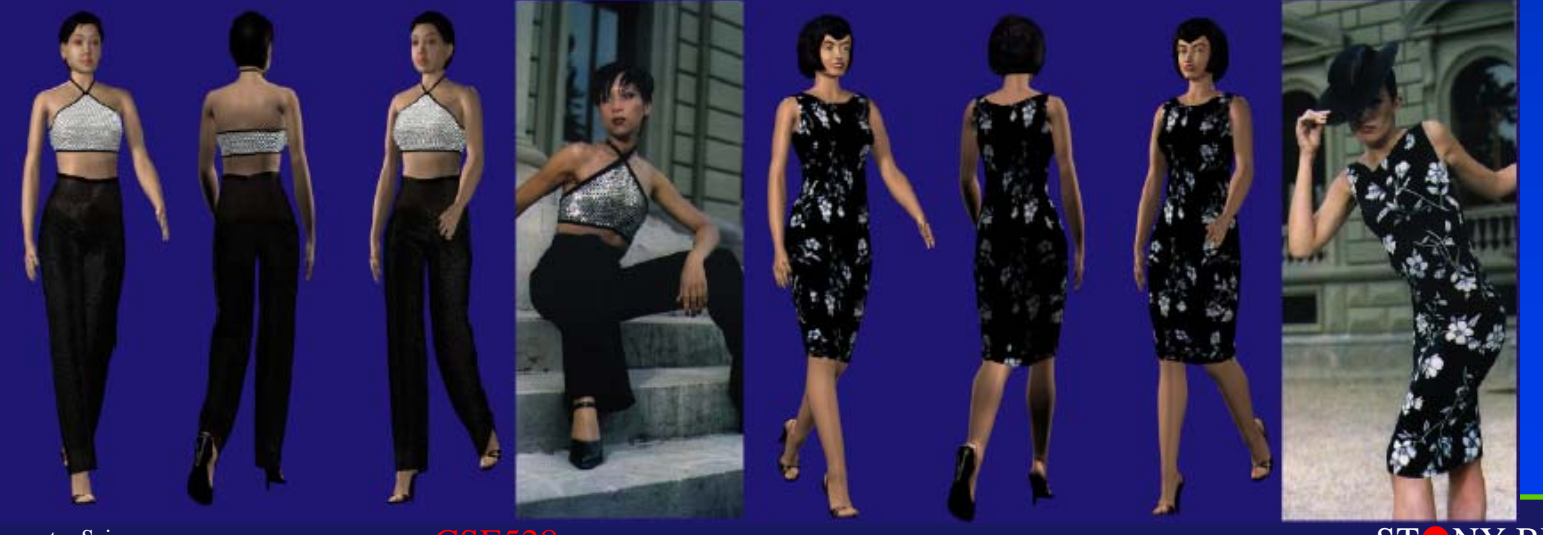

Department of Computer Science Center for Visual Computing

**CSE528** 

STY BROOK Courtesy of Thalmann, Switzerland BROOK STATE UNIVERSITY OF NEW YORK

# Computer-Aided Design (CAD)

Department of Computer Science

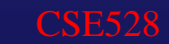

Courtesy of Michael Courtesy of Michael Guthe et al.

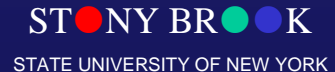

# Graphical User Interface: GUI

- ••Integral part of everyday computing Integral part of everyday computing
- •• Graphical elements everywhere Graphical elements everywhere
	- Windows, cursors, menus, icons, etc Windows, cursors, menus, icons, etc
- •• Nearly all professional programmers must have an understanding of graphics Nearly all professional programmers must have an understanding of graphics in order to accept input and present output to users. in order to accept input and present output to users.

Bean Wizard

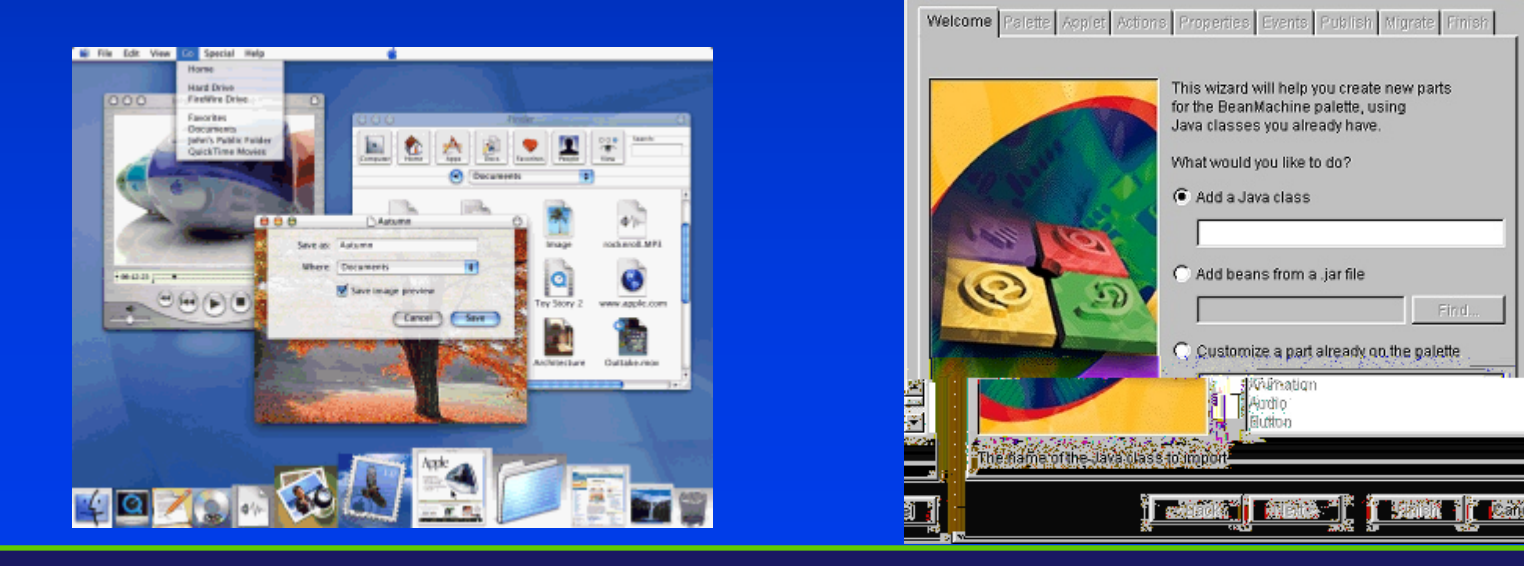

Department of Computer Science Center for Visual Computing

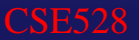

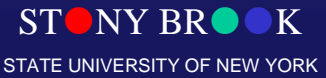

⊠

# Medical Applications

- $\bullet$ Significant role in saving lives Significant role in saving lives
- $\bullet$ Training, education, diagnosis, treatment Training, education, diagnosis, treatment

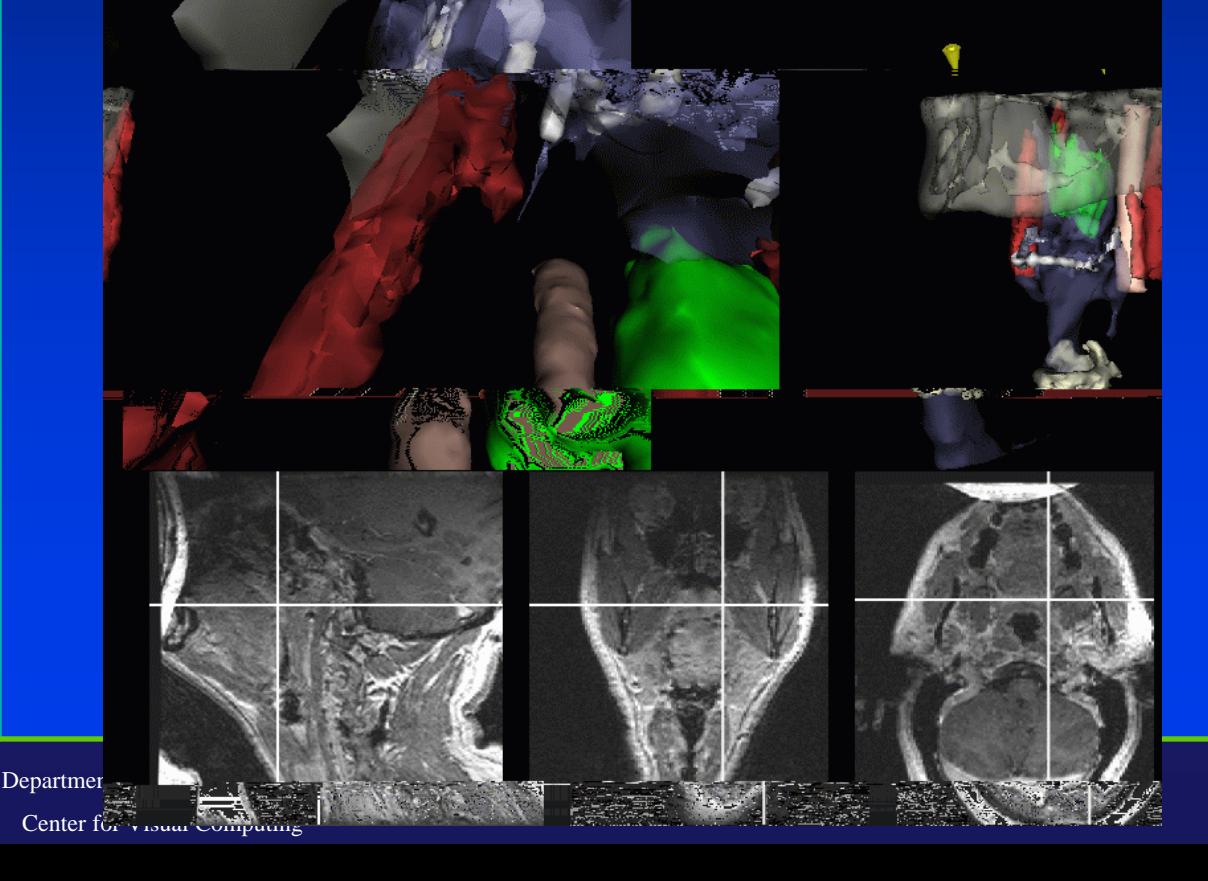

 $S\Gamma$  on the state  $\mathbb{R}^d$  is the state  $S\Gamma$  on  $\Gamma$  or  $S\Gamma$  on  $\Gamma$ Creation of complete, anatomically detailed 3D representation of human bodies.

STATE UNIVERSITY OF NEW YORK

**The Visible Human Project**

**The Visible Human Projec** 

#### Scientific Visualization

- ••Scientific data representation representation
- •• Picture vs. stream of Picture vs. stream of numbers
- •• Techniques: contour plots, Techniques: contour plots, color coding, constant color coding, constant value surface rendering, value surface rendering, custom shapes custom shapes

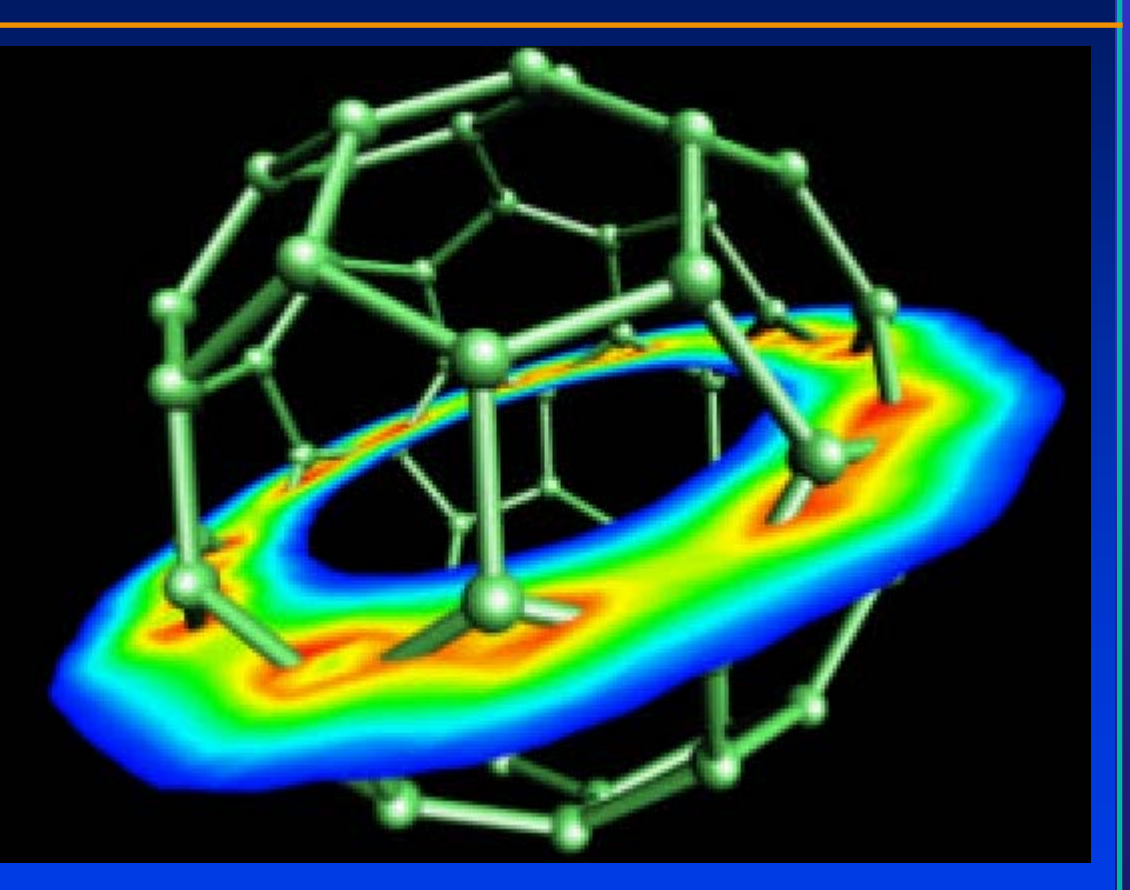

Display of a 2D slice through the total electron<br>density of C-60; Created by Cary Sandvig of SGI

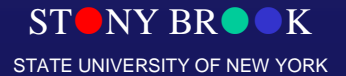

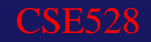

### Scientific Visualization

- ••Life Sciences
- •• Providing quantitative, Providing quantitative, three dimensional electron microscopy. microscopy.
- •• Scientists can see structures Scientists can see structures as they were before being as they were before being sectioned for viewing in the sectioned for viewing in the electron microscope. electron microscope.

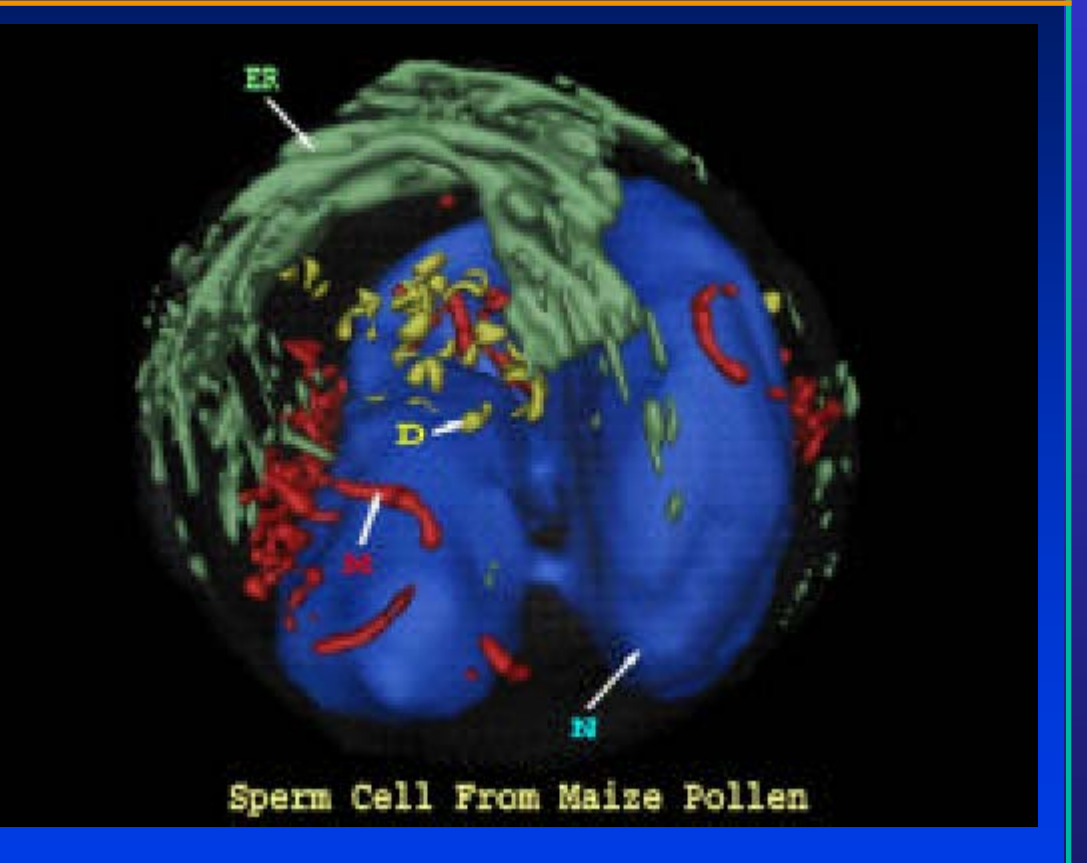

Courtesy of H. Lloyd Mogensen, Northern Arizona University

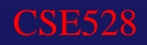

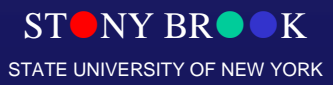

## Scientific Visualization

#### •Medical imaging & visualization

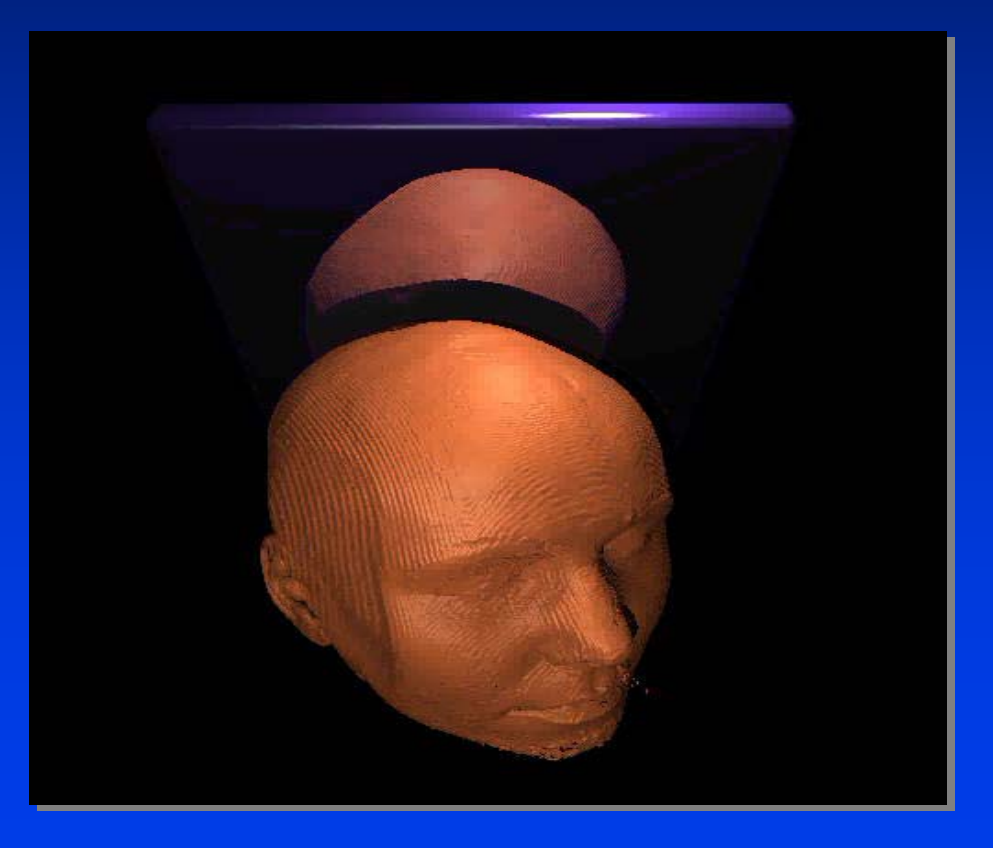

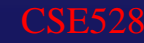

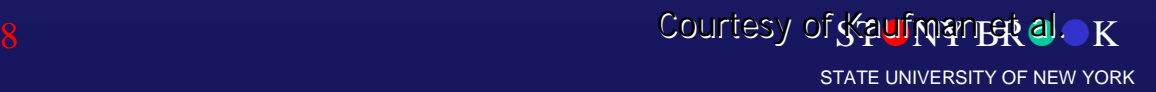

## Scientific Visualization / Simulation

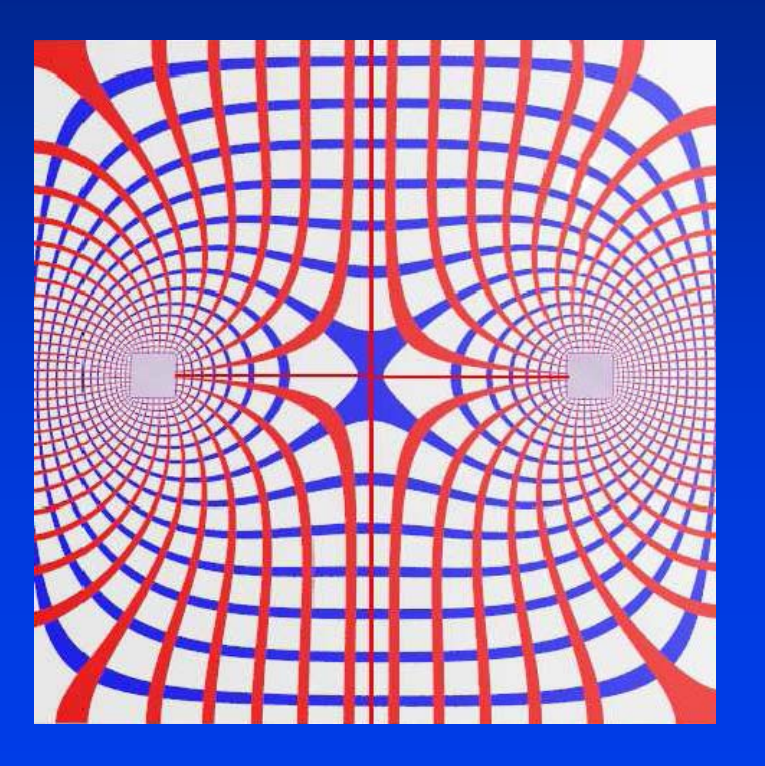

#### Electromagnetic potential field Computational Fluid Dynamics (CFD)

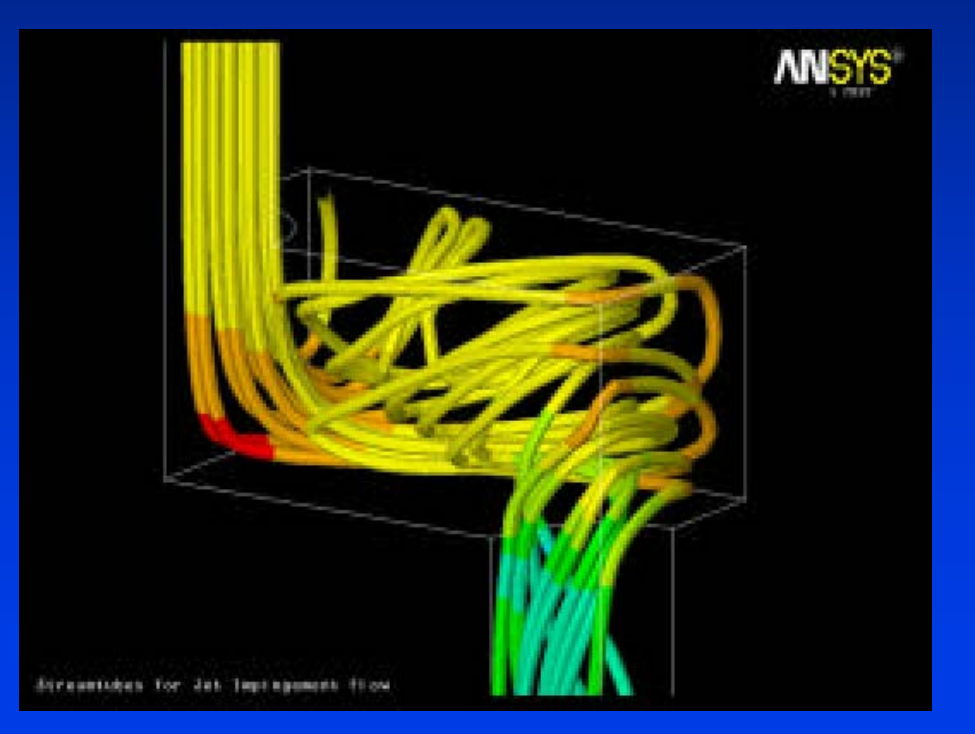

#### Courtesy of Mark Toscinski and Paul Tallon

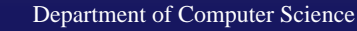

CSE528

 $ST$ NY BR $\bullet K$ STATE UNIVERSITY OF NEW YORK

## Scientific Visualization / Simulation

CSE528

#### •Urban security

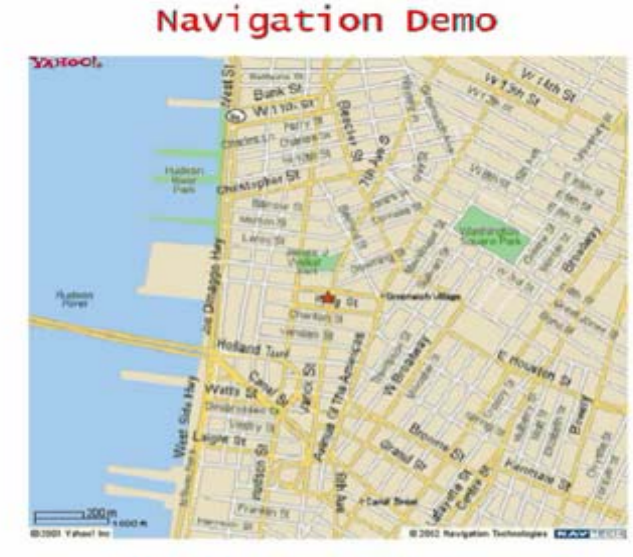

This work has been supported by DHS/EML

 $\frac{1}{24}$ 

 STzNY BRzzK Courtesy of Kaufman et al. Courtesy of Kaufman et al.STATE UNIVERSITY OF NEW YORK

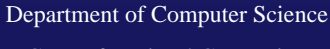

- •• User interacts with objects in a User interacts with objects in a 3D scene
- ••Special devices (input, output) Special devices (input, output)
- ••Virtual walkthroughs Virtual walkthroughs
- •• Equipment training (pilots, Equipment training (pilots, surgeons, etc.) surgeons, etc.)

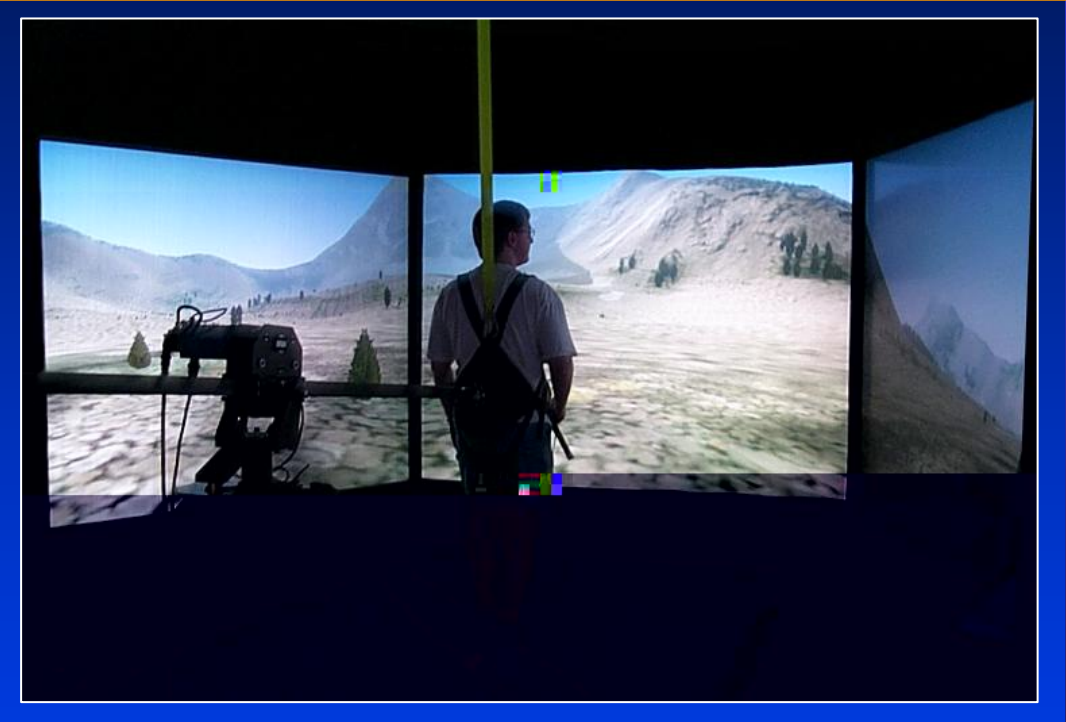

#### Force reflecting gripper **Haptic devices** Force feedback exoskeleton Faptic workstation Force feedback exoskeleton

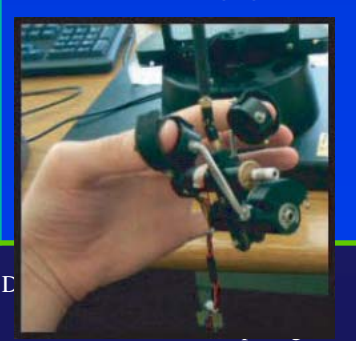

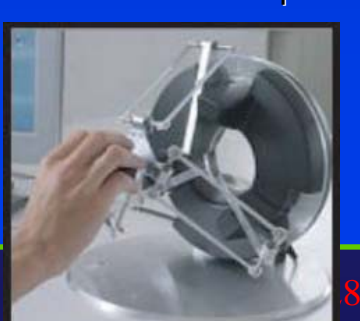

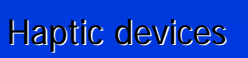

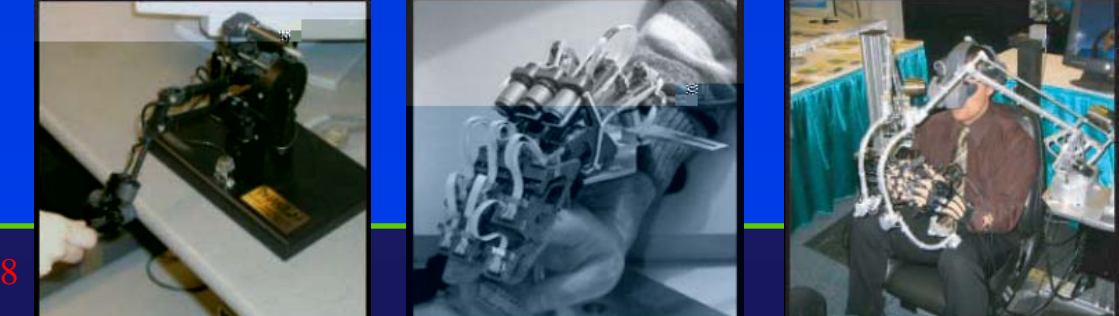

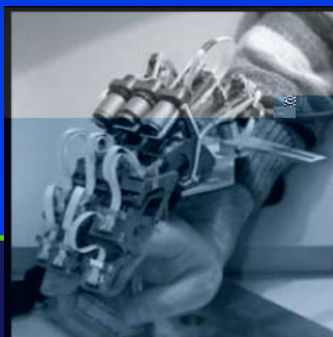

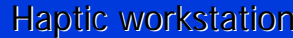

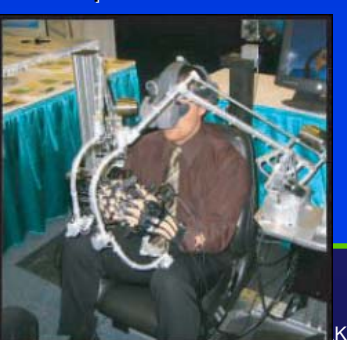

- •• Education using computer-generated Education using computer-generated system & process models system & process models
- ••Visual simulation:
	- Aircraft simulator– Aircraft simulator
	- Spacecraft simulator Spacecraft simulator
	- $-$  Naval craft simulator-
	- Automobile simulator– Automobile simulator
	- Heavy machinery simulator Heavy machinery simulator
	- Surgery simulator Surgery simulator
- ••Special hardware required Special hardware required

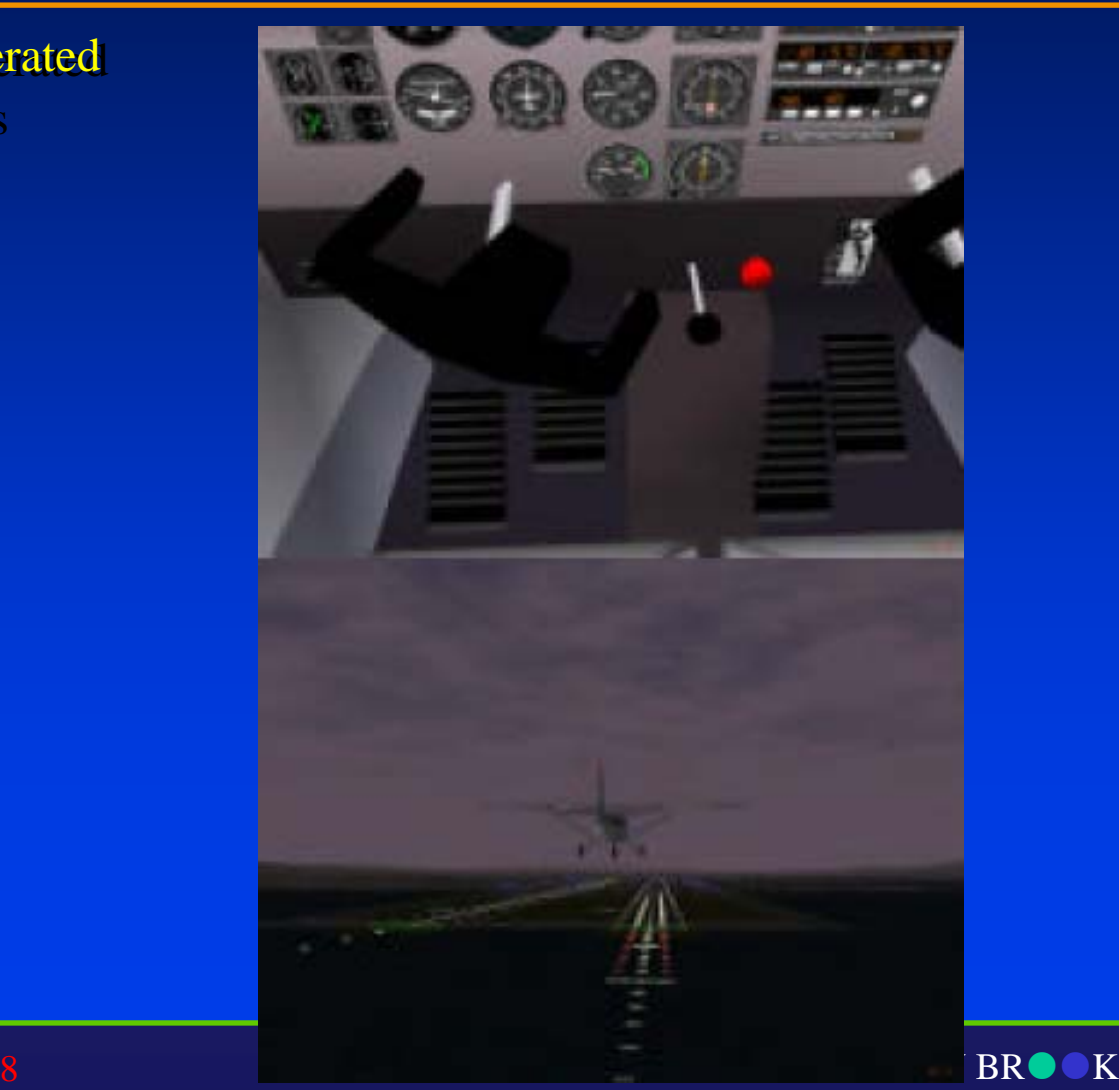

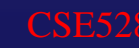

•• Virtual tour of historical remains

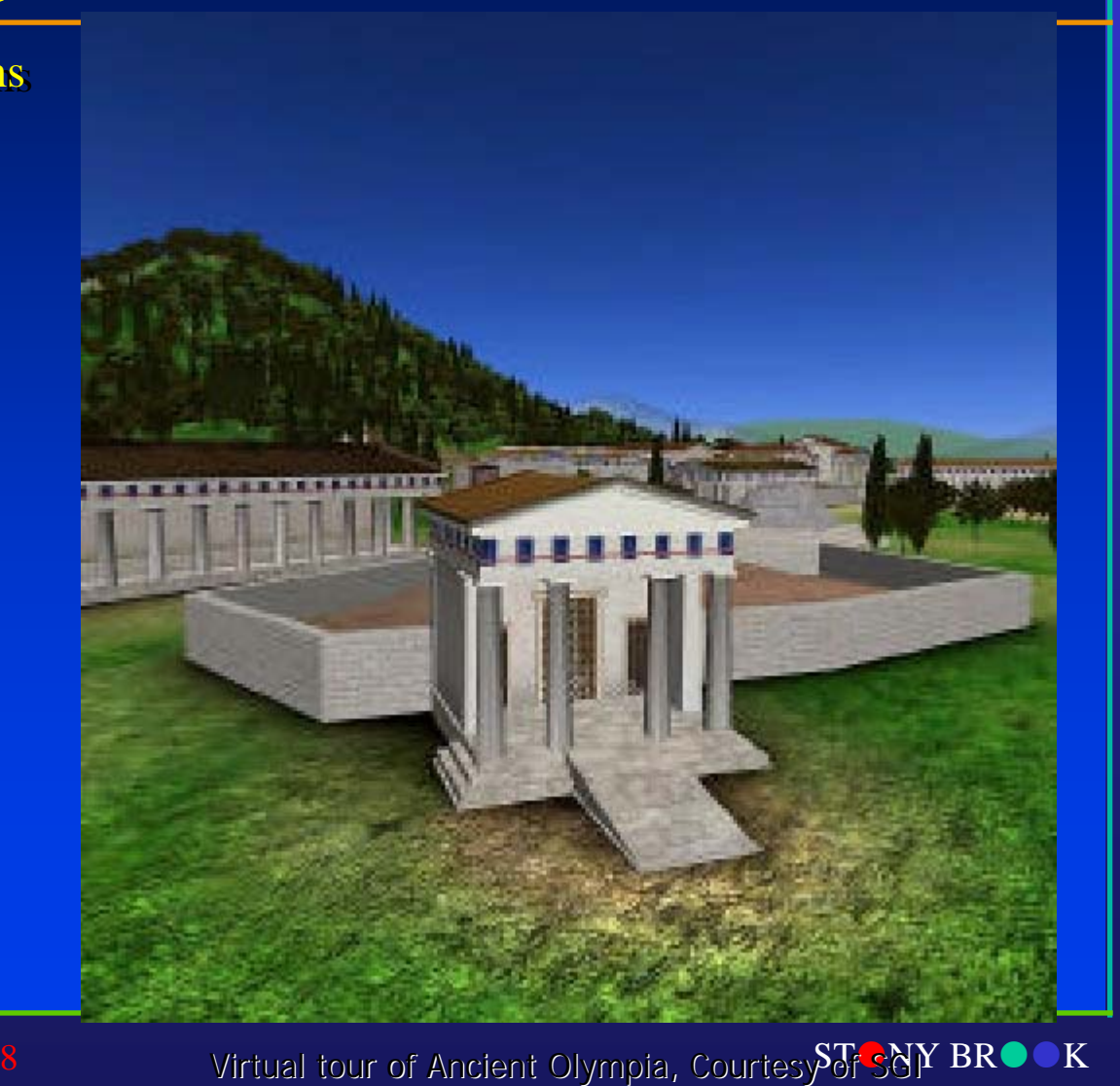

STATE UNIVERSITY OF NEW YORK

Department of Computer Science

CSE528

#### •Virtual colonoscopy

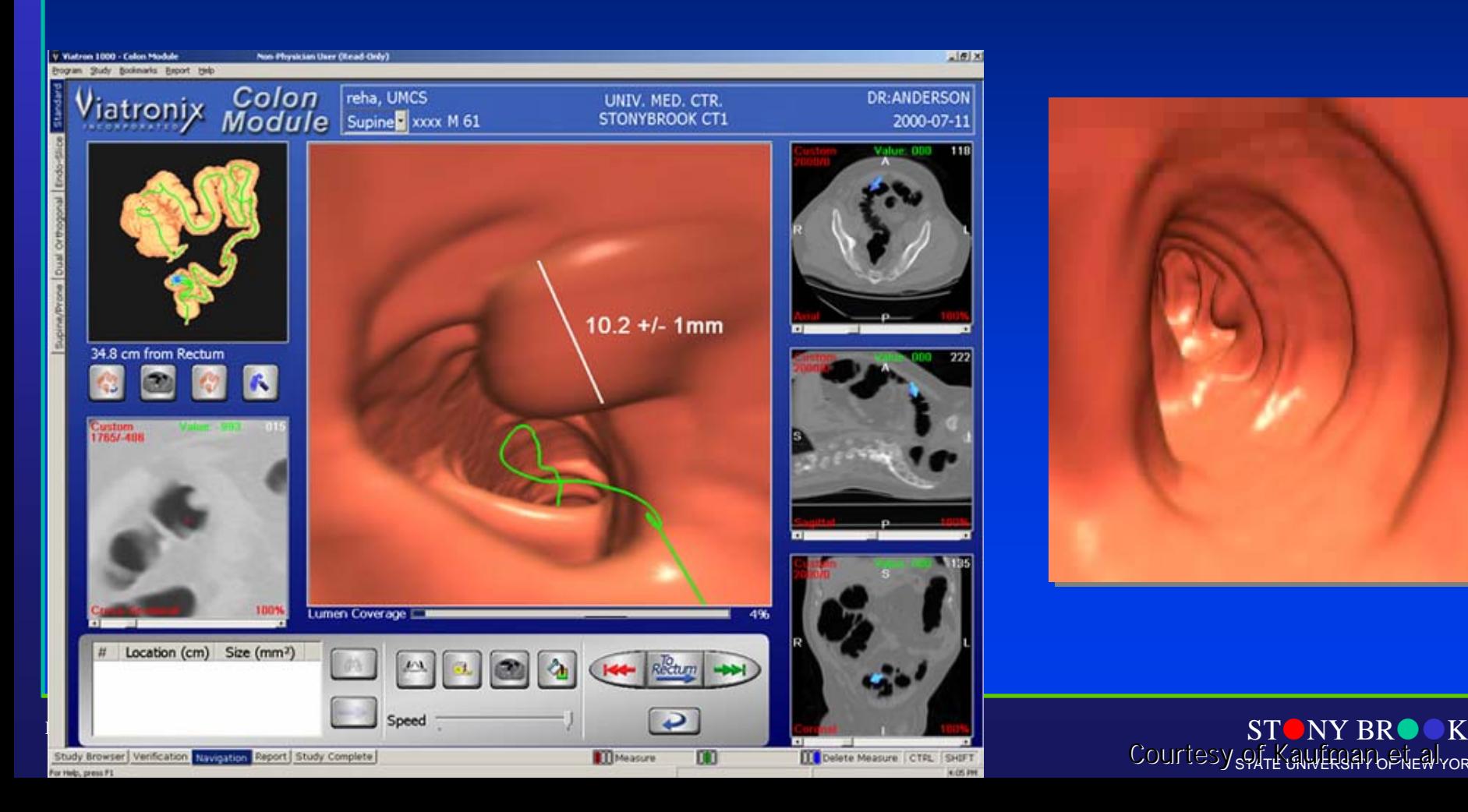

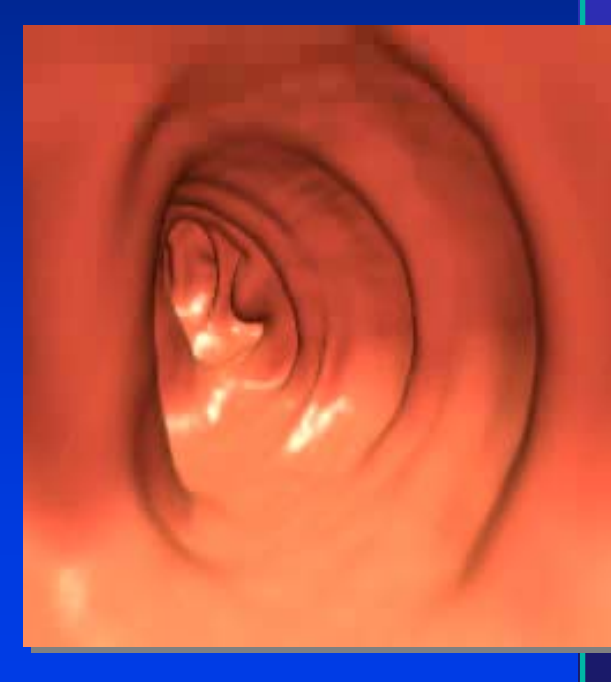

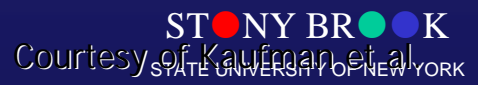

#### Image Processing, Analysis, and Synthesis

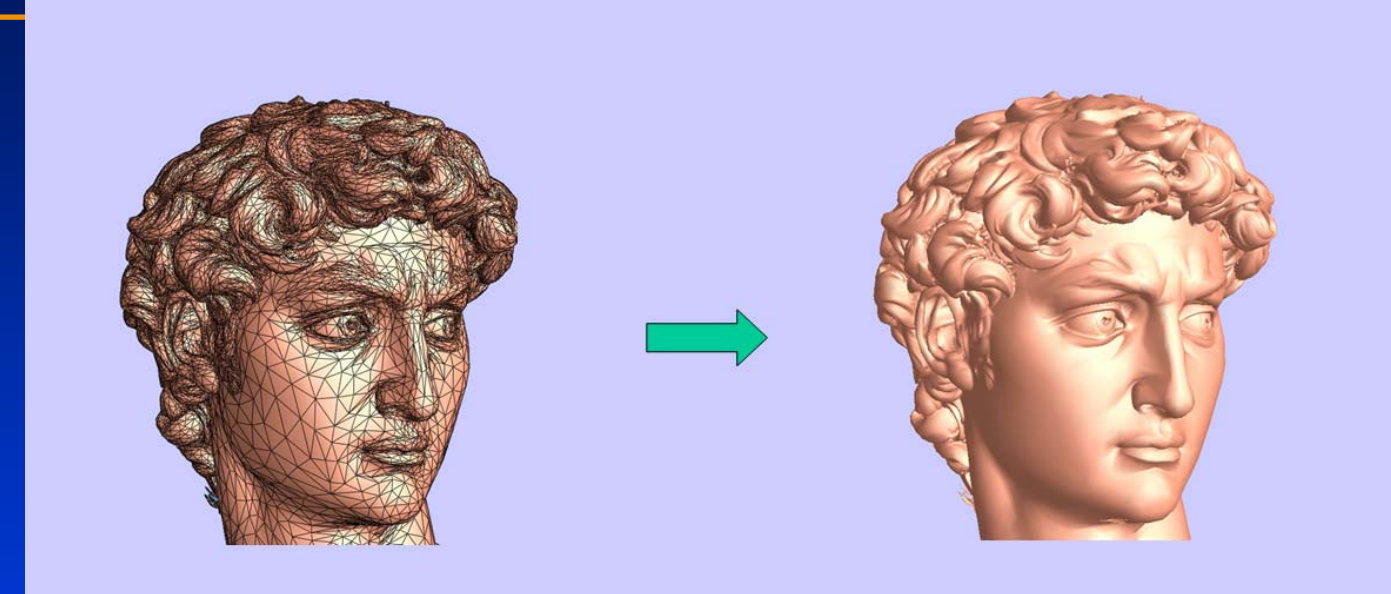

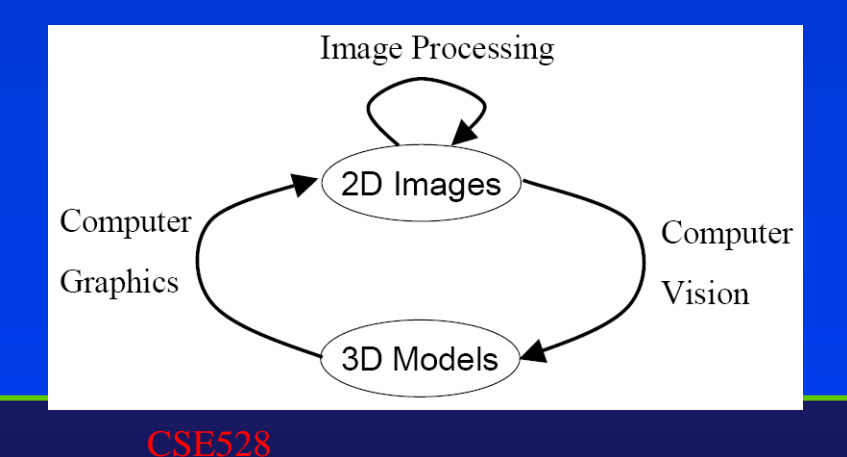

Department of Computer Science Center for Visual Computing

 $STONY BR$  $OK$ STATE UNIVERSITY OF NEW YORK

• Escher Drawing • Escher Drawing

 Combine interlocking shapes with tessellation to convey the beauty in structure and infinity convey the beauty in structure and infinity Combine interlocking shapes with tessellation to

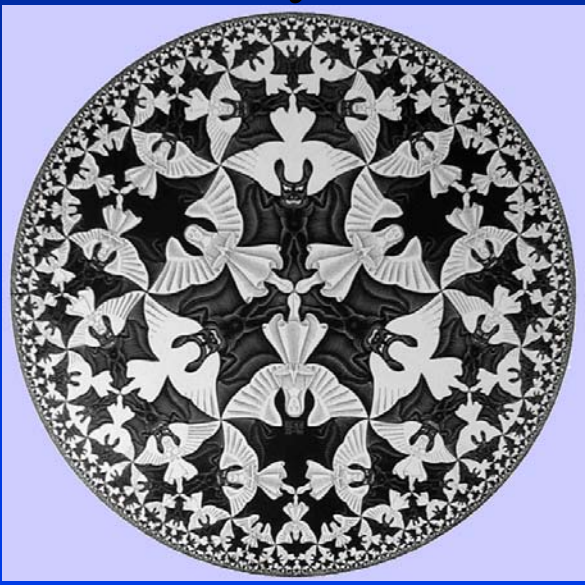

Image courtesy of Escher

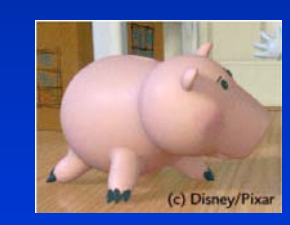

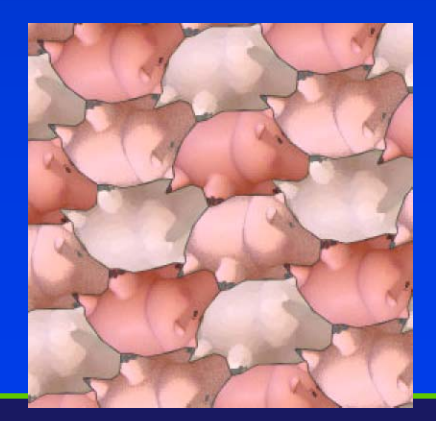

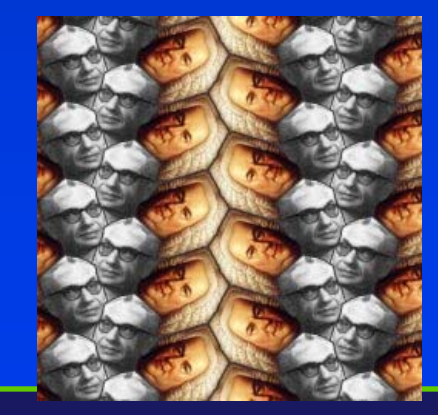

STORY BROOK STATE UNIVERSITY OF NEW YORK

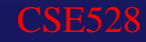

- ••Fine arts, commercial art Fine arts, commercial art
- •• Artistic tools for digital art: Artistic tools for digital art:
	- Mathematical software Mathematical software (Matlab, Mathematica) (Matlab, Mathematica)
	- $-$  CAD software
	- Sculpting, painting, Sculpting, painting, calligraphy systems calligraphy systems
- ••Graphical user interfaces Graphical user interfaces
- •• Special input devices Special input devices (pressure-sensitive stylus, (pressure-sensitive stylus, graphical tablet, etc.) graphical tablet, etc.)

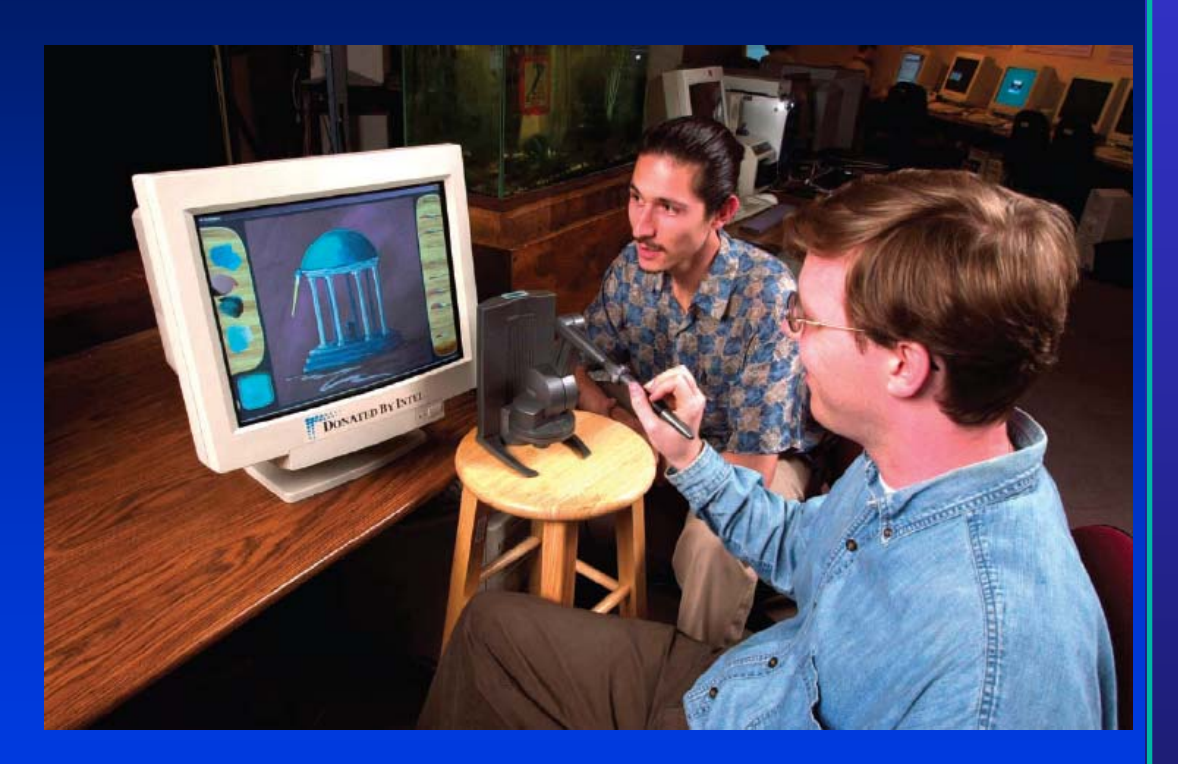

Baxter and Scheib demonstate their haptic art kit, at UNC

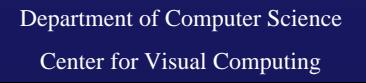

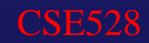

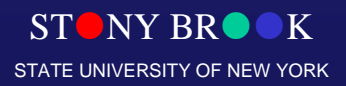

#### •**Digital Sculpting**

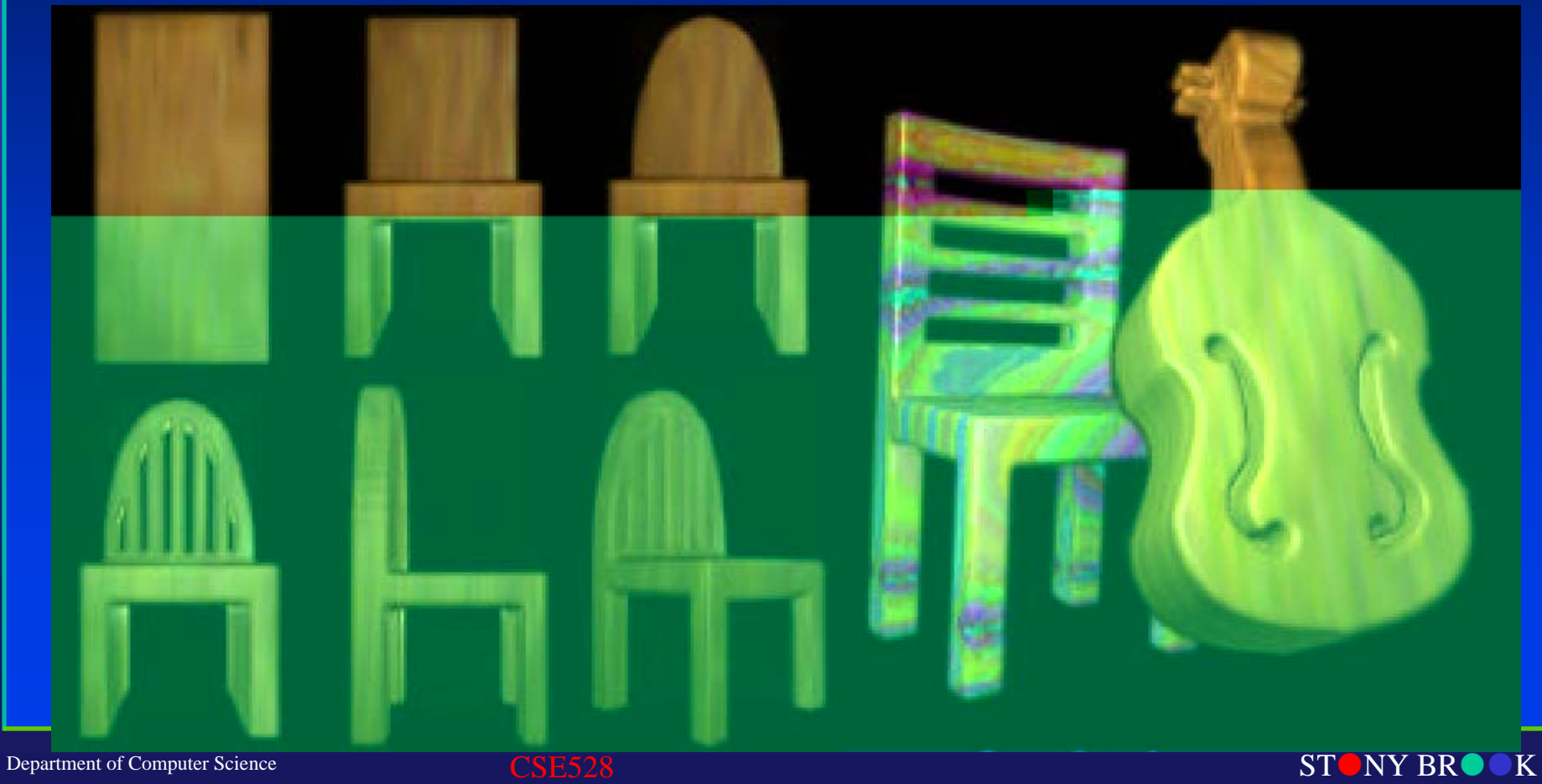

Center for Visual Computing

STATE UNIVERSITY OF NEW YORK

#### •**Digital Painting**

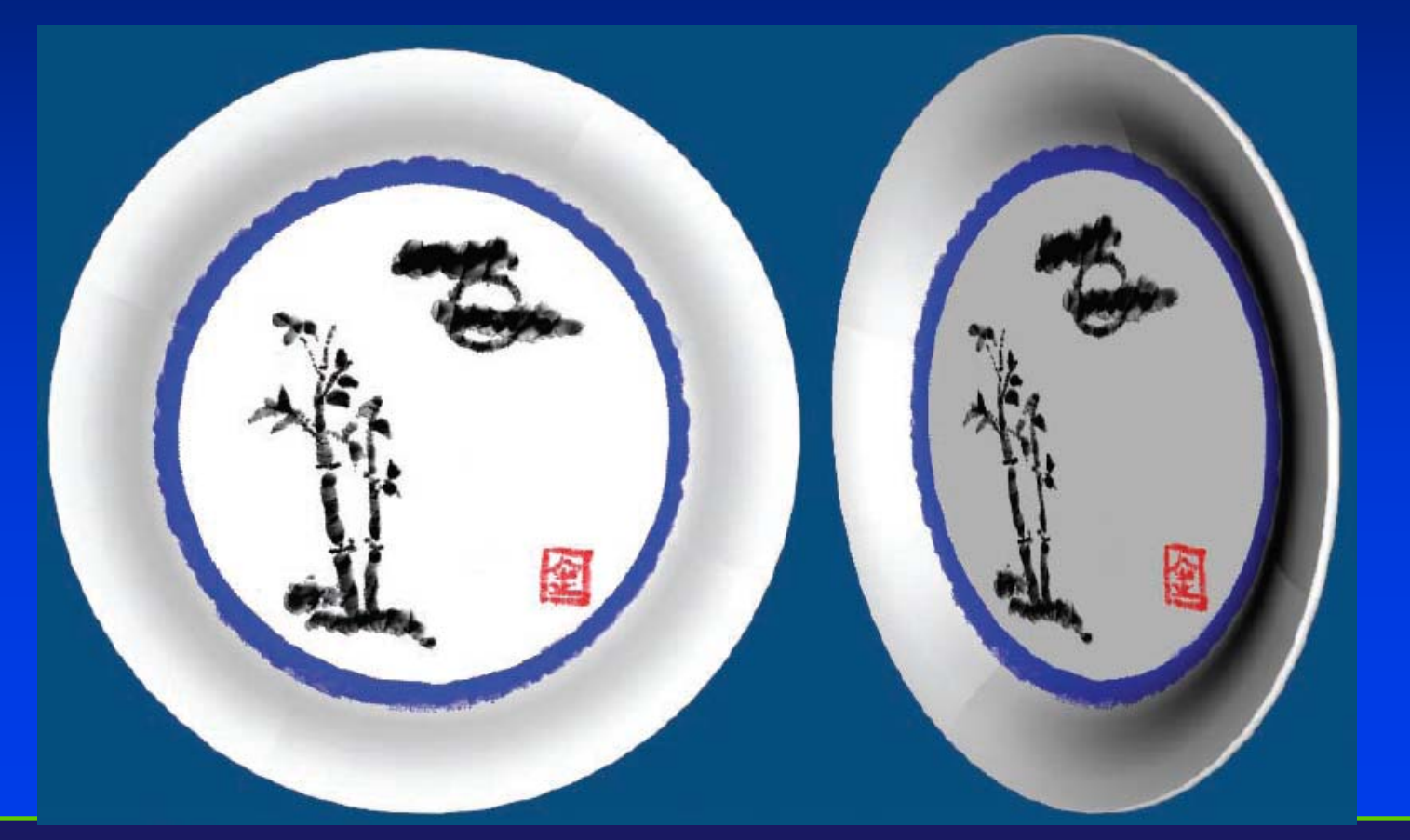

Department of Computer Science Center for Visual Computing

 $\sim 8$  State of al. Courtesy of Kim e $\overline{\rm SM}$   $\sim$  NY BR $\bullet$   $\circ$  K STATE UNIVERSITY OF NEW YORK

•Digital Calligraphy

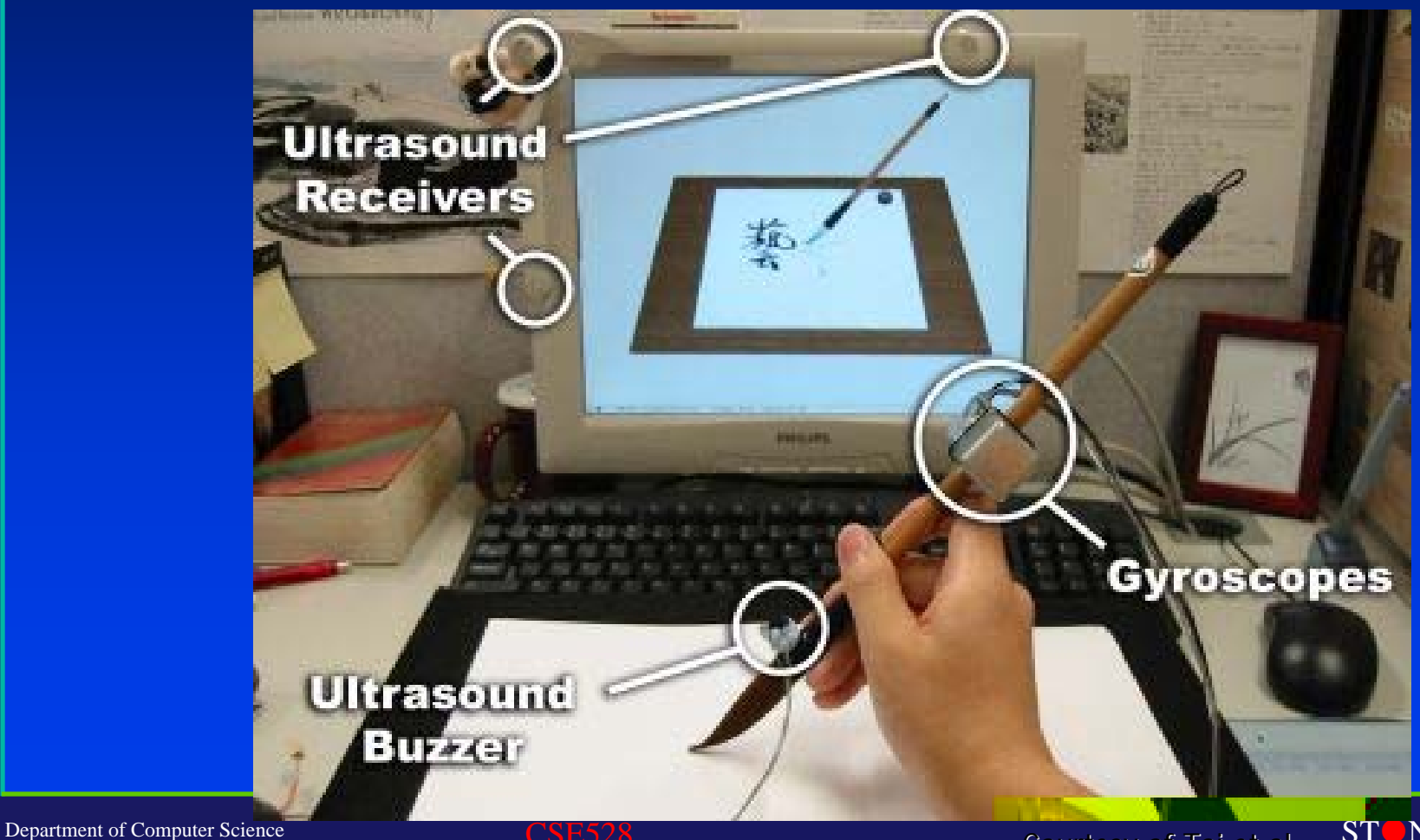

Center for Visual Computing

Courtesy of Tai et al.

STONY BROOK STATE UNIVERSITY OF NEW YORK

# Graphics Examples

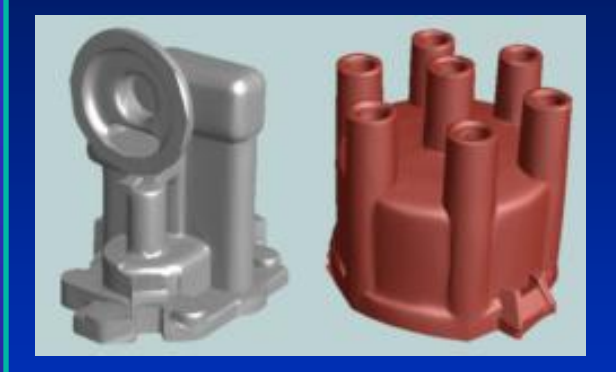

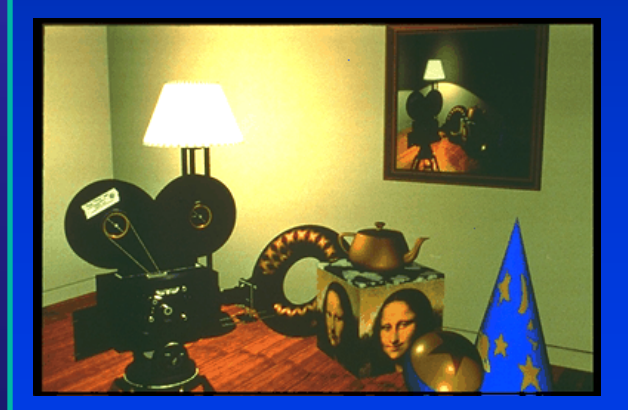

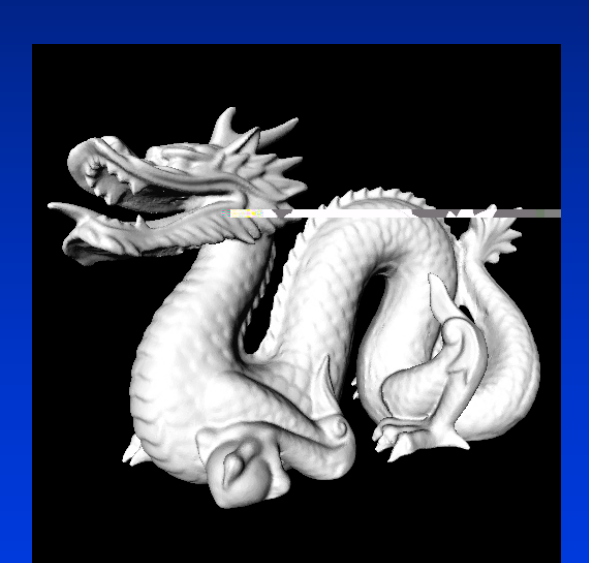

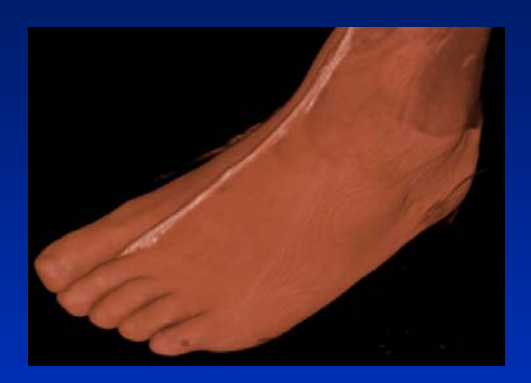

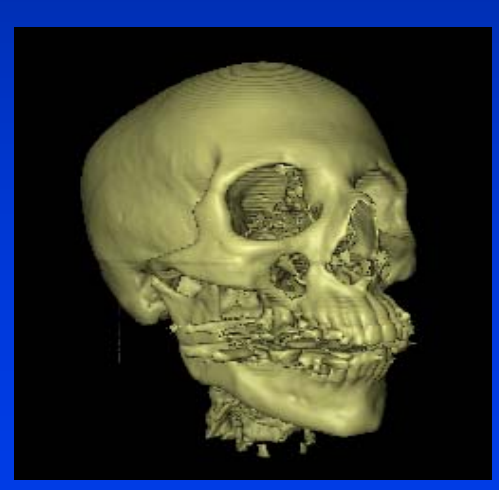

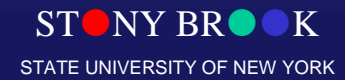

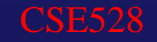

## Why Visualization

**Visualization is a method of extracting meaningful information from complex or voluminous datasets information information from complex or voluminous datasets from complex or voluminous datasets through the use of interactive graphics and imaging through the through the use of interactive graphics and imaging use of interactive graphics and imaging**

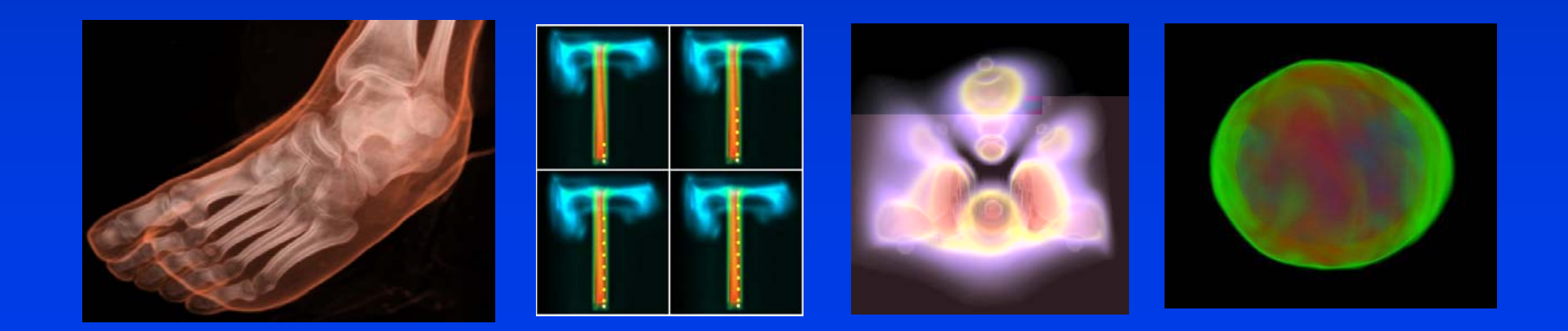

STORY BROOK STATE UNIVERSITY OF NEW YORK

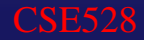
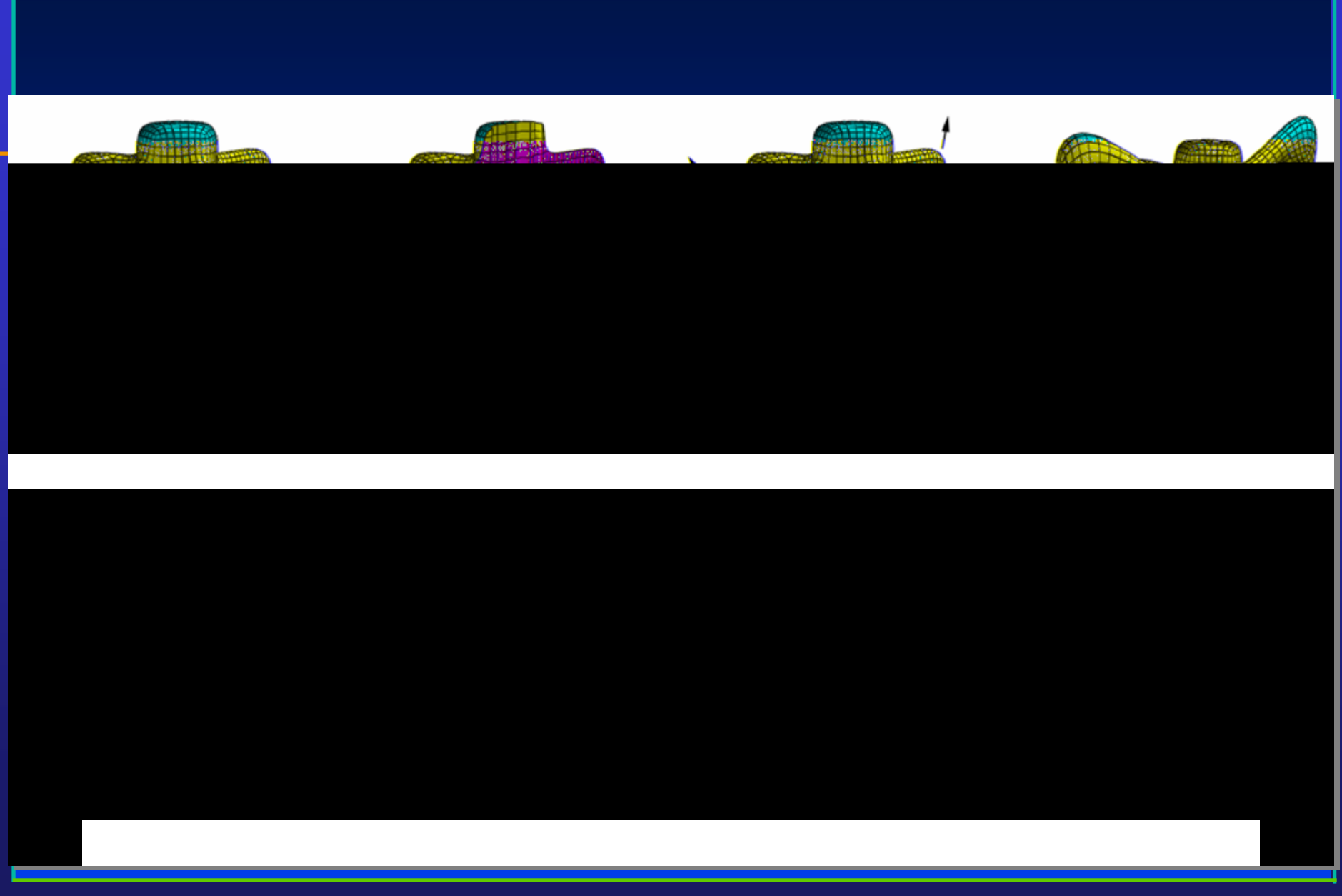

Department of Computer Science Center for Visual Computing

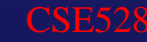

STONY BROOK STATE UNIVERSITY OF NEW YORK

# Why Visualization

- Enable scientists (also engineers, physicians, Enable scientists (also engineers, physicians, general users) to observe their simulation and general users) to observe their simulation and computation computation
- Enable them to describe, explore, and summarize Enable them to describe, explore, and summarize their datasets (models) and gain insights their datasets (models) and gain insights
- Offer a method of SEEING the UNSEEN
- Reason about quantitative information Reason about quantitative information
- Enrich the discovery process and facilitate new Enrich the discovery process and facilitate new inventions inventions

## Why Visualization

- • Analyze and communicate information Analyze and communicate information  $\bullet$
- Revolutionize the way scientists/engineers/physicians Revolutionize the way scientists/engineers/physicians conduct research and advance technologies conduct research and advance technologies
- About 50% of the brain neurons are associated with vision
- The gigabit bandwidth of human eye/visual system The gigabit bandwidth of human eye/visual system permits much faster perception of visual information permits much faster perception of visual information and identify their spatial relationships than any other and identify their spatial relationships than any other modes
	- Computerized human face recognition Computerized human face recognition

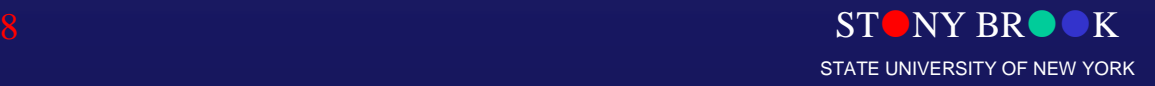

#### Graphics Examples: Representation

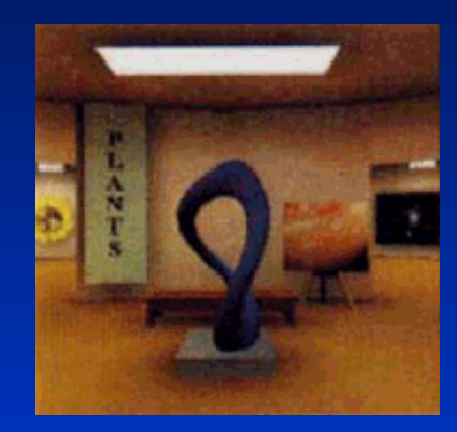

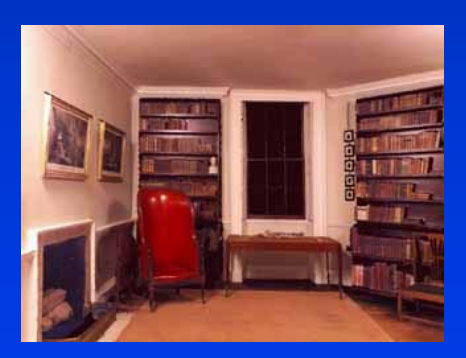

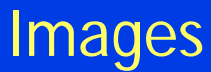

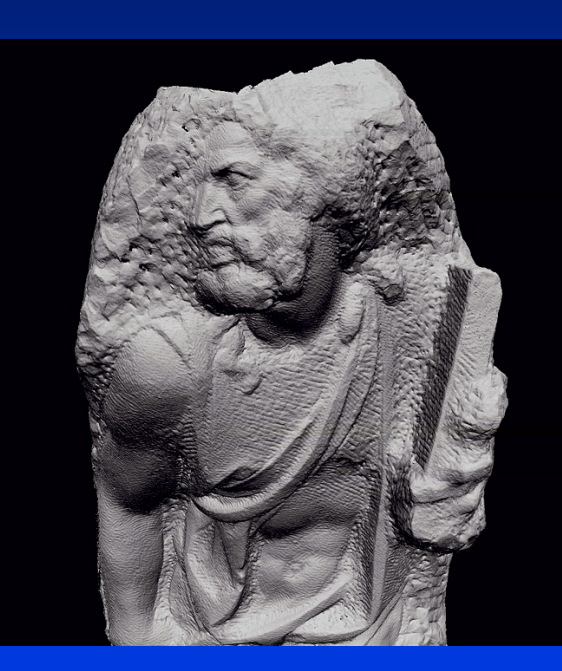

Points

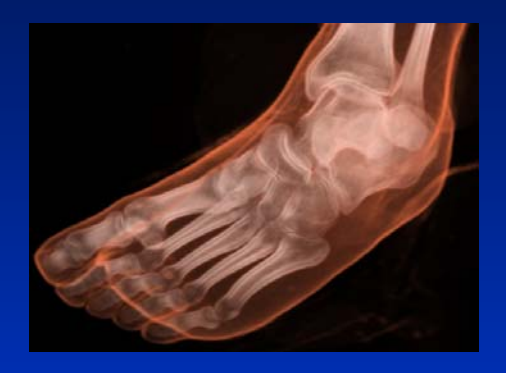

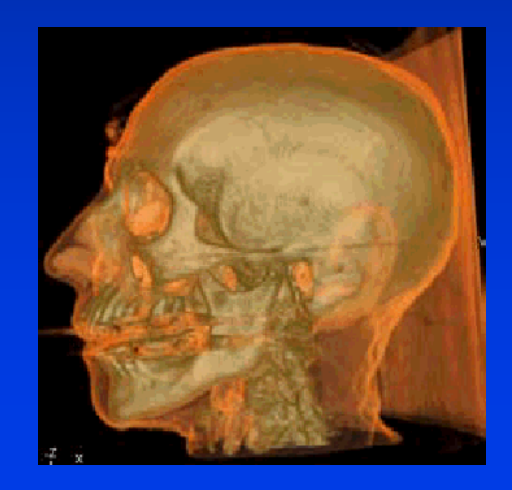

#### Volumes

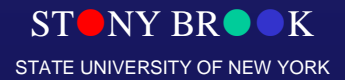

Department of Computer Science Center for Visual Computing

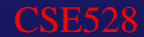

# More Examples

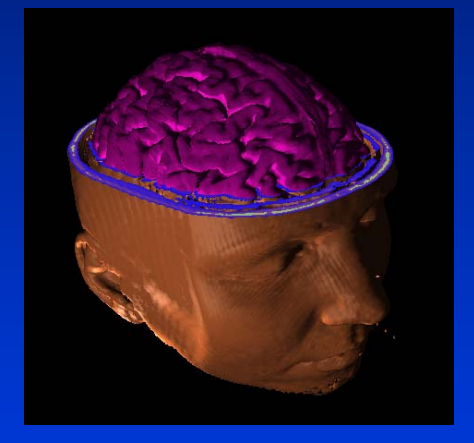

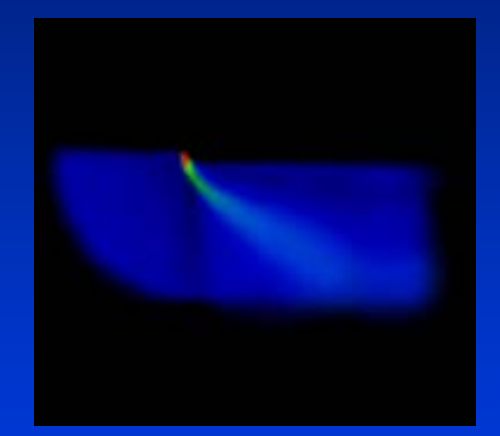

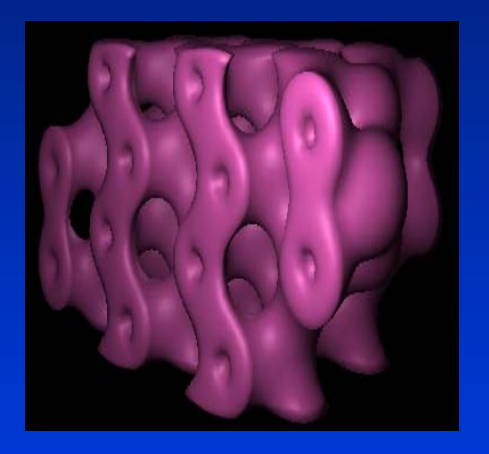

Department of Computer Science

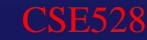

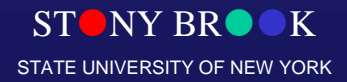

# Terrain Modeling and Rendering

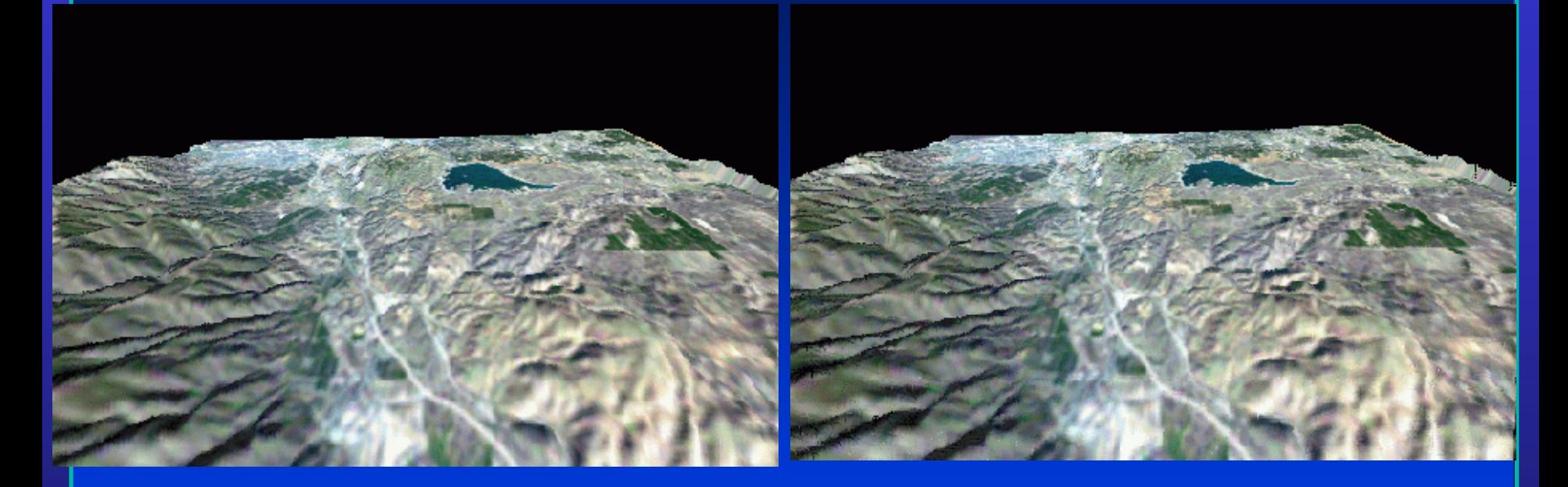

Department of Computer Science

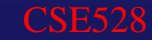

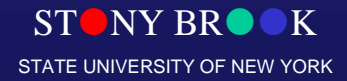

## Medicine and Health-care

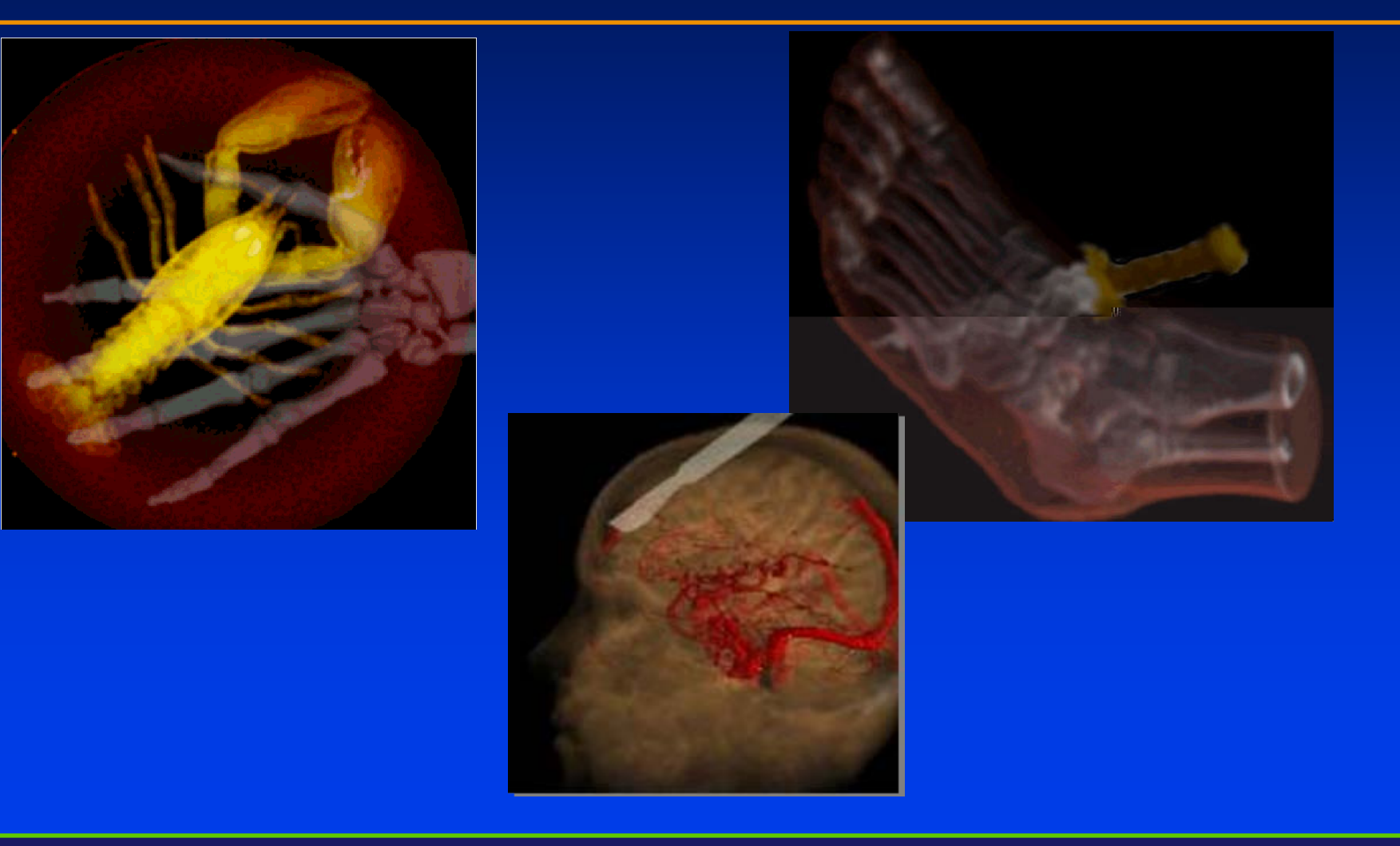

Department of Computer Science

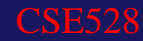

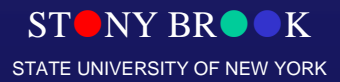

# Virtual Environment

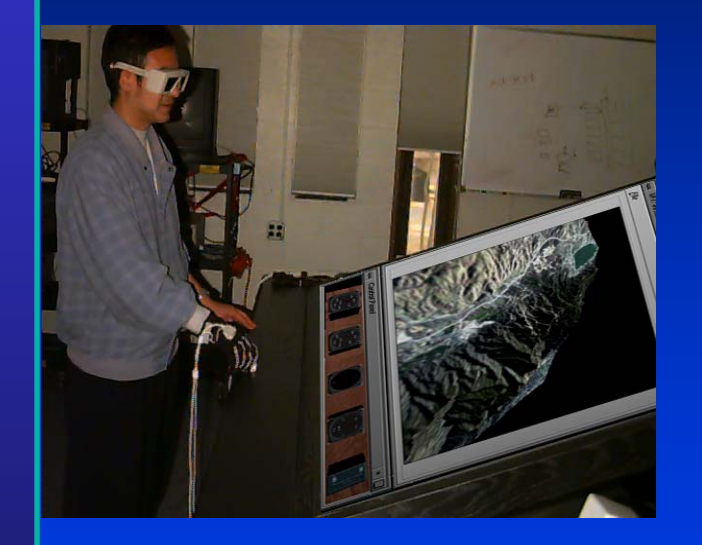

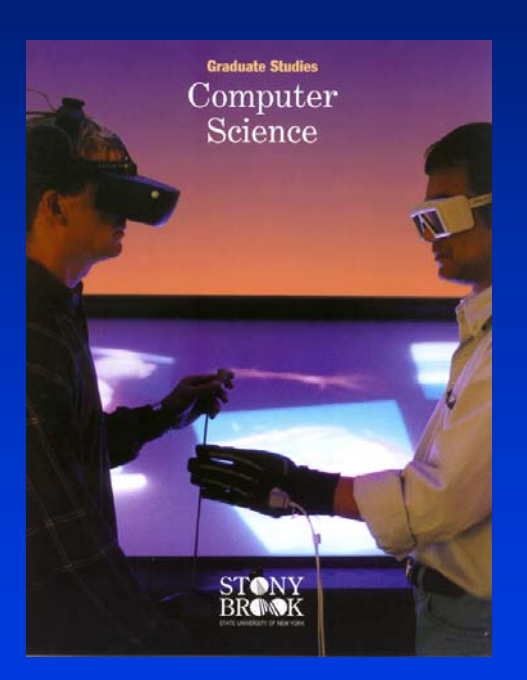

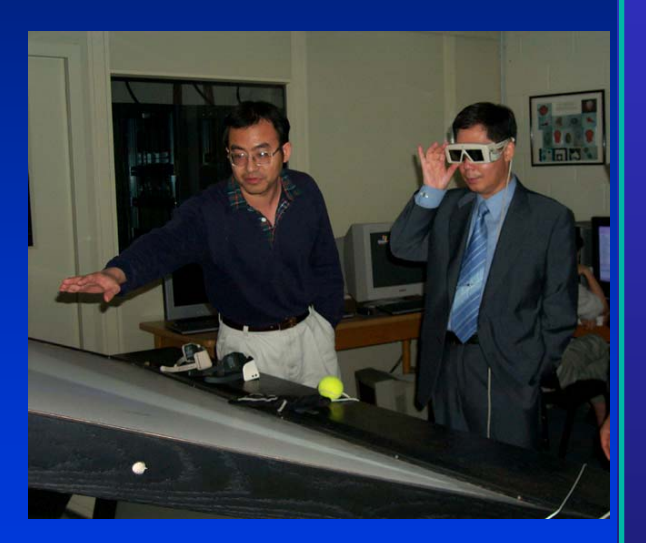

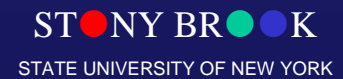

Department of Computer Science

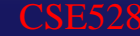

# National Security

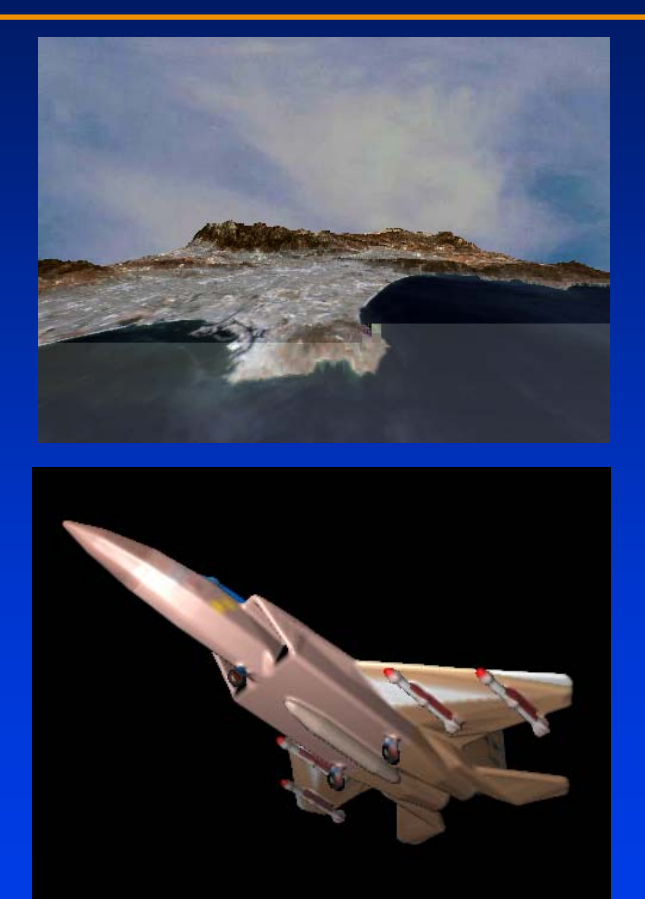

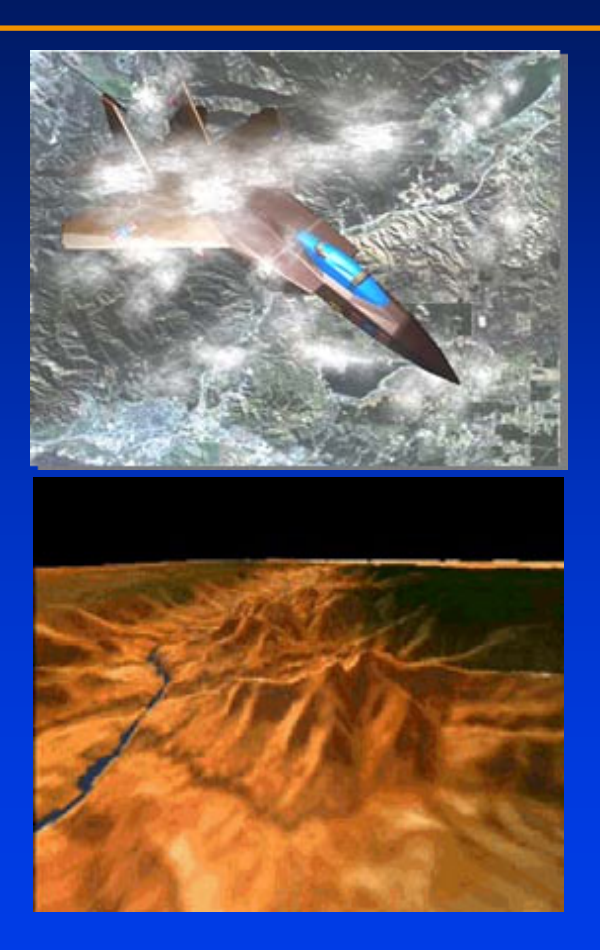

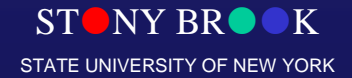

Department of Computer Science

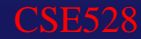

## Network Graphics

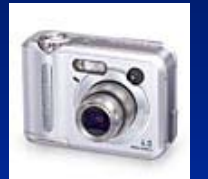

#### 3D Advertisement

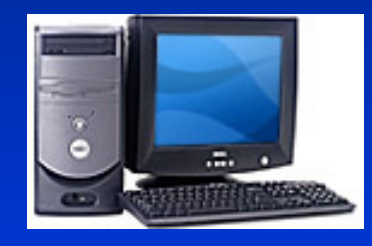

Server

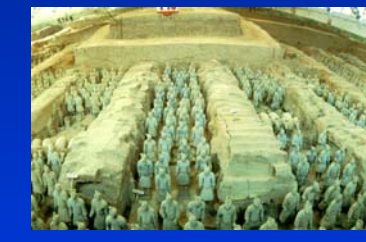

#### Client Virtual Museum

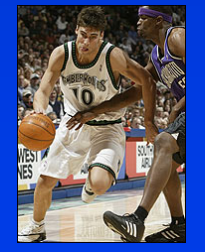

Live Sports Broadcast

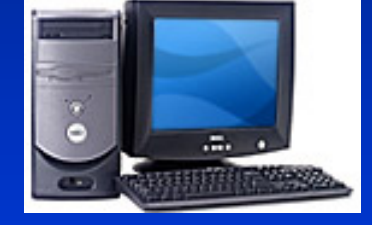

 $ST$ NY BR $\bullet K$ STATE UNIVERSITY OF NEW YORK

Department of Computer Science

Center for Visual Computing

CSE528

## Wireless Graphics

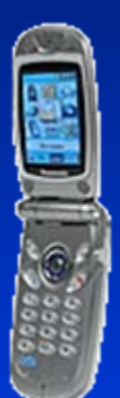

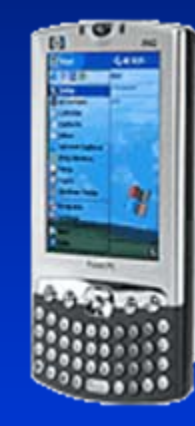

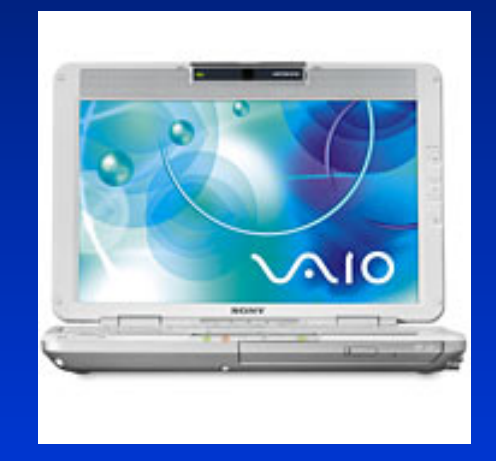

Department of Computer Science

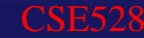

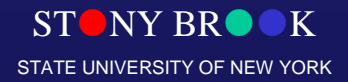

### Prerequisites: Basic Requirements

- Computer science Computer science
	- Programming language: C/C++, Java, … Programming language: C/C++, Java, …
	- Data structure: array, list, queue, … Data structure: array, list, queue, …
- Mathematics
	- Linear algebra: scalar, vector, matrix, dot product, cross product, … cross product, … Linear algebra: scalar, vector, matrix, dot product,
	- Calculus: derivatives, function plot, curves, surfaces, Calculus: derivatives, function plot, curves, surfaces,
	- Geometry: Euclidean geometry, analytic geometry Geometry: Euclidean geometry, analytic geometry
		- Computer graphics has a strong 2D/3D geometry Computer graphics has a strong 2D/3D geometry component! component!

Department of Computer Science Center for Visual Computing

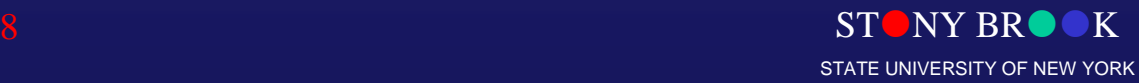

## Mathematical Background

- ••Computer graphics has a strong 2D/3D geometry component Computer graphics has a strong 2D/3D geometry component
- •• Basic linear algebra is also helpful – matrices, vectors, dot Basic linear algebra is also helpful – matrices, vectors, dot products, cross products, etc. products, cross products, etc.
- •• More continuous math (vs. discrete math) than in typical More continuous math (vs. discrete math) than in typical computer science courses computer science courses
- ••Function plots, curves, and surfaces Function plots, curves, and surfaces
- •• Advanced math/physics for research: Advanced math/physics for research:
	- Modeling: Differential Geometry curves, surfaces, solids –Modeling: Differential Geometry – curves, surfaces, solids
	- Animation: Computational Solid Mechanics, Fluid Dynamics –Animation: Computational Solid Mechanics, Fluid Dynamics
	- Rendering: Optics –Rendering: Optics

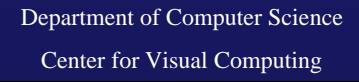

 $-$ 

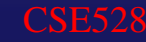

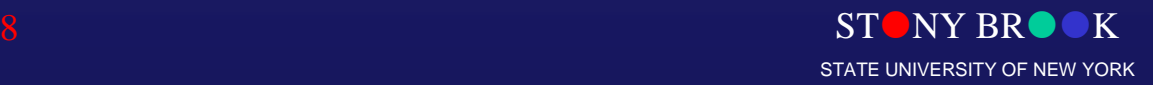

## Different Perspectives

#### • Application-oriented • Application-oriented

- Motivation, driven by real problems –Motivation, driven by real problems
- E.g. scientific visualization, simulation, animation, virtual reality, –computer-aided design, … computer-aided design, … E.g. scientific visualization, simulation, animation, virtual reality,
- Mathematics-oriented
	- Mathematical elements– Mathematical elements
	- E.g. computational geometry, differential geometry, PDEs, … –E.g. computational geometry, differential geometry, PDEs, …
- Programming-oriented Programming-oriented
	- Modeling and rendering primitives: triangle mesh, point clouds, splines, –……Modeling and rendering primitives: triangle mesh, point clouds, splines,
	- Basic procedural routines: edge flip, edge collapse, subdivision routines, – $\ldots$ Basic procedural routines: edge flip, edge collapse, subdivision routines,
- System-oriented System-oriented
	- Architecture, hardware, and software components –Architecture, hardware, and software components
	- E.g. workstation, cluster, GPU, … –E.g. workstation, cluster, GPU, …

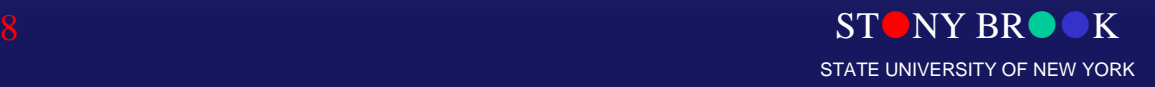

#### What's computer graphics course all about?

*Not!*

Paint and Imaging packages (Adobe Photoshop) Cad packages (AutoCAD) Rendering packages (Lightscape) Modelling packages (3D Studio MAX) Animation packages (Digimation)

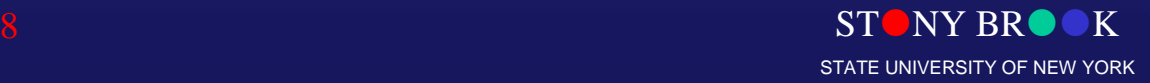

Department of Computer Science

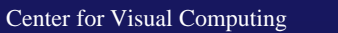

#### What's computer graphics all about?

- •Graphics programming and algorithms •OpenGL, Glut, rendering … •Graphics data structures
	- polygonal mesh, half-edge structure…
	- •Applied geometry, modeling
		- •Curve, surfaces, transformation, projection…
			- Well, it is a Computer Science course!

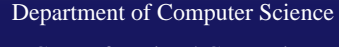

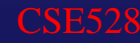

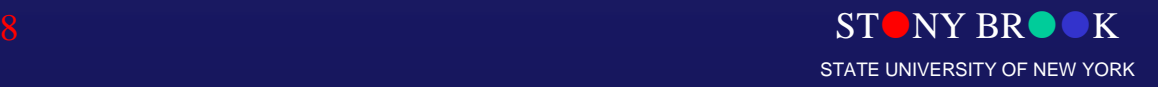

### Presentation Outline

• 3D graphics pipeline

Department of Computer Science

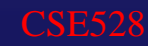

 $ST$ NY BR $\bullet K$ STATE UNIVERSITY OF NEW YORK

#### Basic Elements of Computer Graphics

- Graphics modeling: representation choices Graphics modeling: representation choices
- Graphics rendering: geometric Graphics rendering: geometric transformation, visibility, discretization, transformation, visibility, discretization, simulation of light, etc. simulation of light, etc.
- Graphics interaction: input/output devices, Graphics interaction: input/output devices, tools
- Animation: lifelike characters, their Animation: lifelike characters, their interactions, surrounding environments interactions, surrounding environments

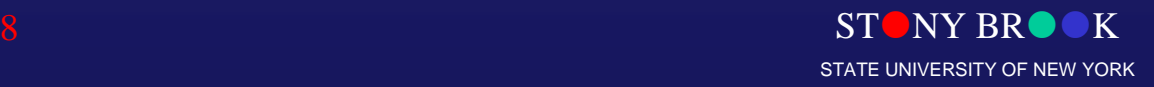

### Two Approaches

- Don't care the time/costs, want results Don't care the time/costs, want results Special effects, Movie Special effects, Movie
- Don't care results, want real-time cheap Don't care results, want real-time cheap
	- Games, Virtual Reality Games, Virtual Reality
- Recently: a lot of convergence Recently: a lot of convergence
	- Movie quality games Movie quality games

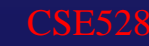

## Two Basic Questions

#### • What to render?

- Scene representation –Scene representation
- Modeling techniques –Modeling techniques
- Animation, simulation Animation, simulation

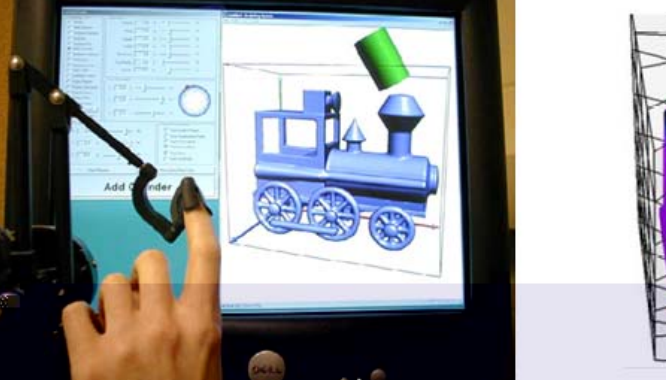

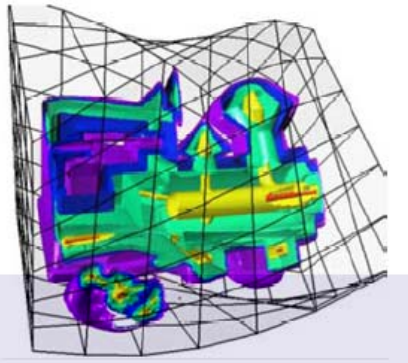

#### • How to put it on the screen? • How to put it on the screen?

 Projection –Projection

...

...

- Visibility **Visibility**
- **Illumination and shading** Illumination and shading

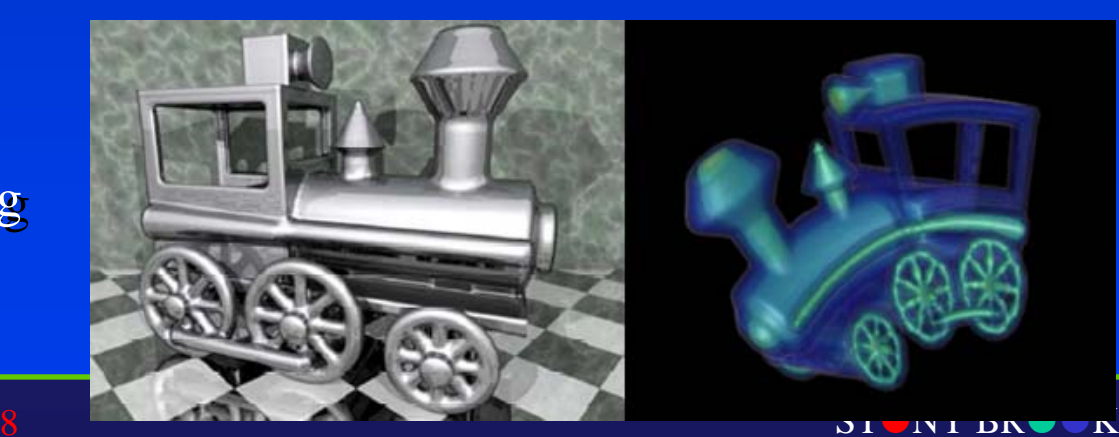

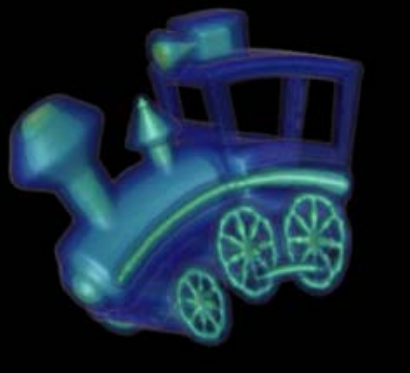

Department of Computer Science Center for Visual Computing

 $-$  …,

STATE UNIVERSITY OF NEW YORK

- Hardware, system architecture Hardware, system architecture
	- Basic display devices Basic display devices
	- Raster-scan system (rasterization) Raster-scan system (rasterization)
	- Input / output devices: keyboard, mouse, haptics, data glove, scanner, … data glove, scanner, … Input / output devices: keyboard, mouse, haptics,
	- Software packages: standards, APIs, special-purpose software Software packages: standards, APIs, special-purpose

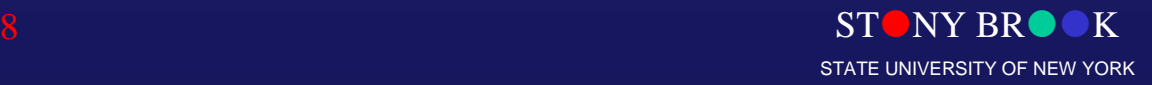

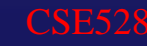

- •• 2D / 3D transformation and 2D / 3D transformation and viewing viewing
	- 3D viewing pipeline –3D viewing pipeline
	- Multiple coordinate system and –their transformation Multiple coordinate system and
	- Projection: parallel, perspective Projection: parallel, perspective
	- Mathematical (matrix) Mathematical (matrix) representations representations

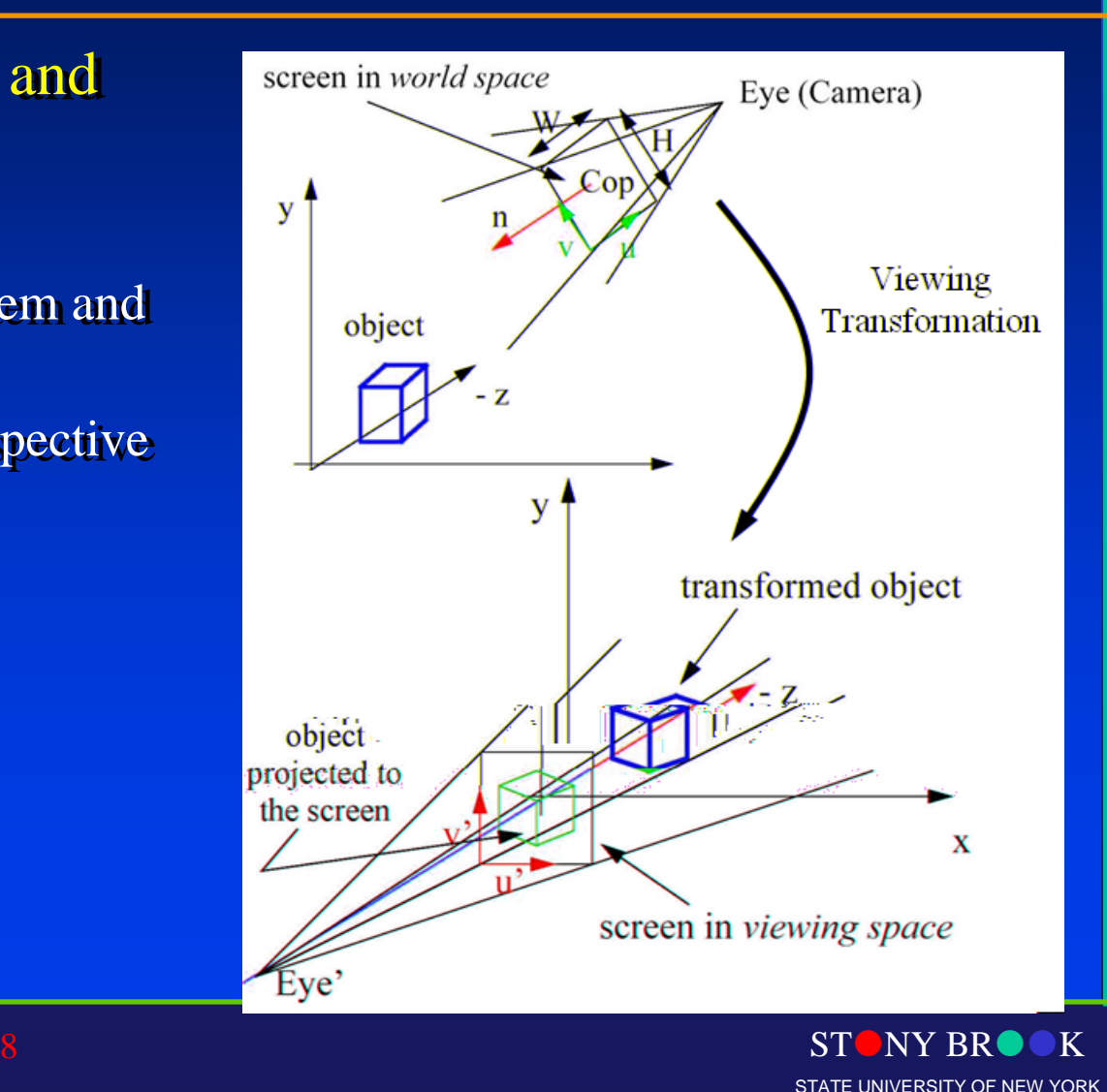

Department of Computer Science Center for Visual Computing

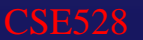

#### • Ray-casting and ray-tracing • Ray-casting and ray-tracing

 Creating photorealistic rendering images Creating photorealistic rendering images

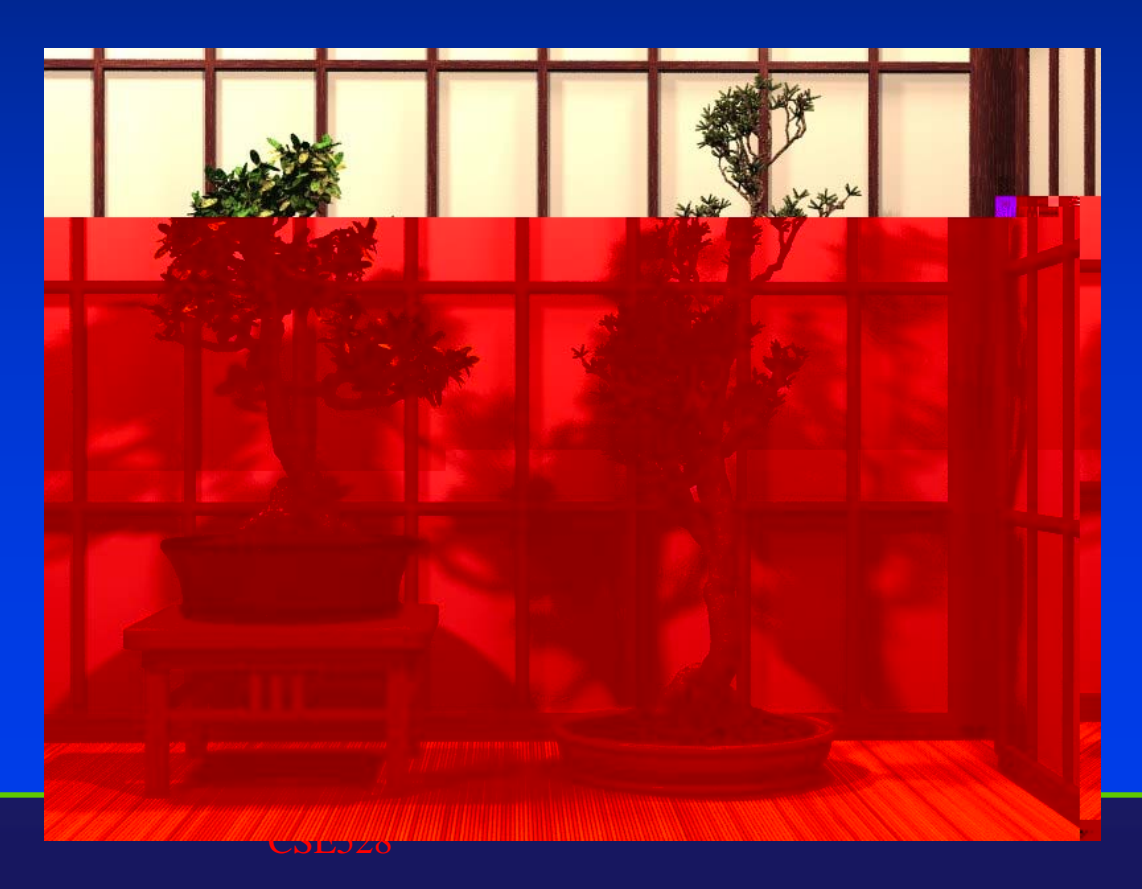

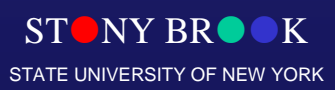

Department of Computer Science Center for Visual Computing

- •Geometric models  $\bullet$ 
	- Curves, surfaces, solids Curves, surfaces, solids
	- Polygonal models Polygonal models
	- Parametric representations Parametric representations
	- Implicit representations Implicit representations
	- Boundary representations Boundary representations
	- Boolean operations (union, subtraction, …) (union, subtraction, …) Boolean operations
	- Editing, Deformation Editing, Deformation

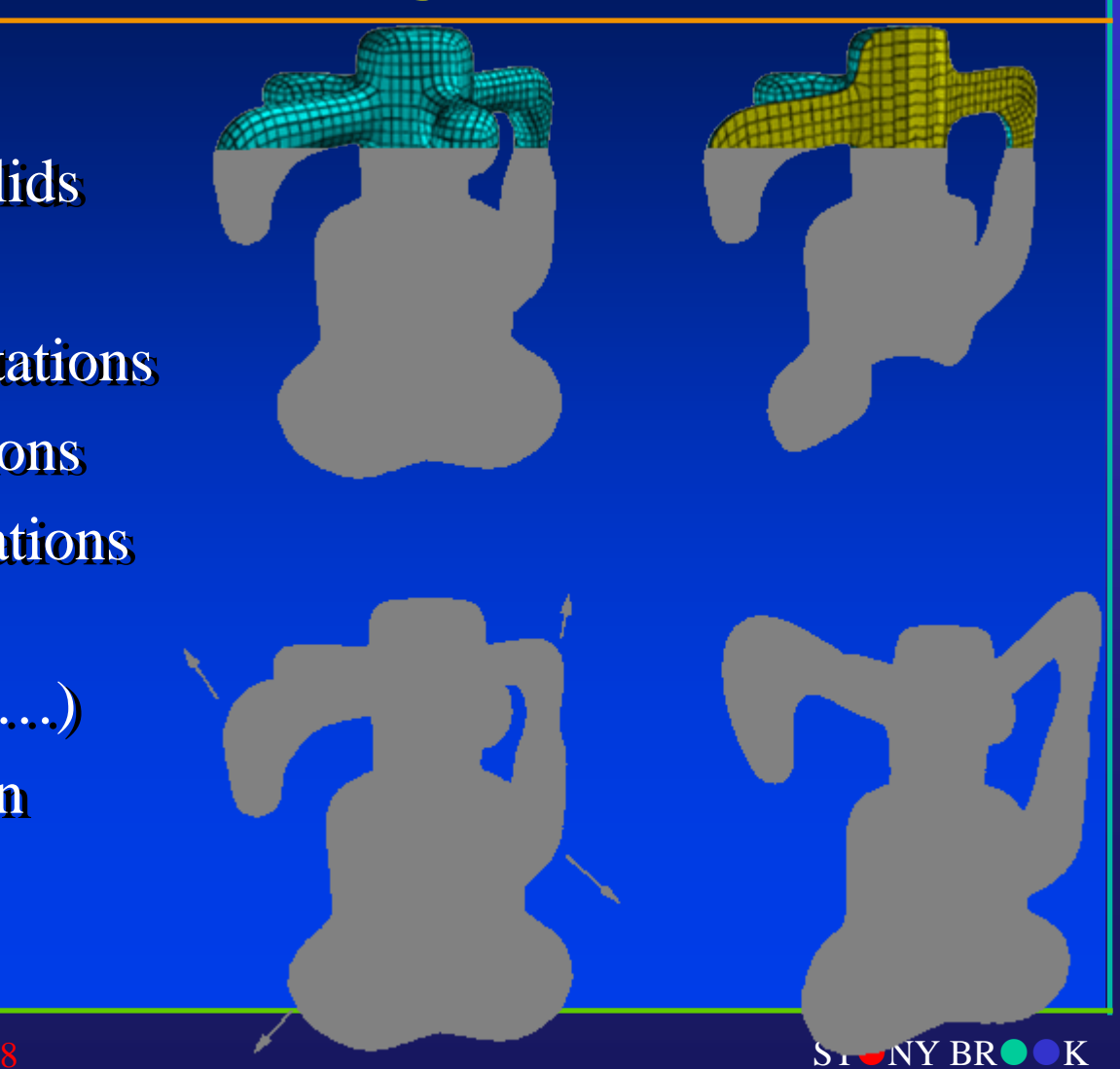

STATE UNIVERSITY OF NEW YORK

- Illumination and Shading Illumination and Shading
	- Light properties, light simulation Light properties, light
	- Local illumination Local illumination (ambient, diffuse, (ambient, diffuse, specular) specular)
	- Global illumination (raytracing) tracing) Global illumination (ray-

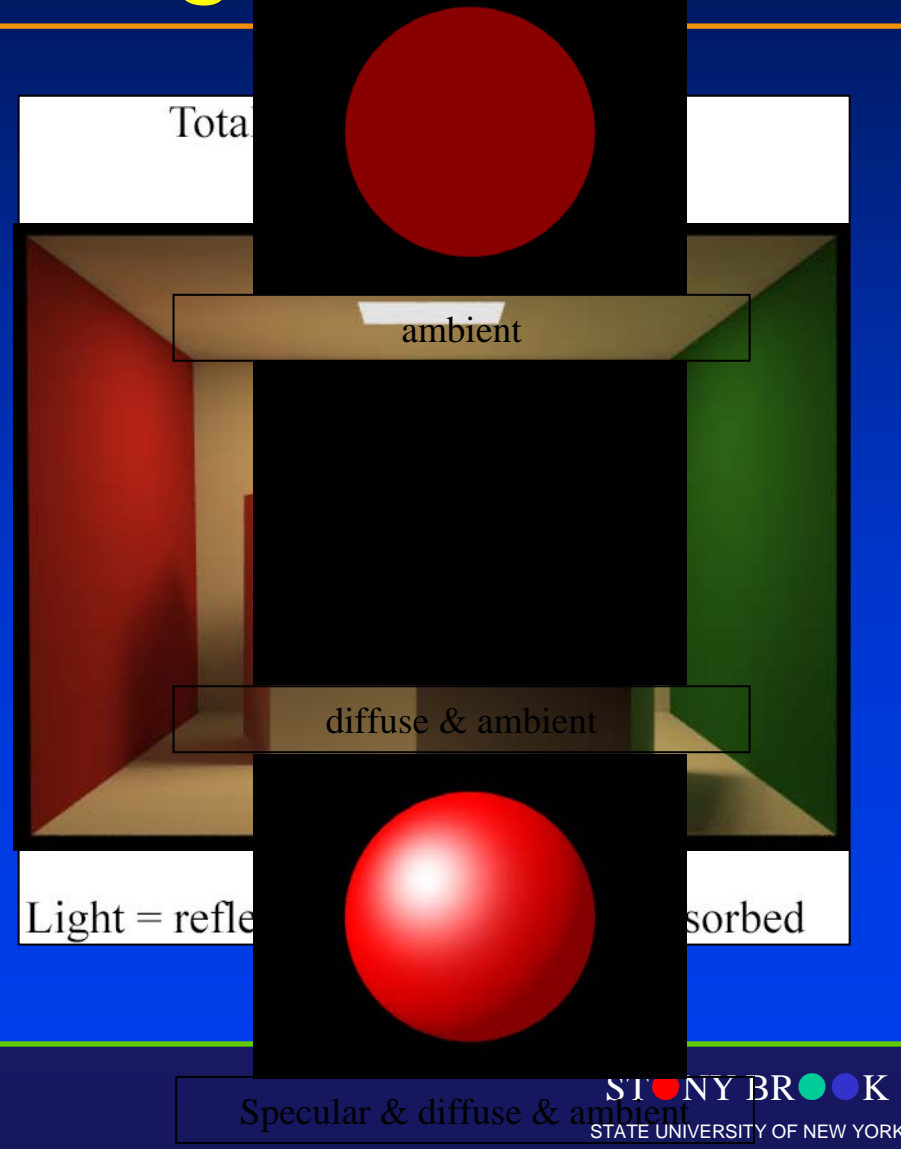

### 3D Graphics Pipeline

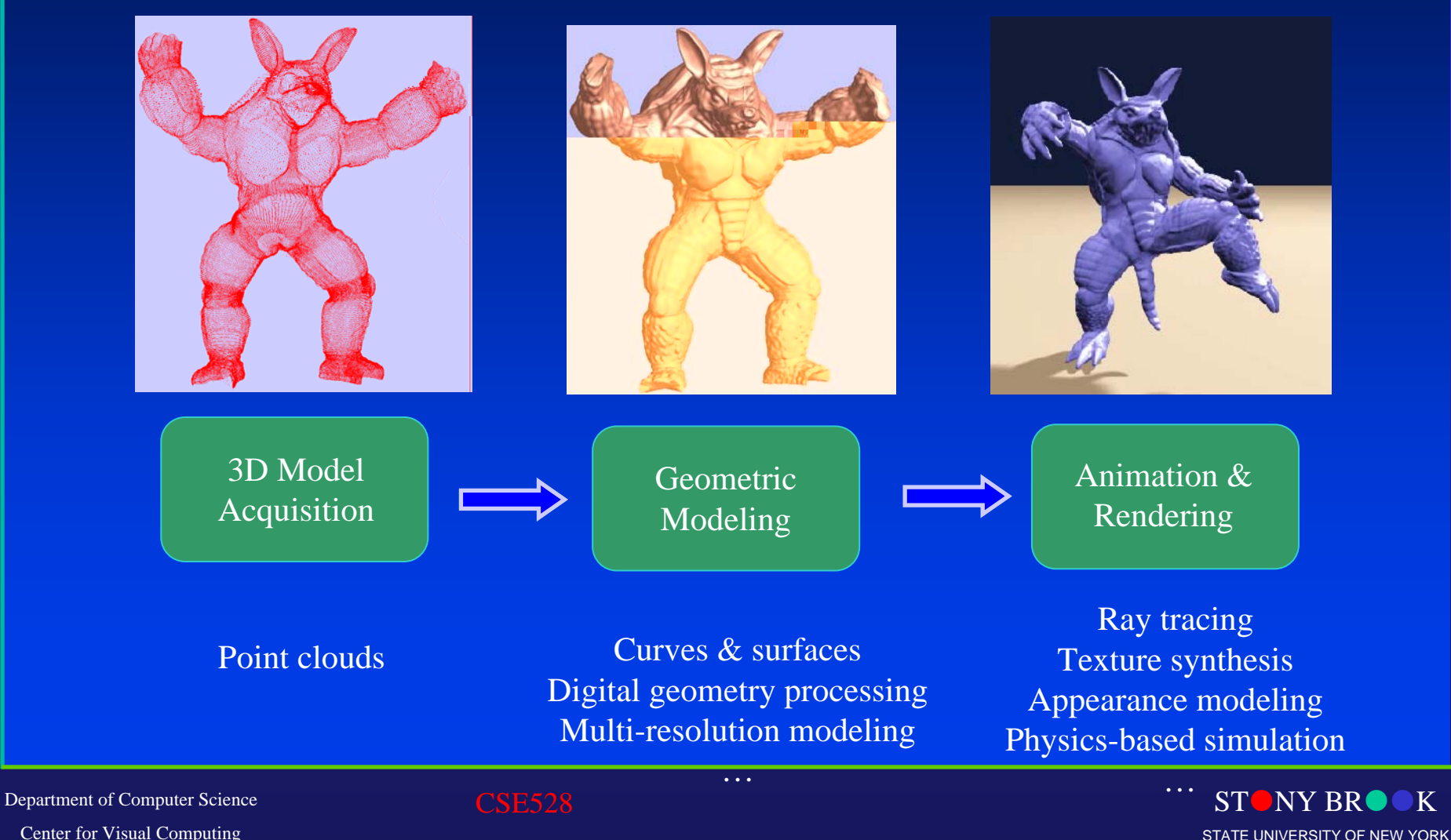

# Graphics Rendering

#### • Conversion of a 3D scene into a 2D image

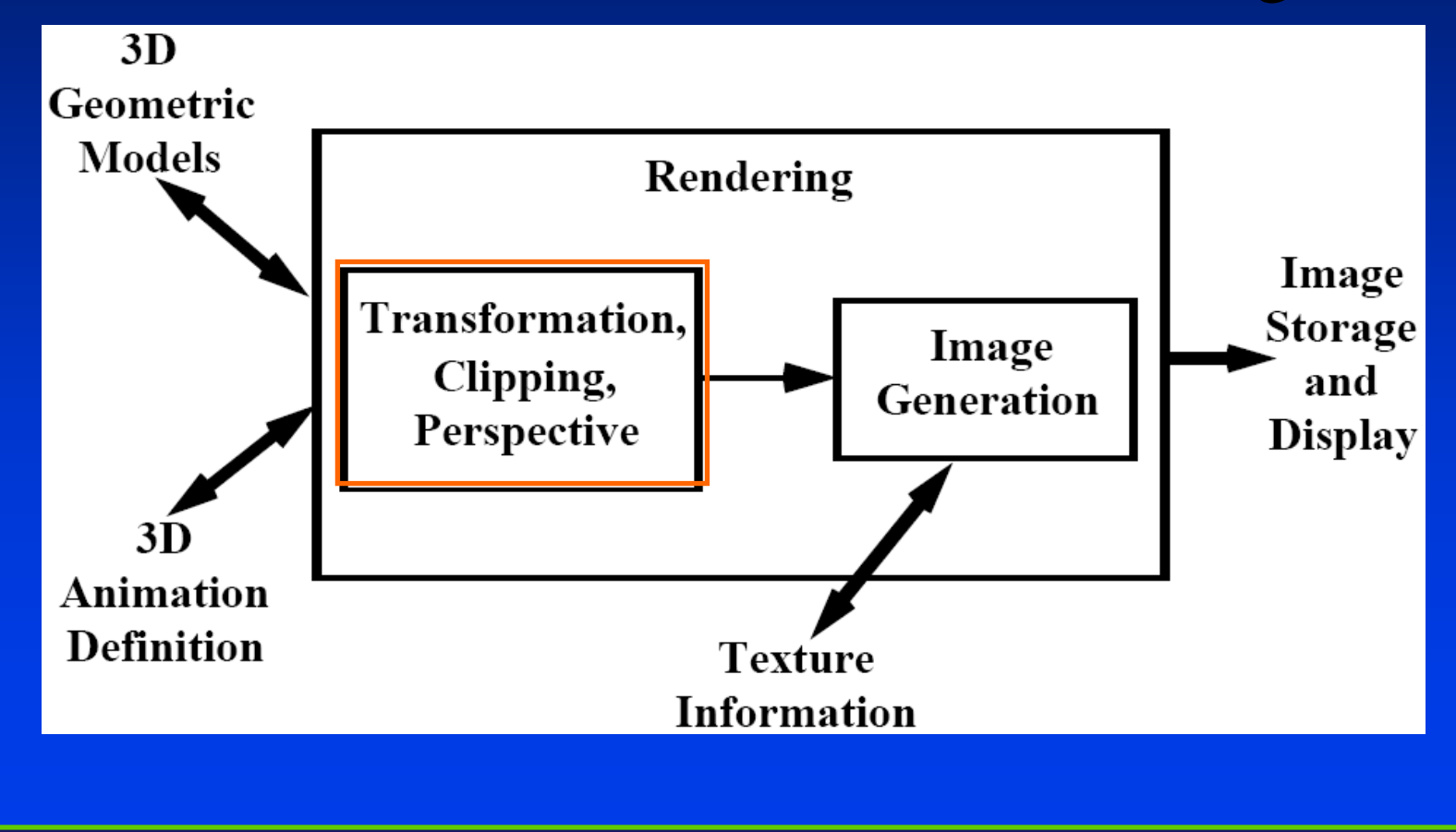

Department of Computer Science Center for Visual Computing

CSE528

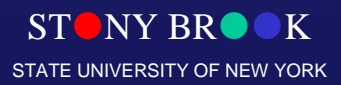

#### Rendering Pipeline

- Build a pipeline Build a pipeline
- $\bullet$ Process 3D information in a series of steps Process 3D information in a series of steps
- $\bullet$ Each step generates results for the next one Each step generates results for the next one

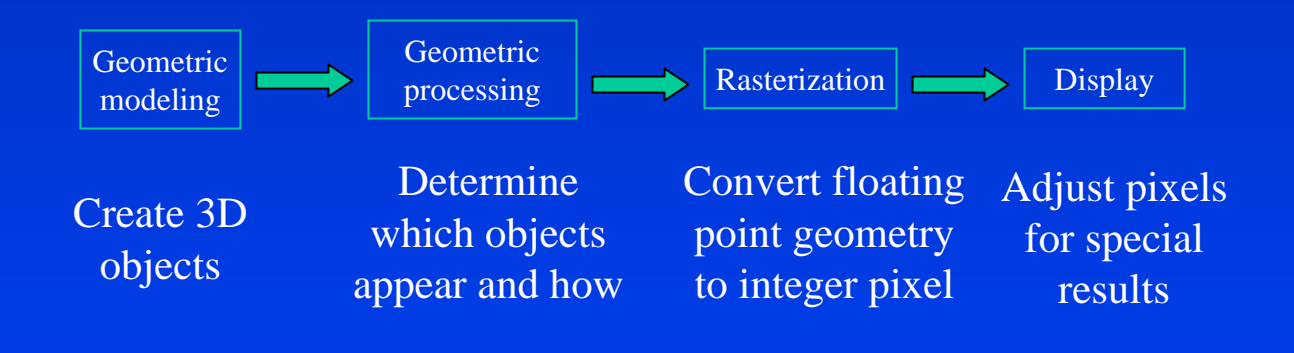

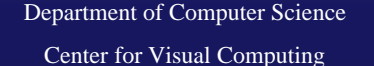

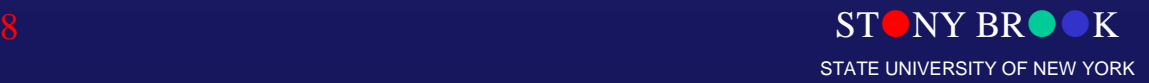

#### The Camera Analogy

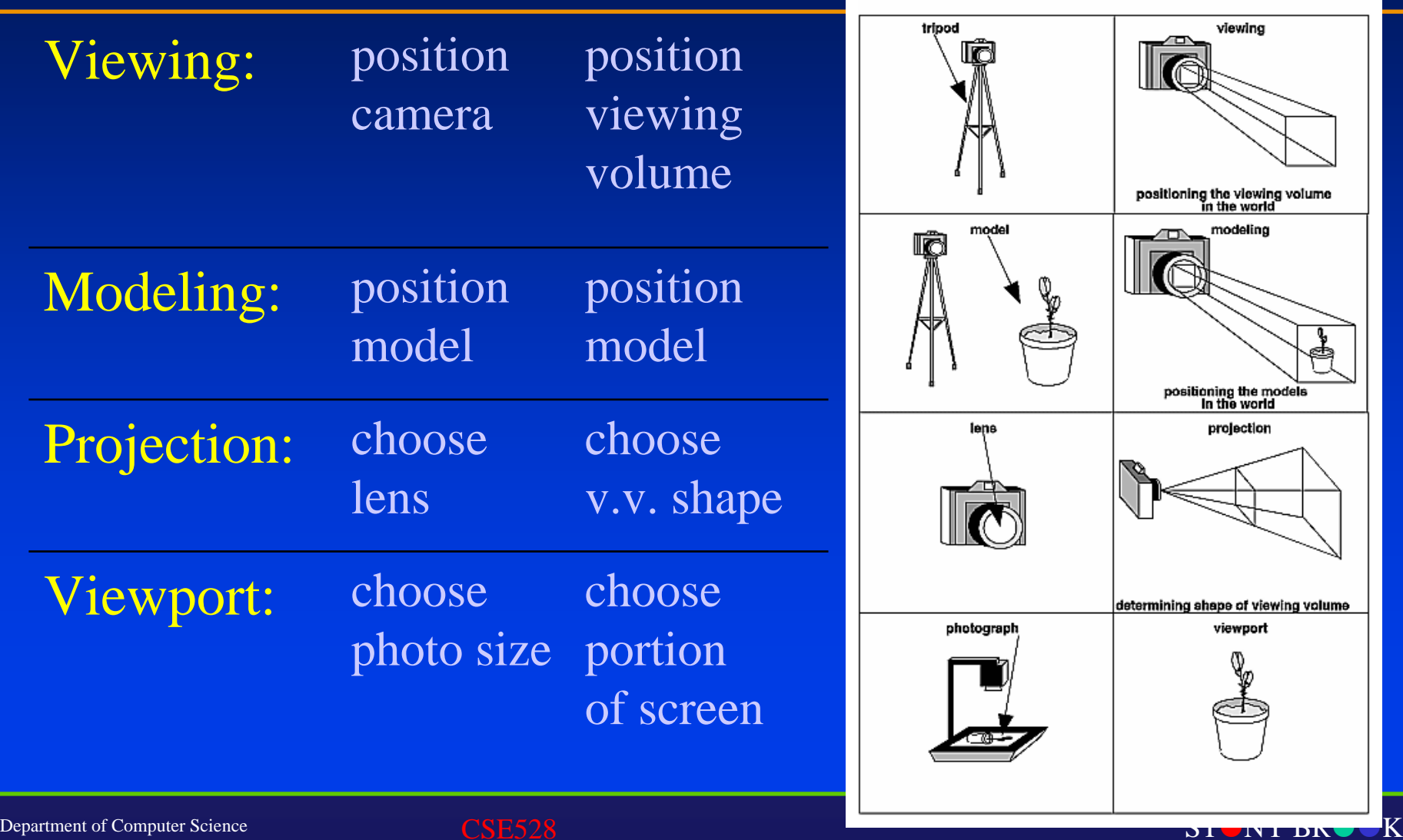

With a Camera

Center for Visual Computing

STATE UNIVERSITY OF NEW YORK

With a Computer

#### 3D Models

#### • Arbitrary shapes can be triangulated!

Polygonal approximation of surfaces

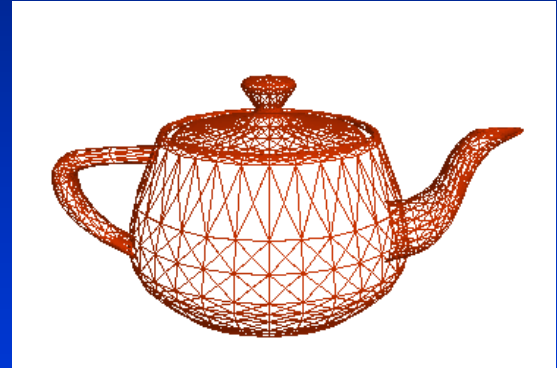

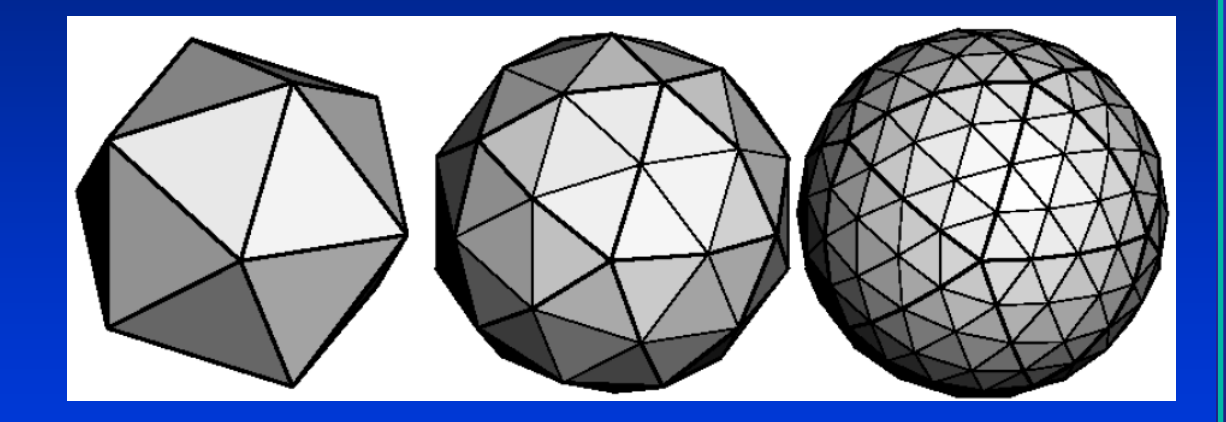

Any 2D shape (or 3D surface) can be approximated with locally linear polygons. To improve, we only need to increase the number of edges

Department of Computer Science Center for Visual Computing

**Geometric modeling**

**Geometric** 

processing  $\left| \right|$  Rasterization  $\left| \right|$  Display

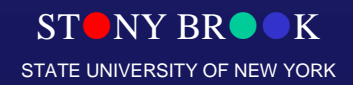

#### How Do We Represent Triangles?

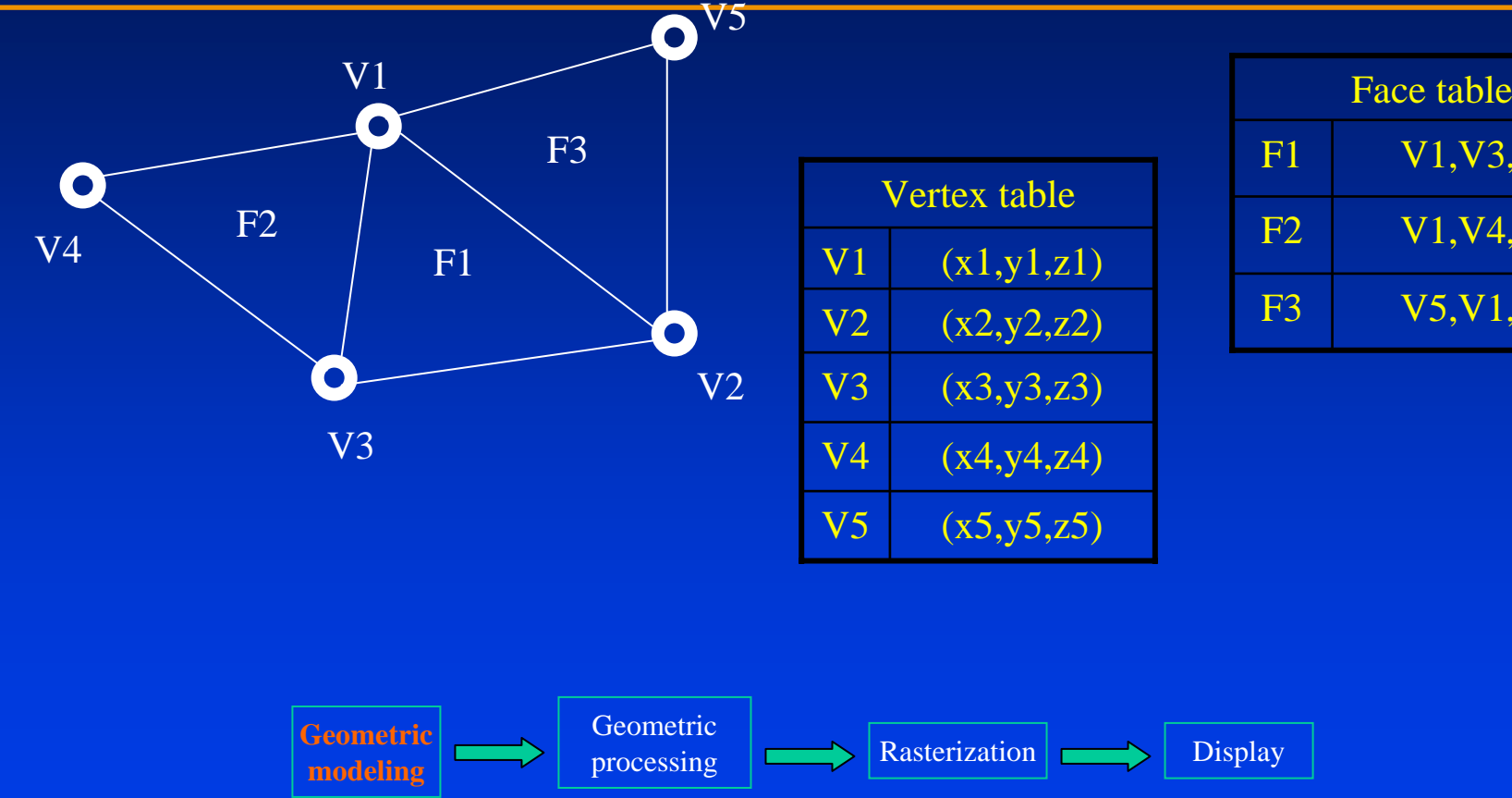

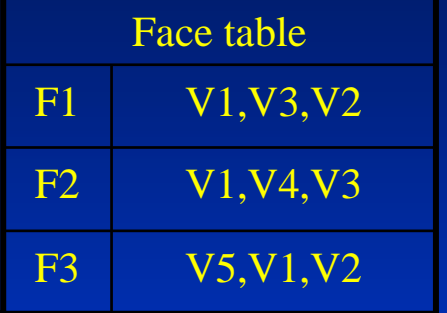

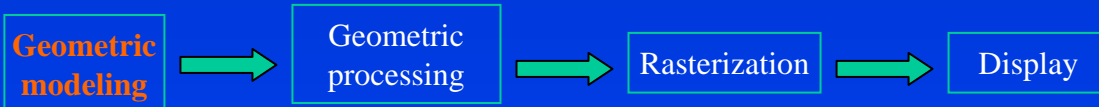

Department of Computer Science

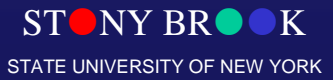

# How Do We Represent Triangles?

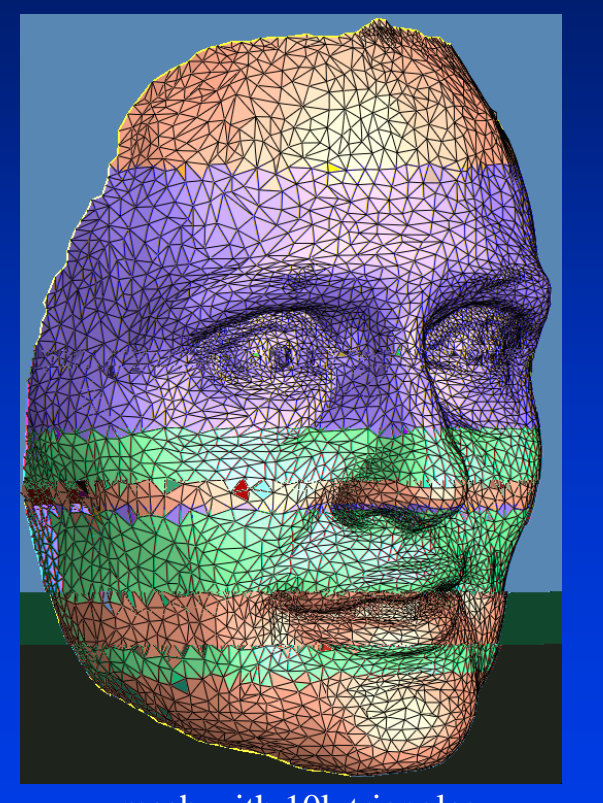

mesh with 10k triangles

**Geometric modeling**

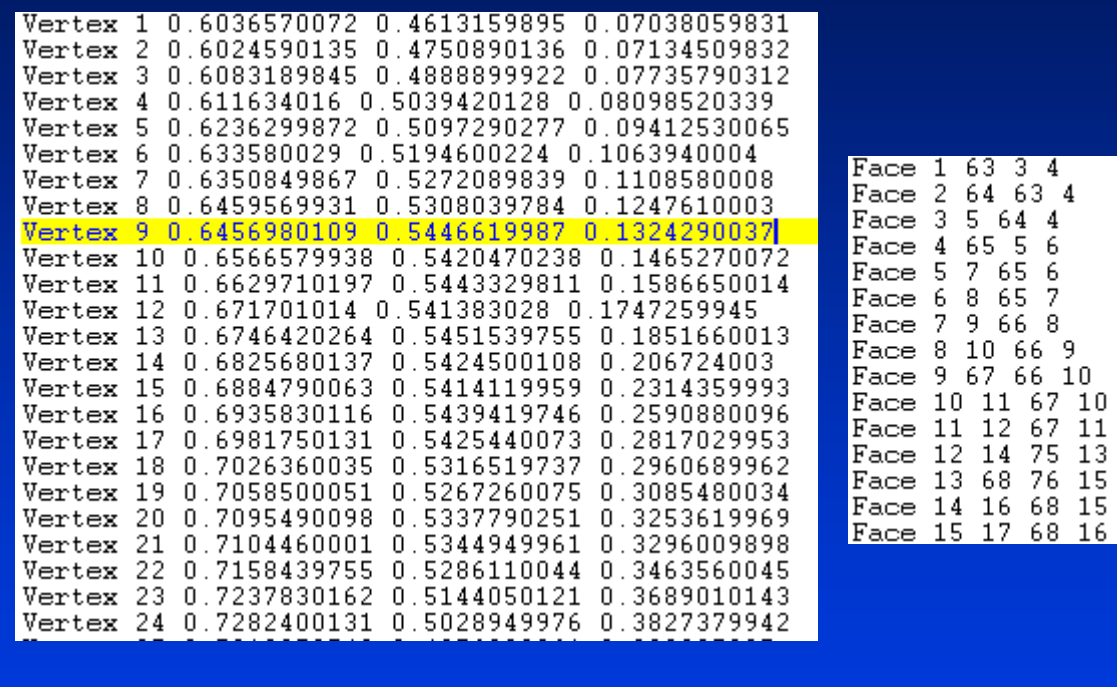

Geometric processing  $\left| \right|$  Rasterization  $\left| \right|$  Display

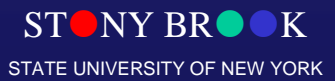

4

Department of Computer Science Center for Visual Computing

CSE528

#### Modeling Transformation

#### • 3D scene

- Many 3D models Many 3D models
- Each one has its own coordinate system object/model coordinates Each one has its own coordinate system – object/model

#### • Modeling transformation • Modeling transformation

- Place the objects in the world coordinate system –Place the objects in the world coordinate system
- Translation, scaling, shearing, and rotation –Translation, scaling, shearing, and rotation
- $\bullet$  Result: Result:
	- Object/model coordinates (local)  $\rightarrow$  world coordinates (global) Object/model coordinates (local) > world coordinates (global)
	- All vertices of scene in shared 3-D "world" coordinate system –All vertices of scene in shared 3-D "world" coordinate system

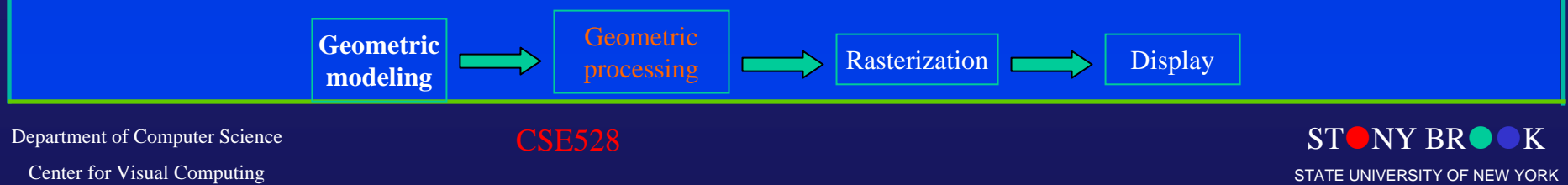

#### Modeling Transformation: 2D Example

- Translation
	-
	- $x' = x + t_x$ <br>•  $y' = y + t_y$

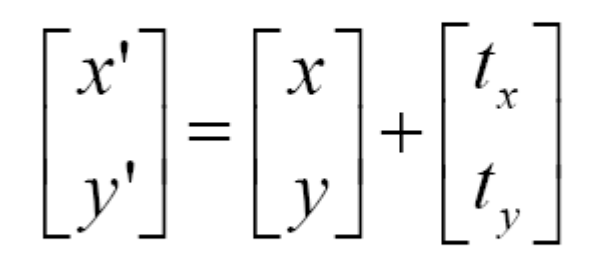

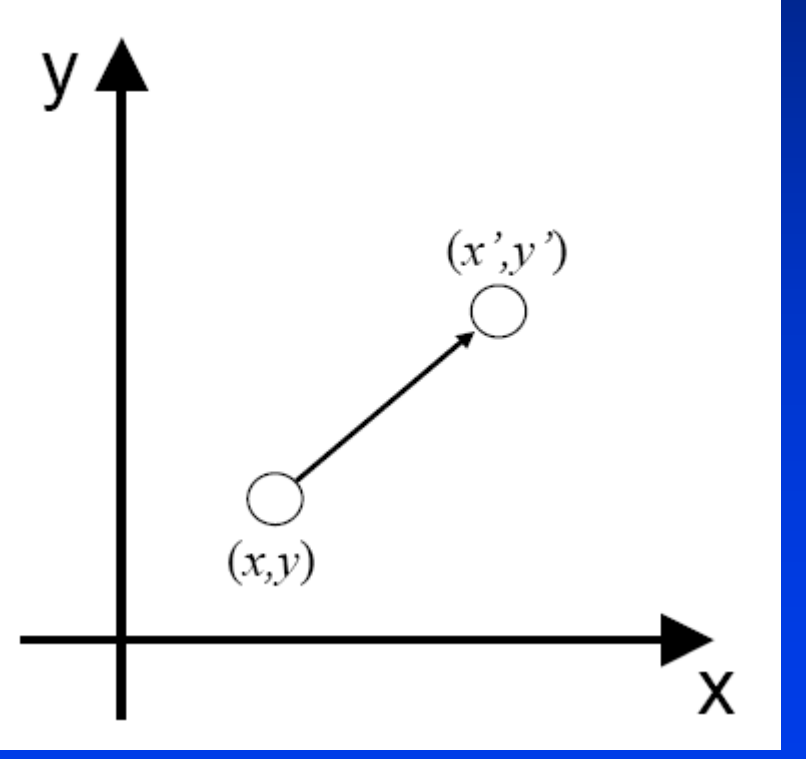

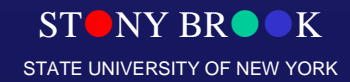

Department of Computer Science Center for Visual Computing

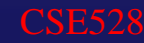

#### Modeling Transformation: 2D Example

CSE528

• Rotation

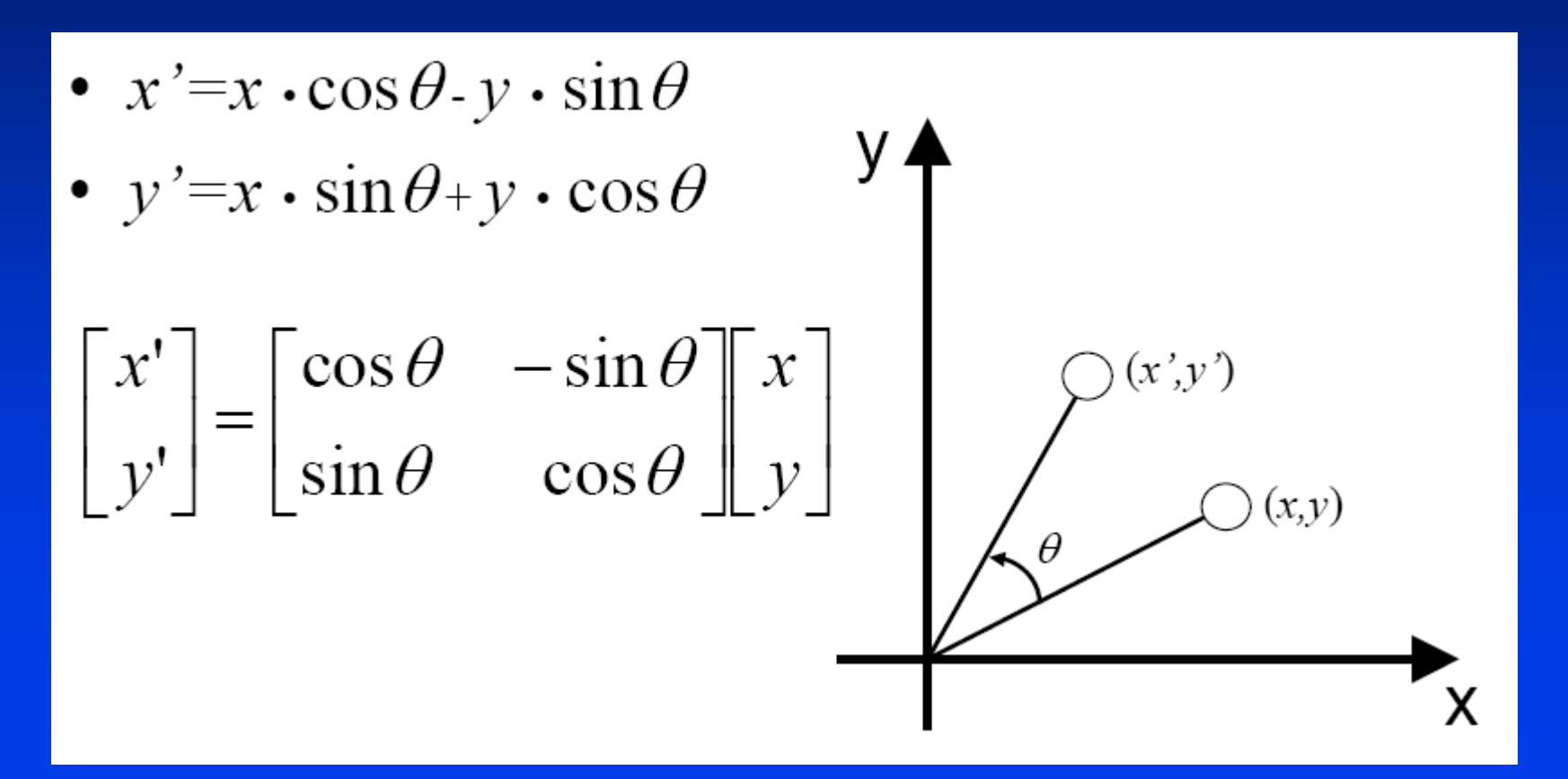

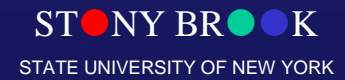

Department of Computer Science

#### Modeling Transformation: 2D Example

- Scaling
	- $x' = S_x \cdot x$ •  $y'=S_v \cdot y$ 
		- $\begin{bmatrix} x' \\ y' \end{bmatrix} = \begin{bmatrix} S_x & 0 \\ 0 & S_y \end{bmatrix} \begin{bmatrix} x \\ y \end{bmatrix}$

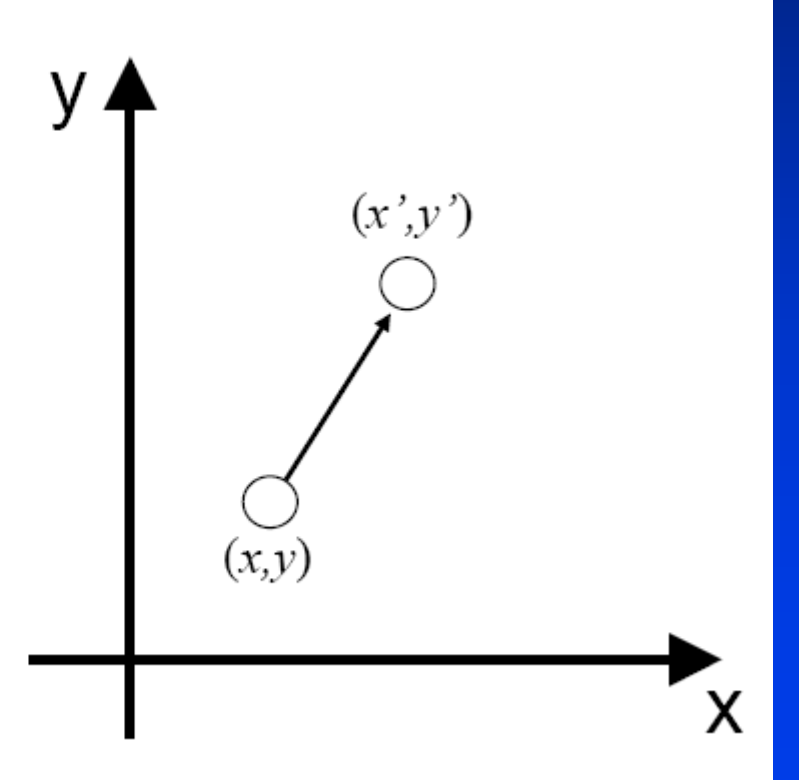

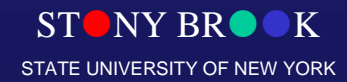

Department of Computer Science Center for Visual Computing

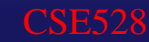
#### Modeling Transformation: 2D Example

• Shearing

$$
\bullet \ \ x' = x + h_x \cdot y
$$

$$
\bullet \ y'=y
$$

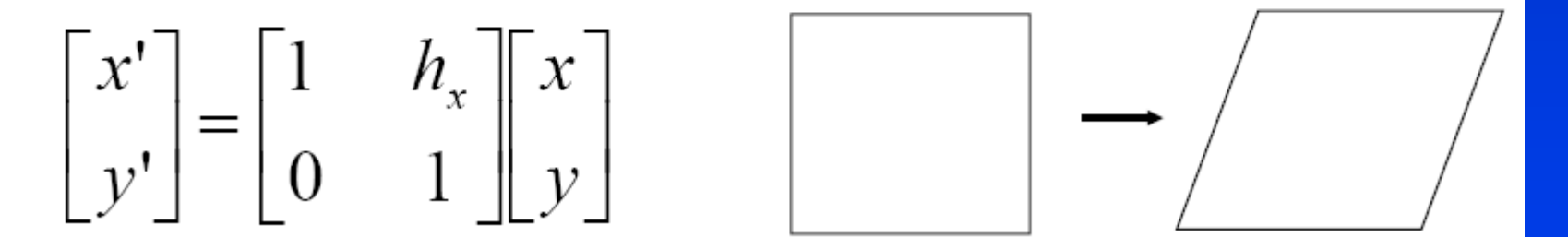

Department of Computer Science Center for Visual Computing

CSE528

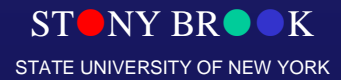

- ••Each point  $(x, y)$  is represented as  $(x, y, 1)$  Append a 1 at the end of vector! Append a 1 at the end of vector!
- All transformations can be represented as matrix All transformations can be represented as matrix multiplication! multiplication!
- $\bullet$ Composite transformation becomes much easier Composite transformation becomes much easier

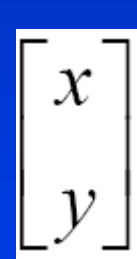

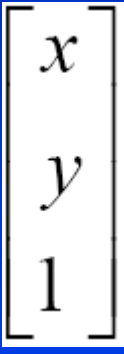

Conventional coordinate

#### homogeneous coordinate

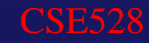

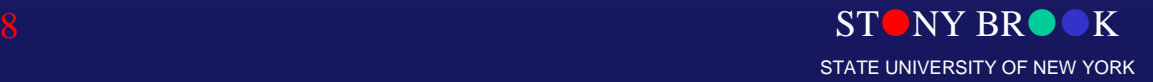

- All transformations can be represented as matrix All transformations can be represented as matrix multiplication! multiplication!
- $\bullet$ Composite transformation becomes much easier! Composite transformation becomes much easier!

Department Center for

$$
\begin{bmatrix} x' \\ y' \\ 1 \end{bmatrix} = \begin{bmatrix} 1 & 0 & t_x \\ 0 & 1 & t_y \\ 0 & 0 & 1 \end{bmatrix} \begin{bmatrix} x \\ y \\ 1 \end{bmatrix} = \begin{bmatrix} \cos \theta - \sin \theta & 0 \\ \sin \theta & \cos \theta & 0 \\ 0 & 0 & 1 \end{bmatrix} \begin{bmatrix} x \\ y \\ 1 \end{bmatrix}
$$

$$
\begin{bmatrix} x' \\ y' \\ y' \end{bmatrix} = \begin{bmatrix} s_x & 0 & 0 \\ 0 & s_y & 0 \\ 0 & 0 & 1 \end{bmatrix} \begin{bmatrix} x \\ y \\ y' \end{bmatrix} = \begin{bmatrix} 1 & h_x & 0 \\ 0 & 1 & 0 \\ 0 & 0 & 1 \end{bmatrix} \begin{bmatrix} x \\ y \\ y \end{bmatrix}
$$

 $\bullet$ Composite transformation Composite transformation

$$
y \n\begin{cases} \n\begin{cases} P^{\prime\prime} = (x^{\prime\prime}, y^{\prime\prime}) \\ \nP^{\prime} = (x^{\prime}, y^{\prime}) \n\end{cases} \n\end{cases}
$$

$$
\mathbf{P'} = \mathbf{R}(\theta) \cdot \mathbf{P}
$$

$$
\mathbf{P''=T}(t_x, t_y) \cdot \mathbf{P'}
$$

$$
\mathbf{P''} = \mathbf{T}(t_x, t_y) \cdot \mathbf{R}(\theta) \cdot \mathbf{P}
$$

#### $\bullet$ Matrix multiplication Matrix multiplication

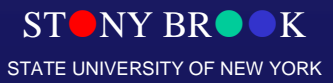

• Transformation in homogeneous coordinates

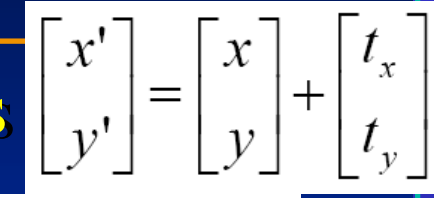

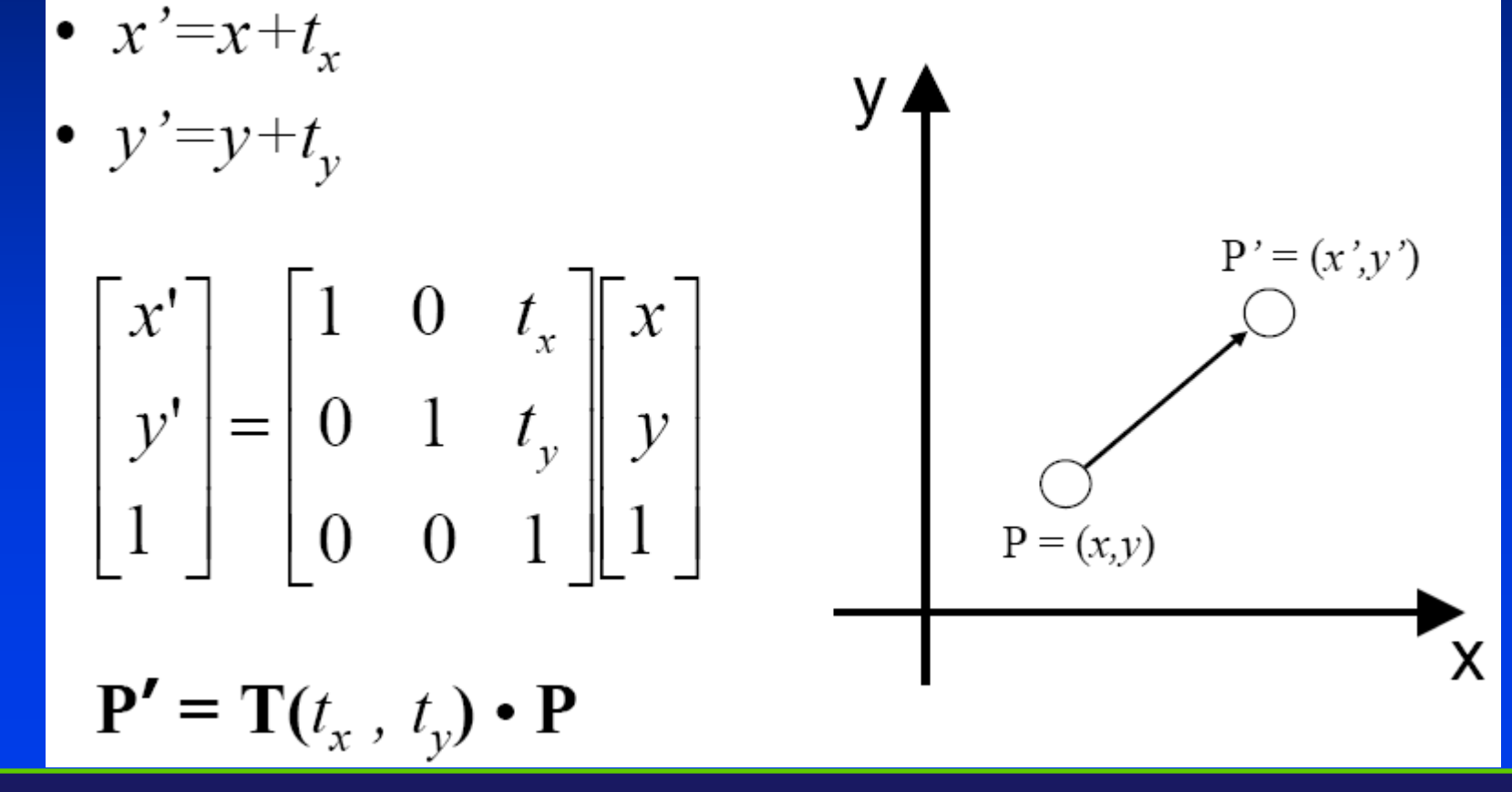

Department of Computer Science

CSE528

**STONY BR** STATE UNIVERSITY OF NEW YORK

• Rotation in homogeneous coordinates • Rotation in homogeneous coordinates

 $\begin{bmatrix} x' \\ y' \end{bmatrix} = \begin{bmatrix} \cos \theta & -\sin \theta \\ \sin \theta & \cos \theta \end{bmatrix} \begin{bmatrix} x \\ y \end{bmatrix}$ •  $x' = x \cdot \cos \theta - y \cdot \sin \theta$ •  $y'=x \cdot \sin \theta + y \cdot \cos \theta$  $\begin{bmatrix} x' \\ y' \\ 1 \end{bmatrix} = \begin{bmatrix} \cos \theta - \sin \theta & 0 \\ \sin \theta & \cos \theta & 0 \\ 0 & 0 & 1 \end{bmatrix} \begin{bmatrix} x \\ y \\ 1 \end{bmatrix}$  $P' = (x', y')$ x  $P' = R(\theta) \cdot P$  $ST$  NY BR $\bullet$  ok Center for Visual Computing

STATE UNIVERSITY OF NEW YORK

• Scaling in homogeneous coordinates • Scaling in homogeneous coordinates

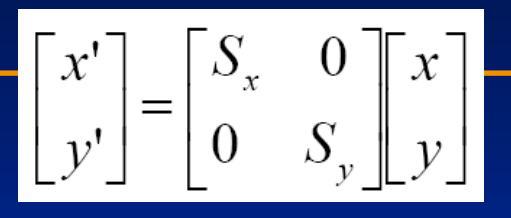

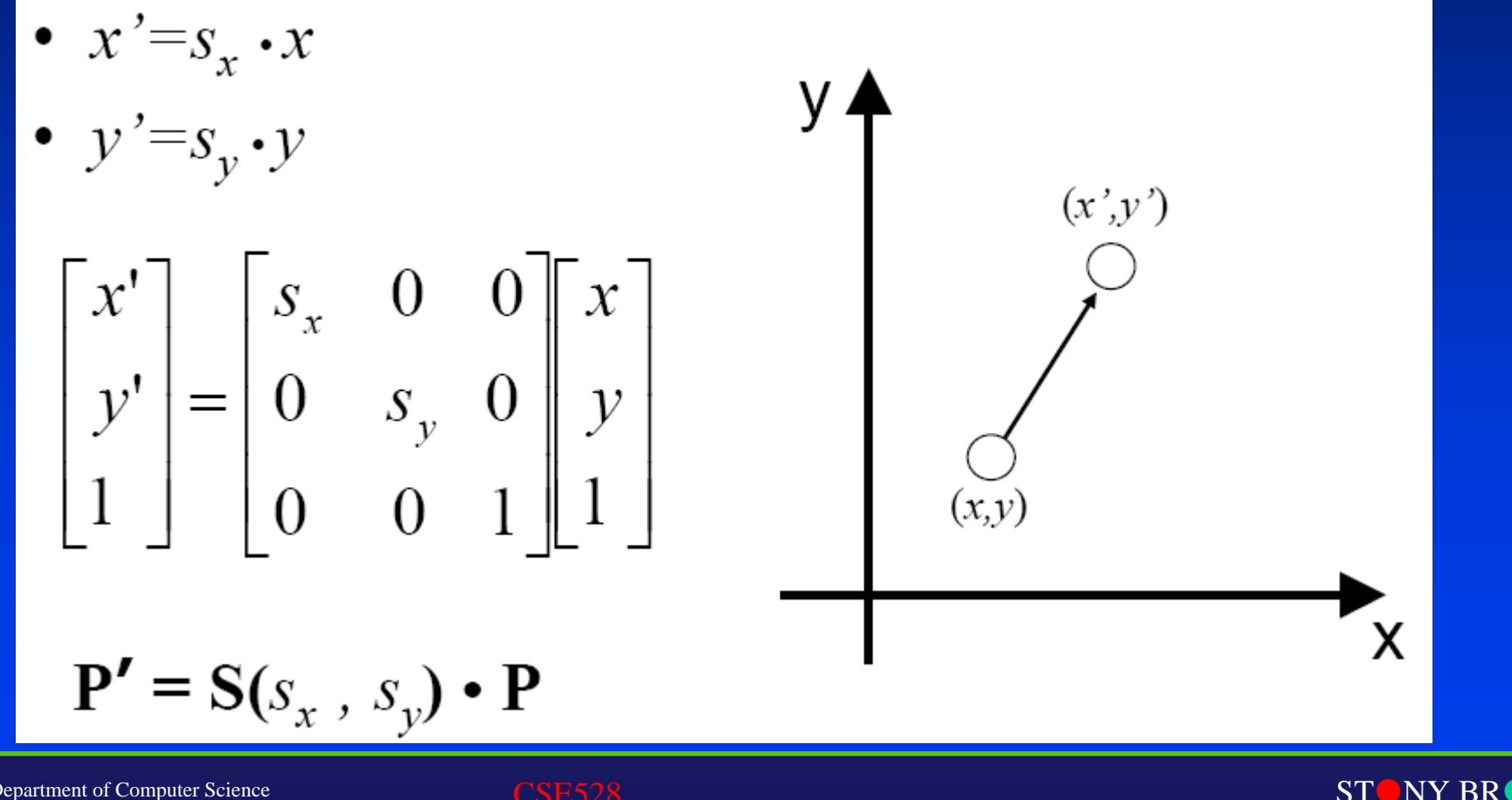

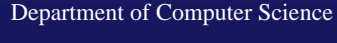

STATE UNIVERSITY OF NEW YORK

• Shearing in homogeneous coordinates

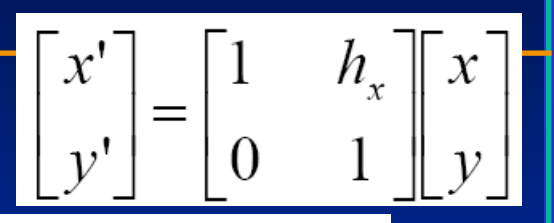

- $x' = x + h_x \cdot y$
- 

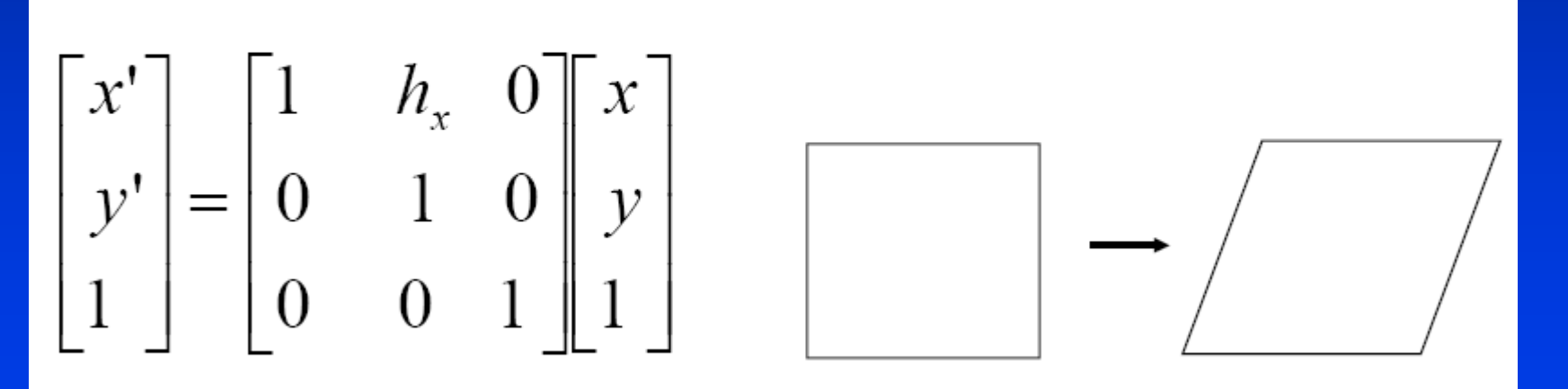

 $P' = SH_{y} \cdot P$ 

Department of Computer Science

Center for Visual Computing

CSE528

 $ST$  $NY$  BR $\bullet$ STATE UNIVERSITY OF NEW YORK

#### Viewing Transformation

- Rotate & translate the world to lie directly in front of the camera
	- Typically place camera at origin Typically place camera at origin
	- Typically looking down -Z axis Typically looking down -Z axis
- Result: Result:
	- $-$  World coordinates  $\rightarrow$  view coordinates  $-$  World coordinates  $\rightarrow$  view coordinates
	- Scene vertices in 3-D "view" or "camera" coordinate Scene vertices in 3-D "view" or "camera" coordinate system system

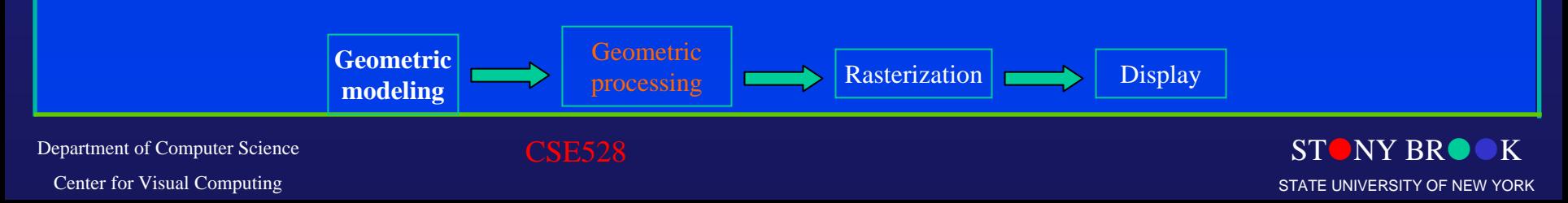

### Projection

- •• Projection transform Projection transform
	- Perspective projection –Perspective projection
	- Orthographic projection –Orthographic projection

**Geometric modeling**

- ••**Results** 
	- $-$  View coordinates  $\rightarrow$  screen coordinates
	- 2-D screen coordinates of clipped vertices –2-D screen coordinates of clipped vertices

**Geometric** 

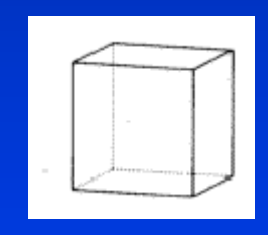

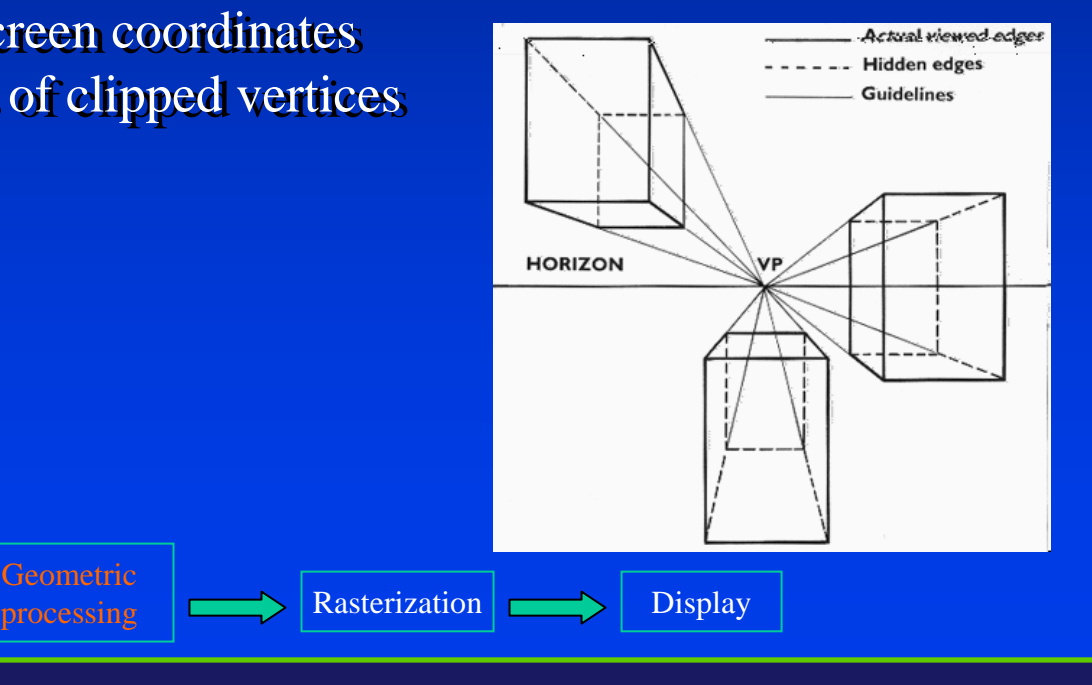

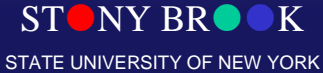

## Rasterization & Display

• Convert a vertex representation in the view • Convert a vertex representation in the view coordinate system to a pixel representation on coordinate system to a pixel representation on computer screen computer screen

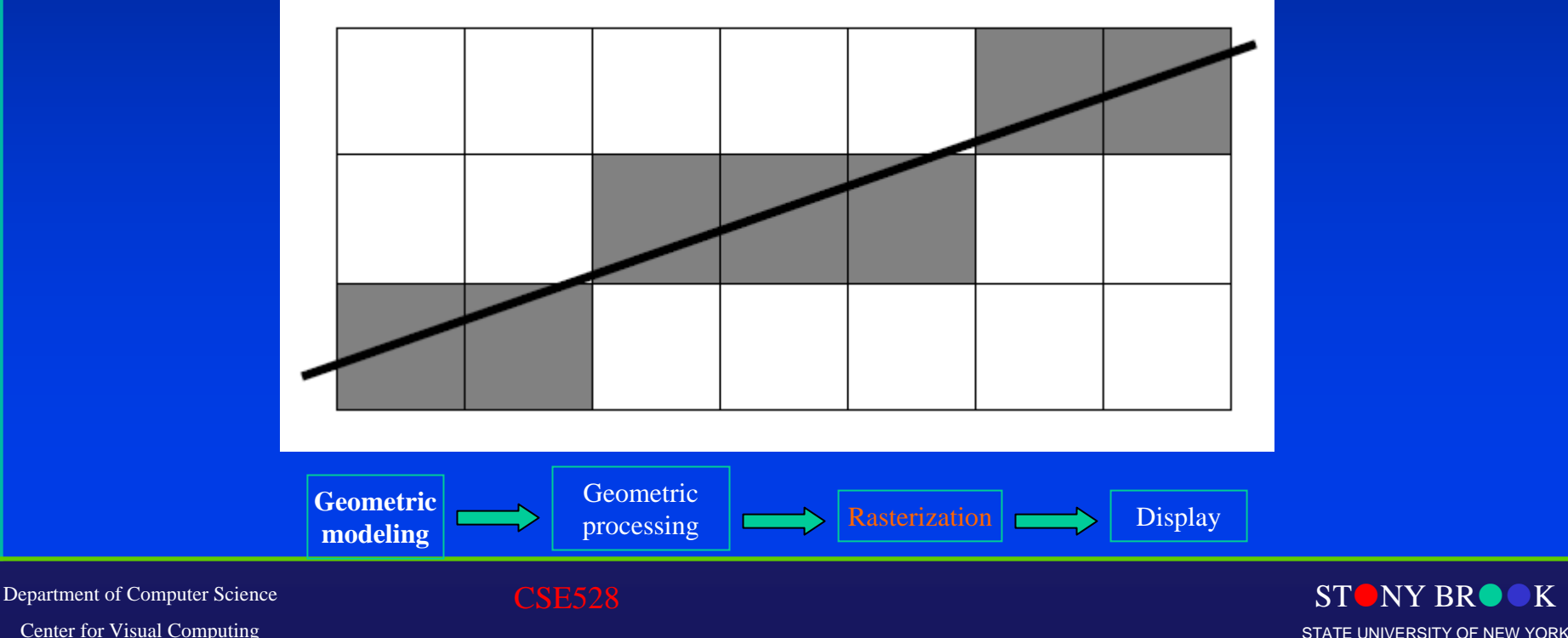

# Basic Topics – Undergraduate

- Hardware, system architecture, raster-scan graphics Hardware, system architecture, raster-scan graphics (rasterization) (rasterization)
- 2D / 3D transformation and viewing
- ••Ray-casting and ray-tracing Ray-casting and ray-tracing
- $\bullet$ **Interface**
- $\bullet$ Geometric models
- ••Color representations Color representations
- $\bullet$ Hidden object removal Hidden object removal
- $\bullet$ **Illumination models**

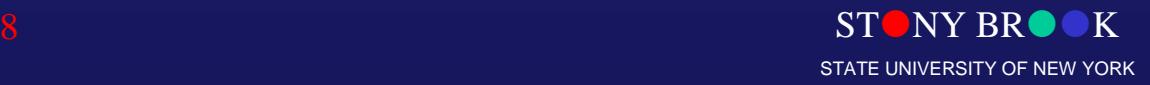

# Illumination and Shading

- ••Now we'll look at how to shade **surfaces** to make them look 3D Now we'll look at how to shade **surfaces** to make them look 3D
- •• We'll see different *shading models*, or frameworks that determine a surface's color at a We'll see different *shading models*, or frameworks that determine a surface's color at a particular point particular point
- •• These shading models can be easily modified These shading models can be easily modified to incorporate illumination and shading into to incorporate illumination and shading into the volume rendering pipeline the volume rendering pipeline
- •• A shading model checks what the lighting A shading model checks what the lighting conditions are and then figures out what the conditions are and then figures out what the surface should look like based on the lighting surface should look like based on the lighting conditions and the surface parameters: conditions and the surface parameters:
- •• Amount of light reflected Amount of light reflected (and which color(s)) (and which color(s))
- ••Amount of light absorbed Amount of light absorbed
- •• Amount of light transmitted Amount of light transmitted (passed through) (passed through)

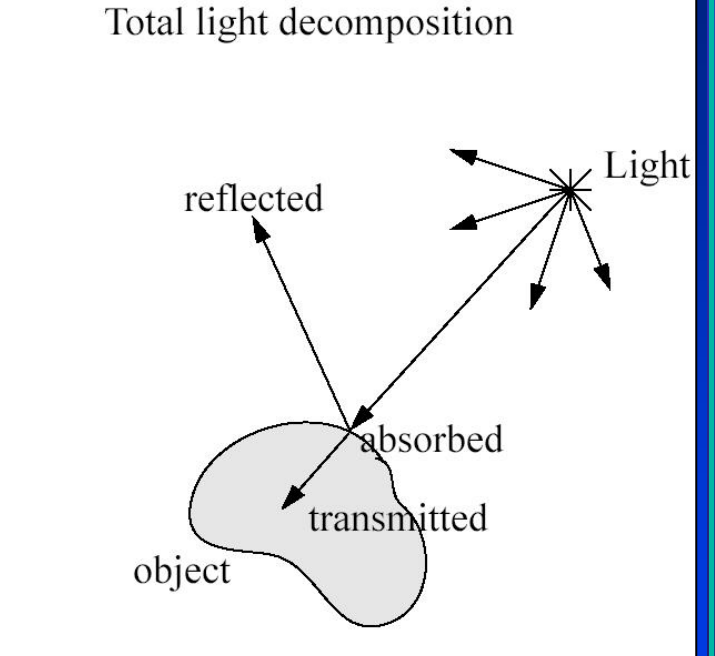

 $Light = reflected + transmitted + absorbed$  Thus, we can characterize a surface's shading Thus, we can characterize a surface's shading parameters by how much incoming light that parameters by how much incoming light that

strikes a surface is reflected to the eye, absorbed by the object, and transmitted strikes a surface is reflected to the eye, absorbed by the object, and transmitted

Department of Computer Science

••

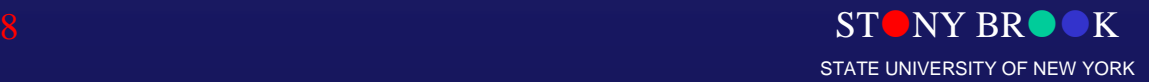

# Ambient Reflection

- •• *Ambient reflection* refers to reflected light that *Ambient reflection* refers to reflected light that originally came from the "background" and has originally came from the "background" and has no clear source
- ••Models general level of brightness in the scene Models general level of brightness in the scene
- •• Accounts for light effects that are difficult to Accounts for light effects that are difficult to compute (secondary diffuse reflections, etc) compute (secondary diffuse reflections, etc)
- •• Constant for all surfaces of a particular object Constant for all surfaces of a particular object and the directions it is viewed from
- ••Directionless light Directionless light
- •• One of many hacks or kludges used in computer One of many hacks or kludges used in computer graphics since every ray of light or photon has graphics since every ray of light or photon has to come from somewhere!

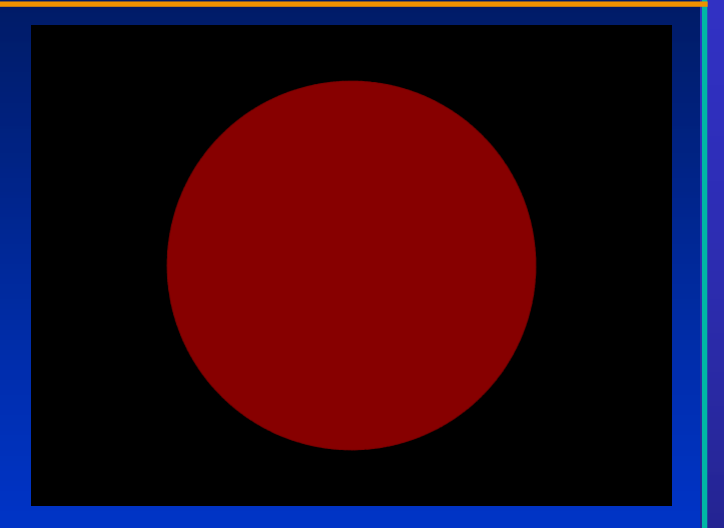

Ambient-lit sphere

- ••Imagine yourself standing in a room with the curtains drawn and the lights off Imagine yourself standing in a room with the curtains drawn and the lights off
- •• Some sunlight will still get through, but it will have bounced off many objects before Some sunlight will still get through, but it will have bounced off many objects before entering the room entering the room
- ••When an object reflect this kind of light, we call it *ambient reflection* When an object reflect this kind of light, we call it *ambient reflection*
- •• $\mathbf{I}_{\!\mathrm{a}}\! =\! \mathbf{k}_{\!\mathrm{a}}\! \cdot\! \mathbf{I}_{\!\mathrm{A}}$  $I_A = 1$  ambient light  $k_a =$  material's ambient reflection coefficient

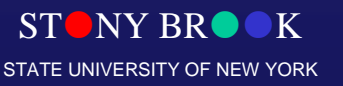

Department of Computer Science Center for Visual Computing

CSE528

## Diffuse Reflection

- ••Models dullness, roughness of a surface Models dullness, roughness of a surface
- ••Equal light scattering in all directions Equal light scattering in all directions
- ••For example, chalk is a diffuse reflector For example, chalk is a diffuse reflector
- •• Unlike ambient reflection, diffuse Unlike ambient reflection, diffuse reflection is dependent on the location reflection is dependent on the location of the light relative to the object of the light relative to the object
- •• So, if we were to move the light from So, if we were to move the light from the front of the sphere to the back, there the front of the sphere to the back, there would be little or no diffuse reflection visible on the near side of the sphere visible on the near side of the sphere
- •• Compare with ambient light, which has Compare with ambient light, which has no direction
- •• With ambient, it doesn't matter where With ambient, it doesn't matter where we position the camera since the light we position the camera since the light source has no true position source has no true position
- •• Computer graphics purists don't use Computer graphics purists don't use ambient lights and instead rely on ambient lights and instead rely on diffuse light sources to give some diffuse light sources to give some minimal light to a scene minimal light to a scene

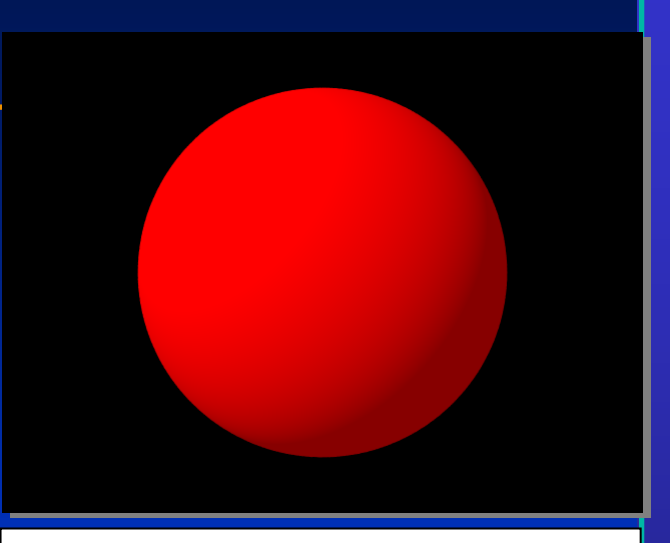

#### Ambient & diffuse

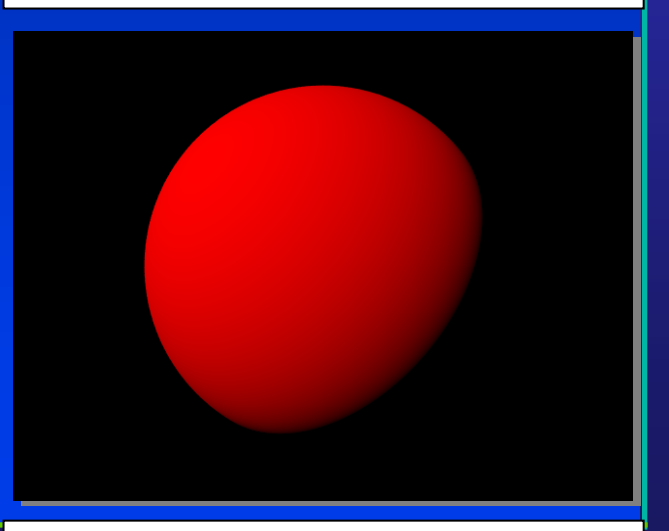

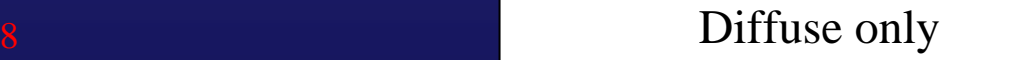

Department of Computer Science Center for Visual Computing

CSE528

STATE UNIVERSITY OF NEW YORK

## Specular Reflection

- •• Models reflections on shiny surfaces Models reflections on shiny surfaces (polished metal, chrome, plastics, etc.) (polished metal, chrome, plastics, etc.)
- •• Specular reflection is *view-dependent* – the Specular reflection is *view-dependent* – the specular *highlight* will change as the specular *highlight* will change as the camera's position changes camera's position changes
- •• This implies we need to take into account not This implies we need to take into account not only the angle the light source makes with the surface, but the angle the viewing ray the surface, but the angle the viewing ray makes with the surface
- •• Example: the image you perceive in a mirror Example: the image you perceive in a mirror changes as you move around changes as you move around
- •• Example: the chrome on your car shines in Example: the chrome on your car shines in different ways depending on where you stand different ways depending on where you stand to look at it

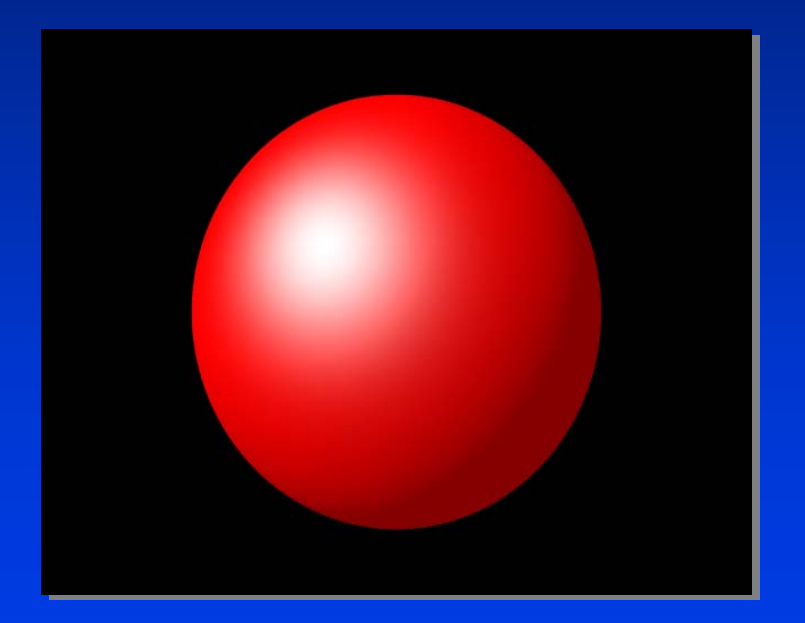

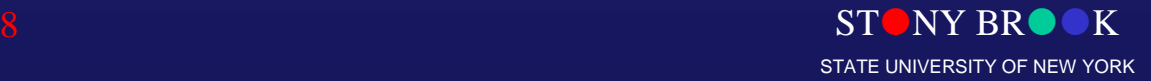

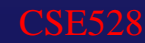

### Specular Reflection

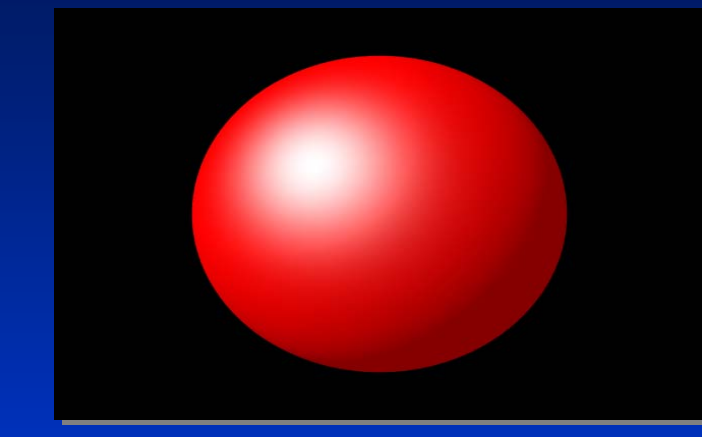

Specular & diffuse & ambient Specular & diffuse

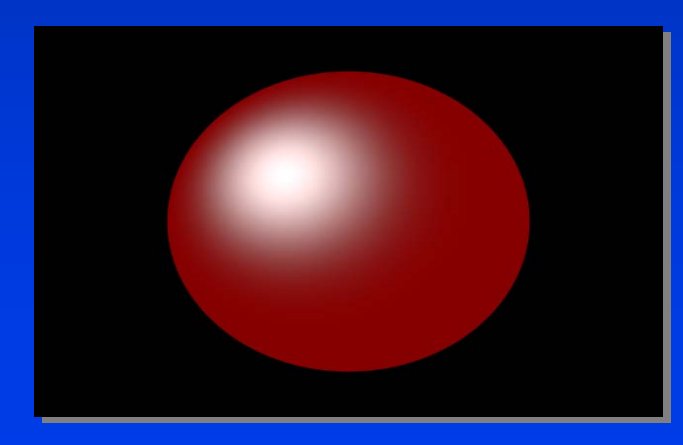

#### Specular & ambient Specular only

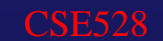

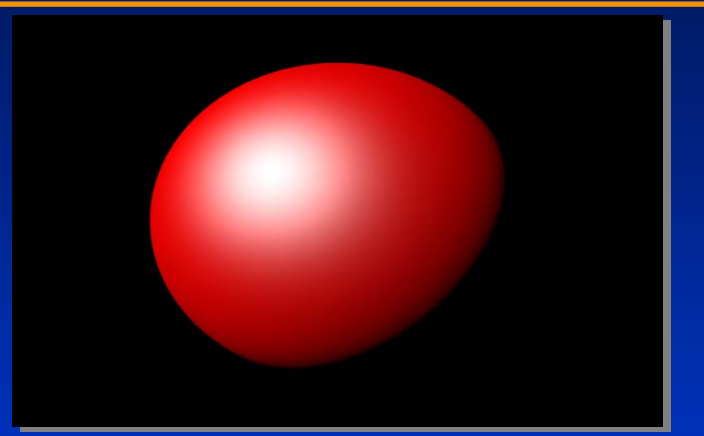

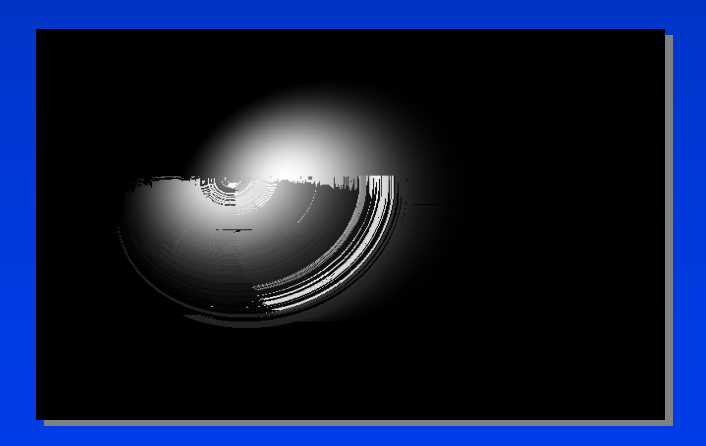

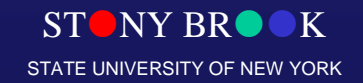

## Specular Reflection

- •• Ideal specular reflector (perfect mirror) reflects Ideal specular reflector (perfect mirror) reflects light only along reflection vector R light only along reflection vector R
- •• Non-ideal reflectors reflect light in a lobe Non-ideal reflectors reflect light in a lobe centered about  $\boldsymbol{\mathsf{R}}$
- ••Phong specular reflection model: Phong specular reflection model:

 $\mathbf{I}_{\!\scriptscriptstyle\mathsf{S}\!\!}_\mathrm{s} \!=\! \mathbf{k}_{\scriptscriptstyle\mathsf{S}\!\!}_\mathrm{s} \mathbf{I}_{\!\scriptscriptstyle\mathsf{L}}$  (cos a)<sup>ns</sup>  $\!=\! \mathbf{k}_{\scriptscriptstyle\mathsf{S}\!\!}_\mathrm{s} \mathbf{I}_{\!\scriptscriptstyle\mathsf{L}}$  (ER)<sup>ns</sup>

- ••cos(α) models this lobe effect cos(α) models this lobe effect
- •• The width of the lobe is modeled by Phong The width of the lobe is modeled by Phong exponent ns, it scales cos(α) exponent ns, it scales cos(α)
- •• $\mathbf{I}_{\mathbf{L}}$ : intensity of light source
- ••L: light vector L: light vector
- ••**R**: reflection vector =  $2 \text{ N} (\text{N} \cdot \text{L})$  -  $\text{L}$
- •• $\mathbf{E}$ : eye vector =  $(\mathbf{E}$ ye-P $)/|\mathbf{E}$ ye-P $|$
- ••<sup>α</sup>: angle between E and R <sup>α</sup>: angle between E and R
- ••ns: Phong exponen<sup>t</sup> ns: Phong exponen<sup>t</sup>
- •• ${\bf k}_s$ : specular reflection coefficient

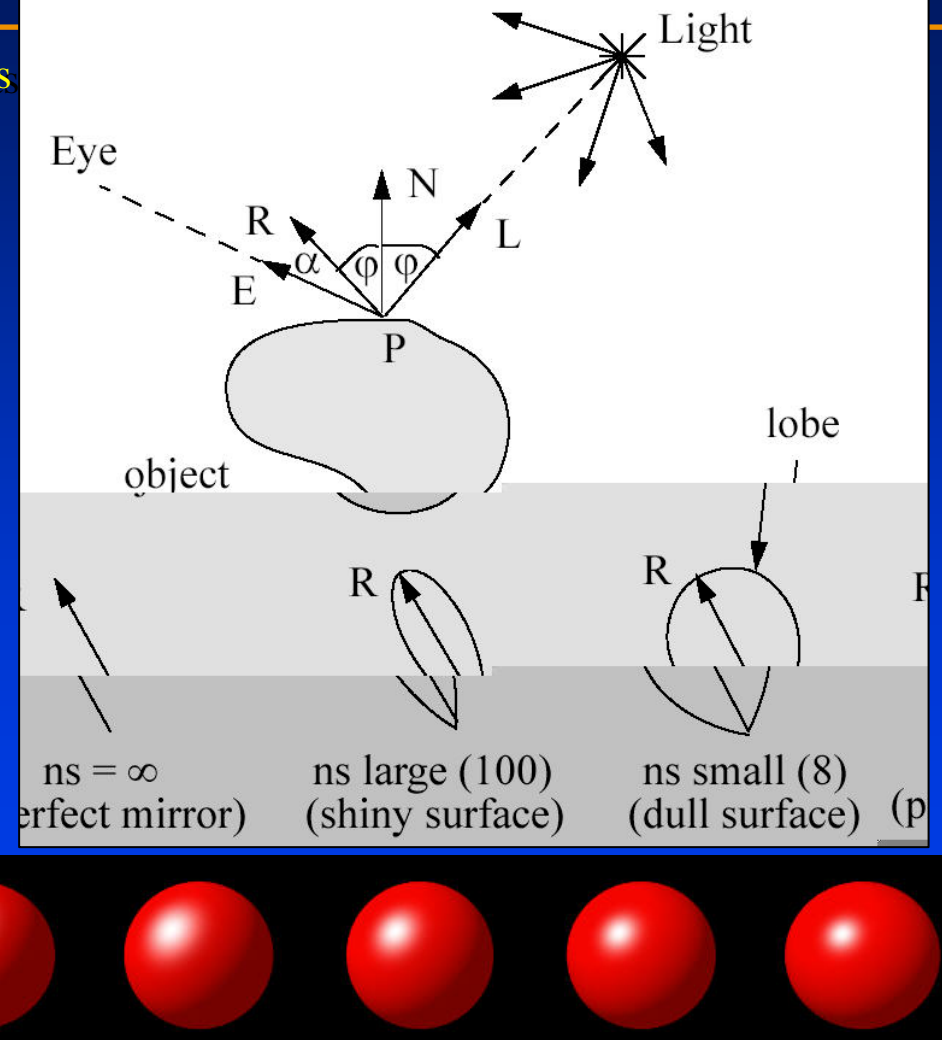

STATE UNIVERSITY OF NEW YORK

8 increasing *ns* value <u>strony BROOK</u>

#### Programming in Graphics

- Programming languages Programming languages
	- $C\!/\!C\!+\!+,J\!A\! \,VA$ C/C++, JAVA
- Graphics library -- a software interface to graphics Graphics library -- a software interface to graphics hardware
	- Easy to use Easy to use
	- Programs run efficiently Programs run efficiently
	- Hardware-independent Hardware-independent
- Examples: Examples:
	- **OpenGL OpenGL**
	- DirectX (Microsoft) DirectX (Microsoft)
	- Java3D– Java3D

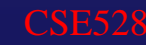

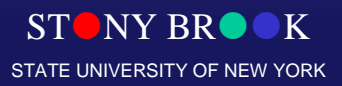

#### **OpenGL**

- ••Contains a library of over 200 functions Contains a library of over 200 functions
- ••Portable
	- Implementations available for nearly all hardware and operating systems Implementations available for nearly all hardware and operating systems
- ••Portability  $\rightarrow$  input or windowing are *not* included
	- Options for Windows: GLUT or MFC Options for Windows: GLUT or MFC
	- GLUT = OpenGL Utility Toolkit GLUT = OpenGL Utility Toolkit
	- Implementations of GLUT exist for most computing environments Implementations of GLUT exist for most computing environments
	- GLUT is portable GLUT is portable
- •• Controlled by the OpenGL Architectural Review Board Controlled by the OpenGL Architectural Review Board
	- SGI, IBM, NVIDIA, ATI, … -- some major players in CG SGI, IBM, NVIDIA, ATI, … -- some major players in CG
- •**· [www.openg](http://www.opengl.org/)l.org**  $\bullet$

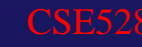

#### Major Elements in OpenGL Programming

••Let us recall the rendering pipeline (which is shown earlier) Let us recall the rendering pipeline (which is shown earlier)

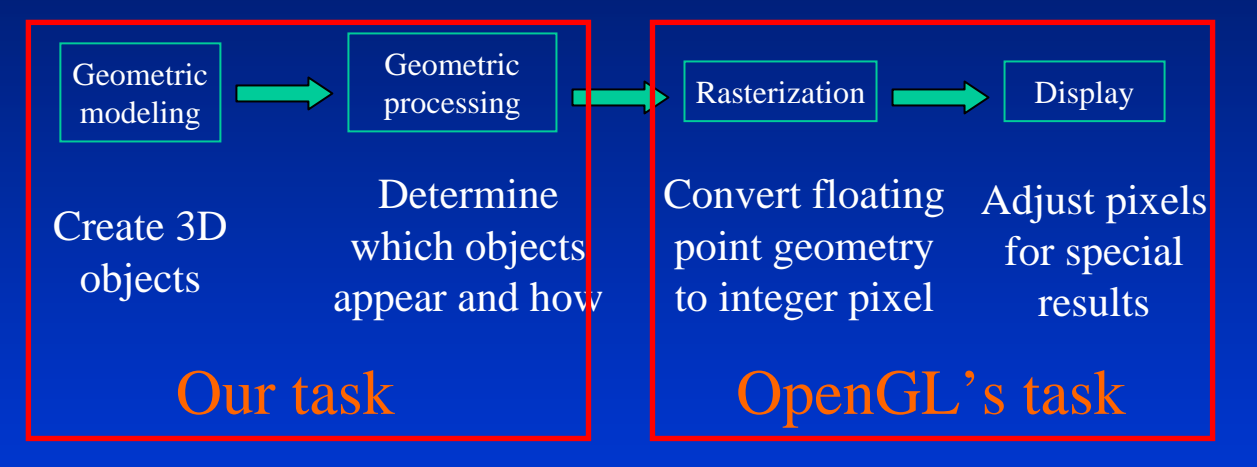

- ••Our focus now becomes: geometric modeling and processing Our focus now becomes: geometric modeling and processing
- •• Rasterization & display operations are mostly done for us by Rasterization & display operations are mostly done for us by OpenGL (it also supports certain special rendering effects such as OpenGL (it also supports certain special rendering effects such as texture mapping and anti-aliasing) texture mapping and anti-aliasing)

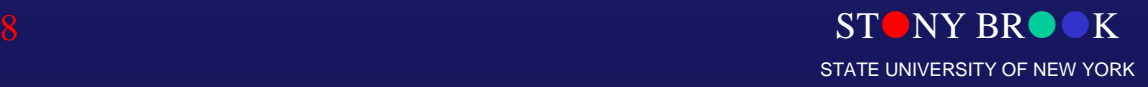

#### Major Elements in OpenGL Programming

#### ••Geometric primitives Geometric primitives

- Points, lines, polygons –Points, lines, polygons
- $-$  Smooth curves and surfaces rendered in a discrete form–

#### ••Appearance Appearance

- Color and material– Color and material
- Definition of geometric objects is separate from definition of appearance –Definition of geometric objects is separate from definition of appearance

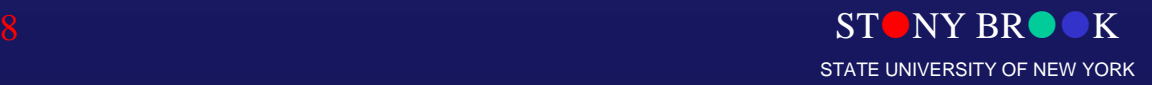

Department of Computer Science

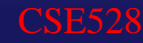

### OpenGL Commands: A Quick Look

- Just function calls: glColor3f(1.0, 1.0, 1.0); **GL prefix command nametype suffix (if variable), can also end with "v"Number of arguments (if variable)**
- Same command, different arguments: glColor3b(255,255,255); -- same result

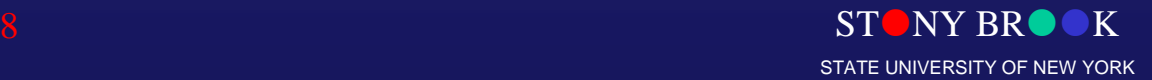

Department of Computer Science

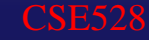

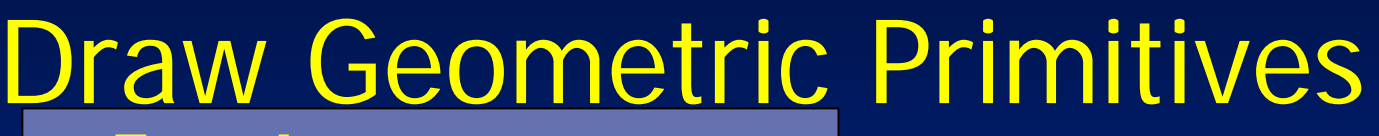

 **Example** glBegin(mode);  $g$ lColor3f $(1,0,0)$ ;  $g$ l $\overline{\text{Vertex3f}}(0, 1.5, -2);$ glVertex3f(0,0.8,0); glEnd(void);

Specify geometric primitivies

Specify appearance

Specify vertices

End OpenGL drawing

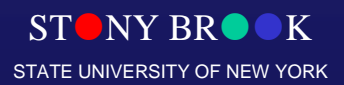

Department of Computer Science Center for Visual Computing

 $\bullet$ 

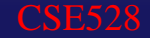

### Geometric Primitives Names

- •GL\_POINTS: individual points
- •GL LINES: pairs of vertices interpreted as individual line segments
- •GL LINE STRIP: series of connected line segments
- •GL\_LINE\_LOOP: similar to above, with a segment added between last and first vertices
- •GL\_TRIANGLES: triples of vertices interpreted as triangles.
- •GL\_TRIANGLE\_STRIP: linked strip of triangles.
- •GL\_TRIANGLE\_FAN: linked fan of triangles.
- •GL\_QUADS: quadruples of vertices interpreted as four-sided polygons
- •GL\_QUAD\_STRIP: linked strip of quadrilaterals
- •GL\_POLYGON: boundary of simple, convex polygon

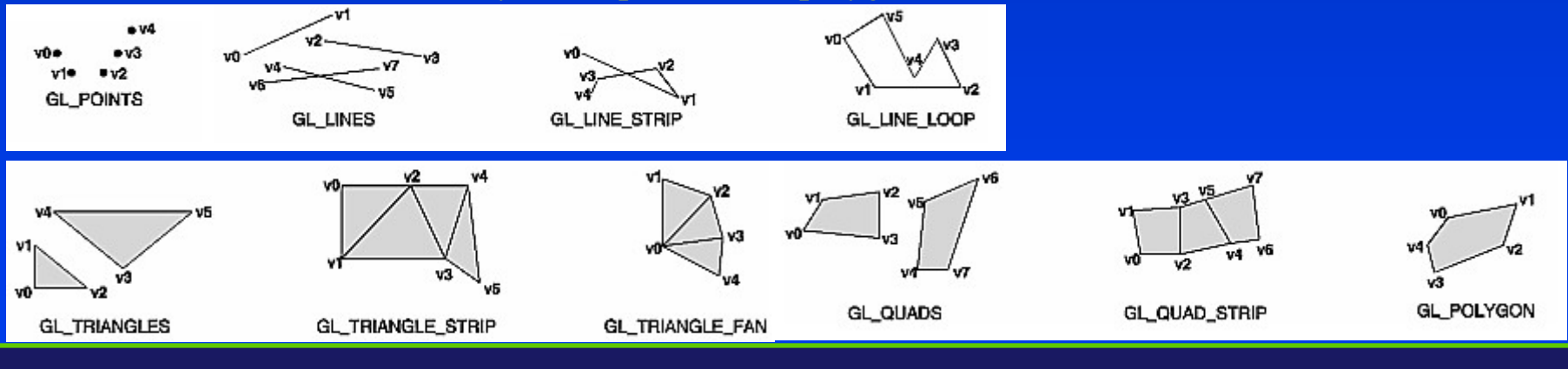

**STONY BR** 

STATE UNIVERSITY OF NEW YORK

Department of Computer Science

## OpenGL Primitives

 $\bullet$  **Example** glBegin(GL\_TRIANGLE\_STRIP); glColor3f $(1,1,1)$ ; // color glVertex2f(0,0);  $\frac{\pi}{1}$  v1 glVertex2f(0,1);  $\frac{1}{2}$  v2 glVertex2f(1,0);  $\frac{\pi}{3}$ glVertex2f(1,1);  $\frac{1}{2}$  v4 glVertex2f(2,0);  $\frac{\pi}{3}$ glEnd();

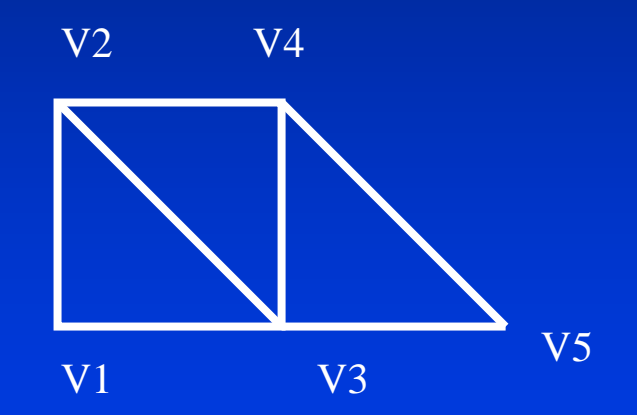

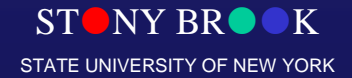

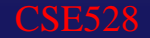

## OpenGL Primitives

#### $\bullet$ Demo • Demo

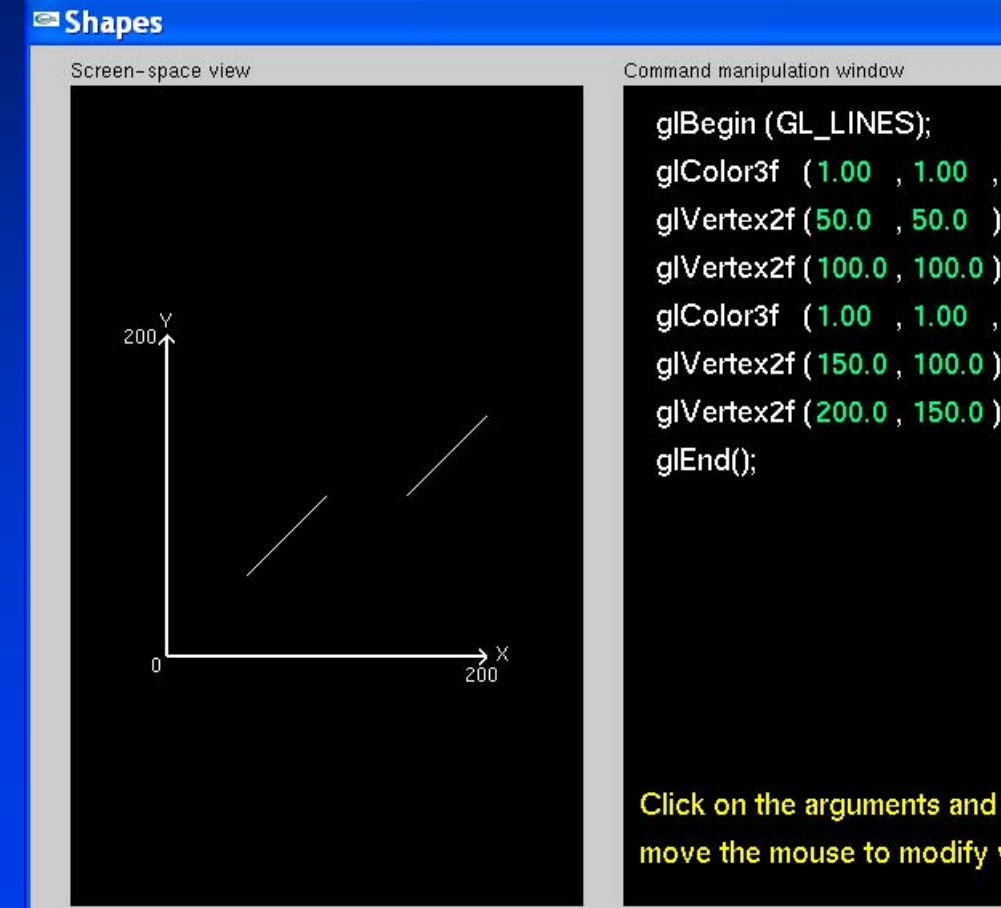

glColor3f (1.00 , 1.00 , 1.00 ); glVertex2f (50.0 , 50.0 ); glVertex2f (100.0, 100.0); glColor3f (1.00 , 1.00 , 1.00 ); glVertex2f (150.0, 100.0); glVertex2f (200.0, 150.0);

 $\Box$ ox

#### move the mouse to modify values.

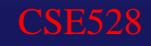

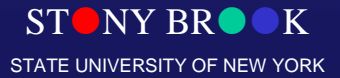

- Viewing: specify the view point (camera) Viewing: specify the view point (camera) gluLookAt gluLookAt
- Modeling: place the models Modeling: place the models
	- glTranslate, glRotate glTranslate, glRotate
- Projection: set the lens Projection: set the lens
	- gluPerspective, gluOrtho2D gluPerspective, gluOrtho2D
- Viewport: set the size of the photos Viewport: set the size of the photos gluViewport gluViewport

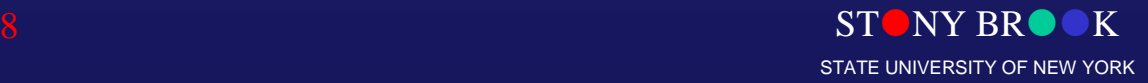

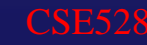

• Place the camera

 gluLookAt(eye\_x, eye\_y, eye\_z, // view point cen\_x, cen\_y, cen\_z, // center point cen\_x, cen\_y, cen\_z, // center point gluLookAt(eye\_x, eye\_y, eye\_z, // view point

up\_x, up\_y, up\_z); // up vector up\_x, up\_y, up\_z); // up vector

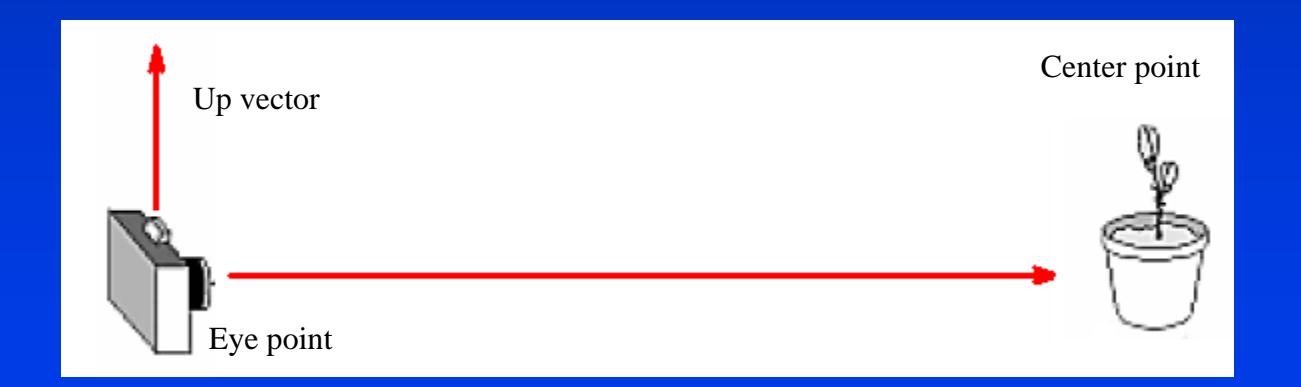

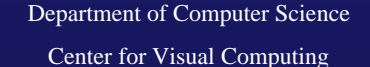

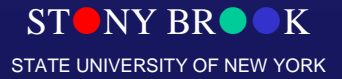

CSE528

- Set the lens
	- gluPerspective (fovy, // view angle in degrees gluPerspective (fovy, // view angle in degrees

aspect, // aspect ratio of x (width) to y (height) aspect, // aspect ratio of x (width) to y (height) zNear, zFar); // near and far clipping plane zNear, zFar); // near and far clipping plane

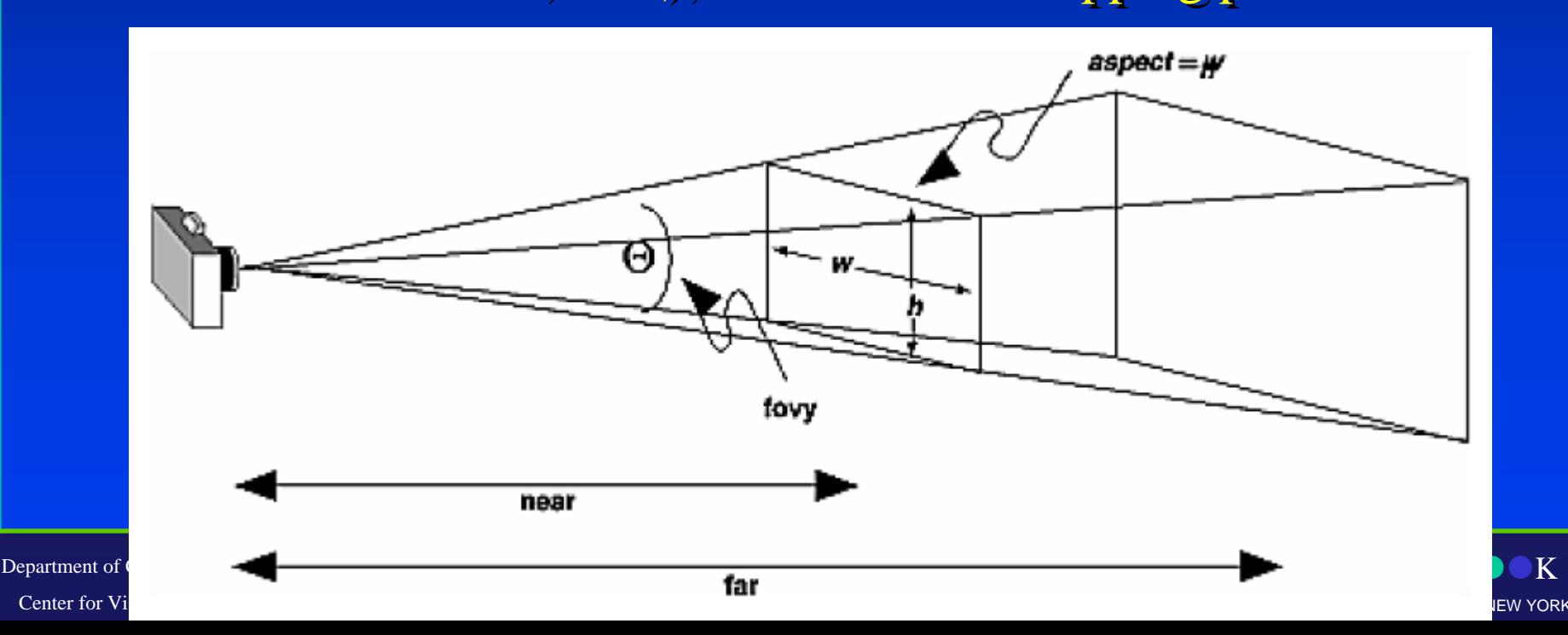

• Demo • Demo

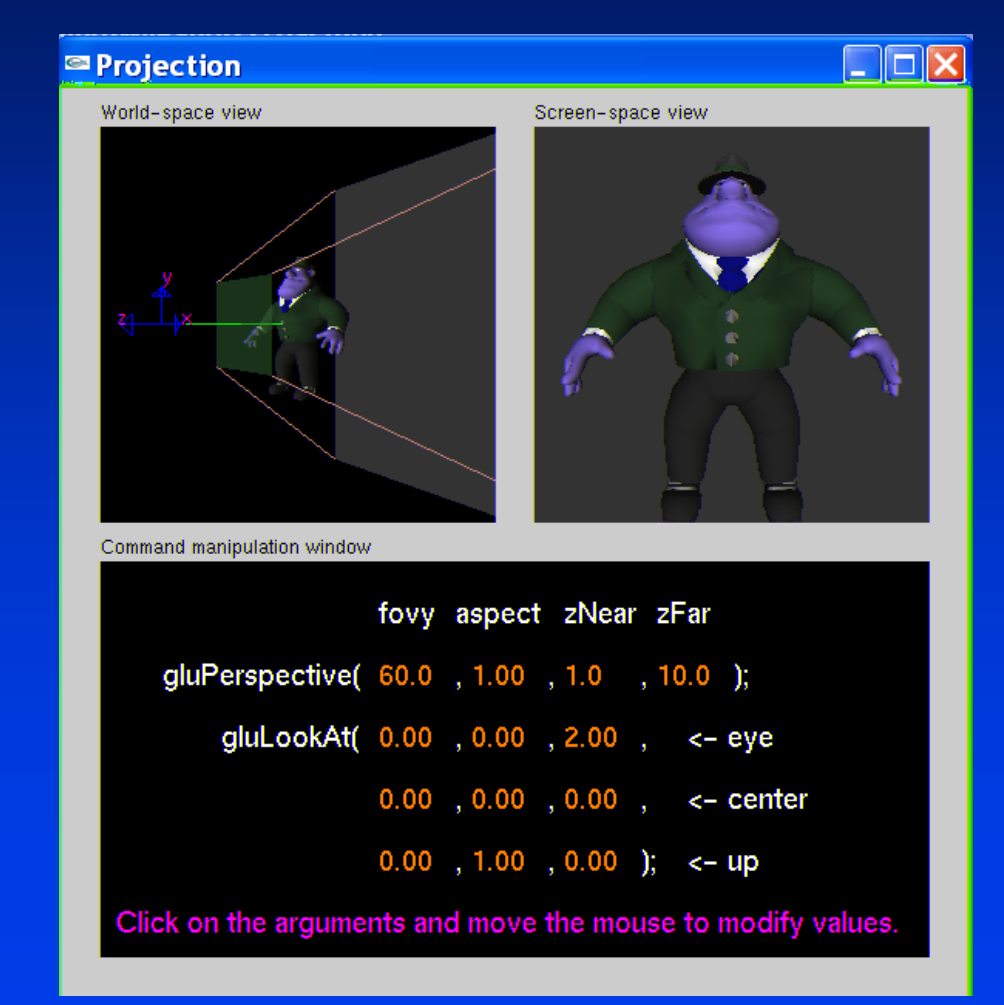

 $ST$ NY BR $\bullet K$ STATE UNIVERSITY OF NEW YORK

Department of Computer Science

• Demo • Demo

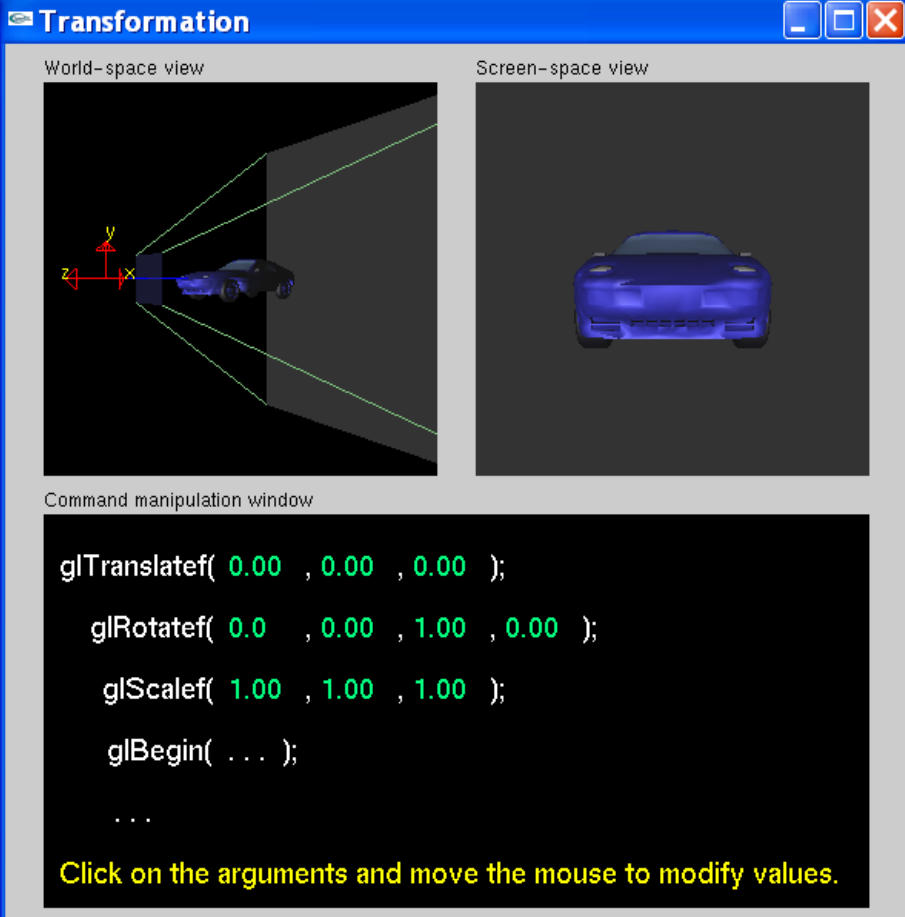

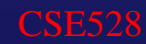

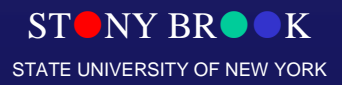

### OpenGL Reference Books

- 1. OpenGL Programming Guide, 4th Edition: The 1. OpenGL Programming Guide, 4th Edition: The Official Guide to Learning OpenGL, Version Official Guide to Learning OpenGL, Version 1.4, Addison-Wesley, 2004. 1.4, Addison-Wesley, 2004.
- 2. OpenGL Reference Manual, 4th Edition: The 2. OpenGL Reference Manual, 4th Edition: The Official Reference Document to OpenGL, Official Reference Document to OpenGL, Version 1.4, Addison-Wesley, 2004. Version 1.4, Addison-Wesley, 2004.

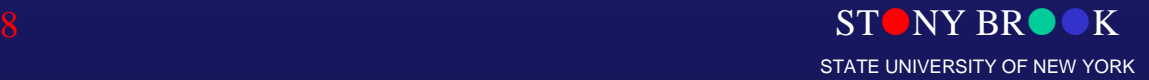

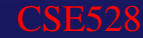

### Advanced Topics

#### $\bullet$ Geometric Modeling & Processing Geometric Modeling & Processing

- Editing & deformation Editing & deformation
	- Interactive
	- Intuitive
	- Natural
- Variety of tools – Variety of tools
	- Boolean
- User interface– User interface
	- 2D sketch
- Other topics –**Other topics** 
	- Reconstruction
	- Parameterization Parameterization
	- •• $\ldots$

#### **Interactive Mesh Deformation**

Department of Computer Science Center for Visual Computing

CSE528

STONY BROOK Courtesy of Microsoft Research Asia <sub>state university of new york</sub>
## Advanced Topics

#### $\bullet$ Computer Animation & Simulation Computer Animation & Simulation

- Solving PDEs –Solving PDEs
- Speed vs. accuracy Speed vs. accuracy
- Physics/semi-physics –Physics/semi-physics
- Numerical stability –Numerical stability
- Solid– Solid
	- Linear: fast,
		- distortion
	- Nonlinear: slow, accurate
- Fracture– Fracture
	- Connectivity Connectivity
	- Topology Topology
- Fluid

Department of Computer Science Center for Visual Computing

CSE528

STRINY BRUIST STRINY BRUIST **STATE UNIVERSITY OF NEW YORK** Courtesy of Muller, O'brien, Fedkiw et al.

#### Advanced Topics

#### • Human-Computer Interaction, Virtual Reality • Human-Computer Interaction, Virtual Reality

CSE<sub>52</sub>

- Dynamic manipulation –Dynamic manipulation
- Computational power –Computational power
- Low-end devices Low-end devices

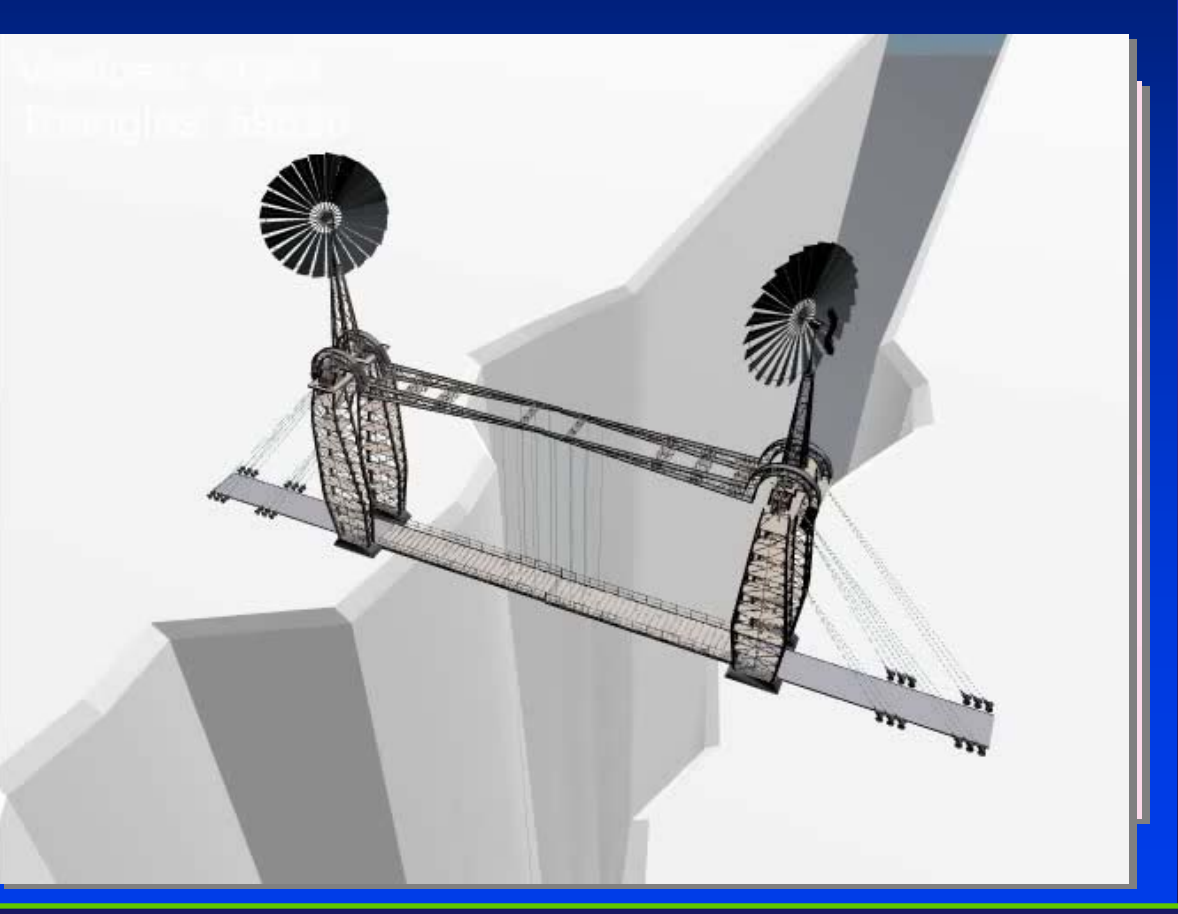

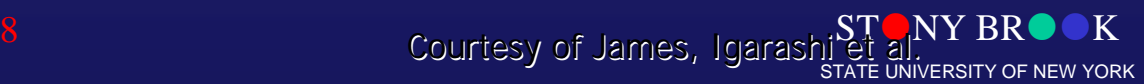

Department of Computer Science

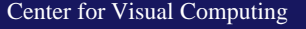

# **Other Advanced Topics**

- Programmable graphics hardware Programmable graphics hardware
- •**Visualization**  $\bullet$
- $\bullet$ Medical Imaging Medical Imaging
- ••Non-photorealistic rendering Non-photorealistic rendering
- $\bullet$ Image-based rendering Image-based rendering
- • $\ldots$  $\bullet$
- $\bullet$ Each topic can be a course of its own!!! Each topic can be a course of its own!!!

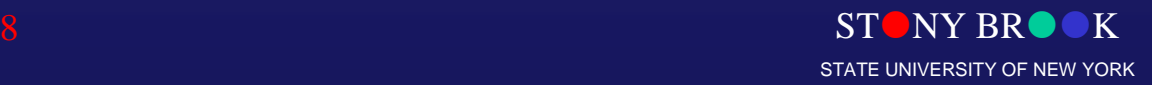

Department of Computer Science

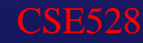

#### Graphics Textbooks

- ••If you want to study computer graphics seriously: If you want to study computer graphics seriously:
- •• *Computer Graphics with OpenGL*, 3r<sup>d</sup> Edition, Donald Hearn and *Computer Graphics with OpenGL*, 3r<sup>d</sup> Edition, Donald Hearn and M. Pauline Baker, Prentice Hall, 2004. M. Pauline Baker, Prentice Hall, 2004.
- •• *Computer Graphics: Principles and Practice*, 2n<sup>d</sup> edition, Foley, *Computer Graphics: Principles and Practice*, 2n<sup>d</sup> edition, Foley, van Dam, Feiner, and Hughes, Addison-Wesley Professional, van Dam, Feiner, and Hughes, Addison-Wesley Professional, 1995 1995
- Many other textbooks and/or reference books are available in Many other textbooks and/or reference books are available in ••bookstores… **Computer Graphics**

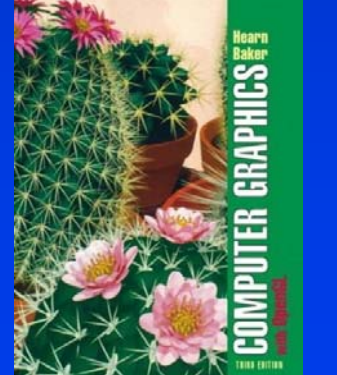

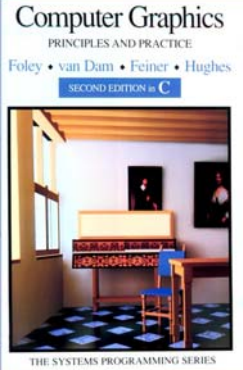

**STONY BR** STATE UNIVERSITY OF NEW YORK

Department of Computer Science Center for Visual Computing

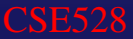

#### Presentation Outline

• Modern Approach for Computer Graphics

Department of Computer Science

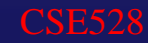

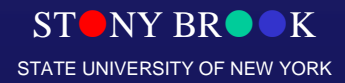

Center for Visual Computing

# What Are Our Ultimate Goals?

- A large variety of datasets (acquired via scanning devices, super-computer simulation, scanning devices, super-computer simulation, mathematical descriptions, etc.) mathematical descriptions, etc.)
- A pipeline of data processing that consists of A pipeline of data processing that consists of data modeling (reconstruction), representation, data modeling (reconstruction), representation, manipulation (rigid transformation or manipulation (rigid transformation or deformation), classification (segmentation), deformation), classification (segmentation), feature extraction, simulation, analysis, visual feature extraction, simulation, analysis, visual display, conversion, storage, etc. display, conversion, storage, etc.
- Visual information processing Visual information processing

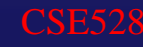

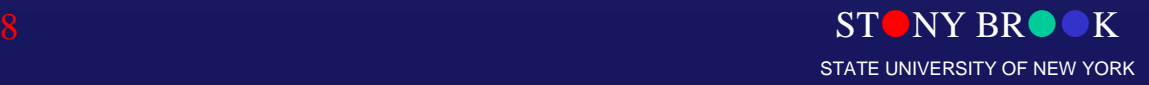

# What Are Our Ultimate Goals?

- Datasets that are huge, multi-dimensional, time-• Datasets that are huge, multi-dimensional, timeevolving, unstructured, multi-attributes evolving, unstructured, multi-attributes (geometric info. + material distributions), (geometric info. + material distributions), scattered (both temporal and spatial)… scattered (both temporal and spatial)…
- We are investigating mathematical tools and We are investigating mathematical tools and computational techniques for data modeling, computational techniques for data modeling, reconstruction, manipulation, simulation, reconstruction, manipulation, simulation, analysis, and display analysis, and display

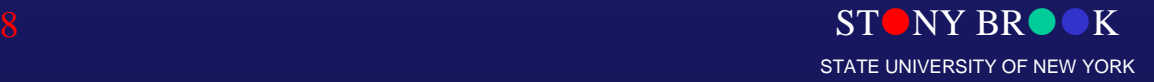

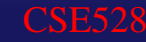

# **Challenges**

- TOO MUCH data
- ••The number of data sources keeps increasing The number of data sources keeps increasing
- $\bullet$ Sensor quality and resolution are increasing Sensor quality and resolution are increasing
- • Existing instruments are still available Existing instruments are still available  $\bullet$
- $\bullet$ The speed of supercomputer is faster than ever The speed of supercomputer is faster than ever
- $\bullet$ We must do something (besides collecting and storing the datasets) the datasets)
- $\bullet$ We must deal with the huge datasets effectively
- $\bullet$  Visual communication, improve our visual interaction Visual communication, improve our visual interaction with data

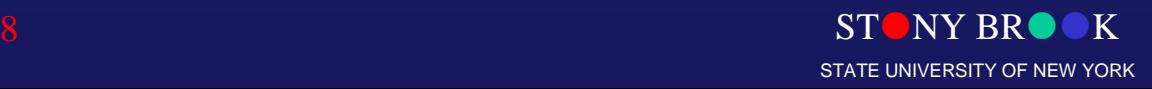

# **Challenges**

- Data-driving, scientific computing to steer calculations
- Real-time interaction with computer and data Real-time interaction with computer and data experimentation experimentation
- Drive and gain insight into the scientific discovery process discovery process

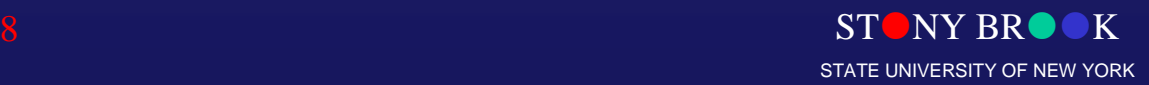

Department of Computer Science

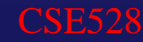

Center for Visual Computing

## Related Fields

- Computer graphics (image synthesis) Computer graphics (image synthesis)
	- Generate images from complex multivariate datasets Generate images from complex multivariate datasets
- ••Image processing, signal processing Image processing, signal processing
- $\bullet$  Image understanding (pattern recognition) Image understanding (pattern recognition)
	- Interpret image data Interpret image data
- $\bullet$ Computational vision Computational vision
- Human-computer interaction Human-computer interaction
	- Mechanisms to communicate, use, perceive visual information Mechanisms to communicate, use, perceive visual information
- Computer-aided design Computer-aided design
- $\bullet$  Neurological/physiological studies on human brain and Neurological/physiological studies on human brain and our visual system our visual system

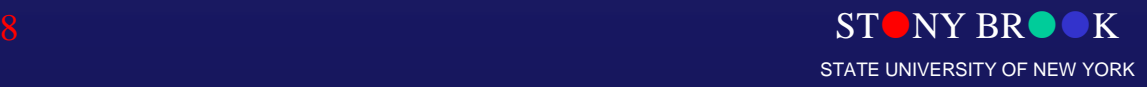

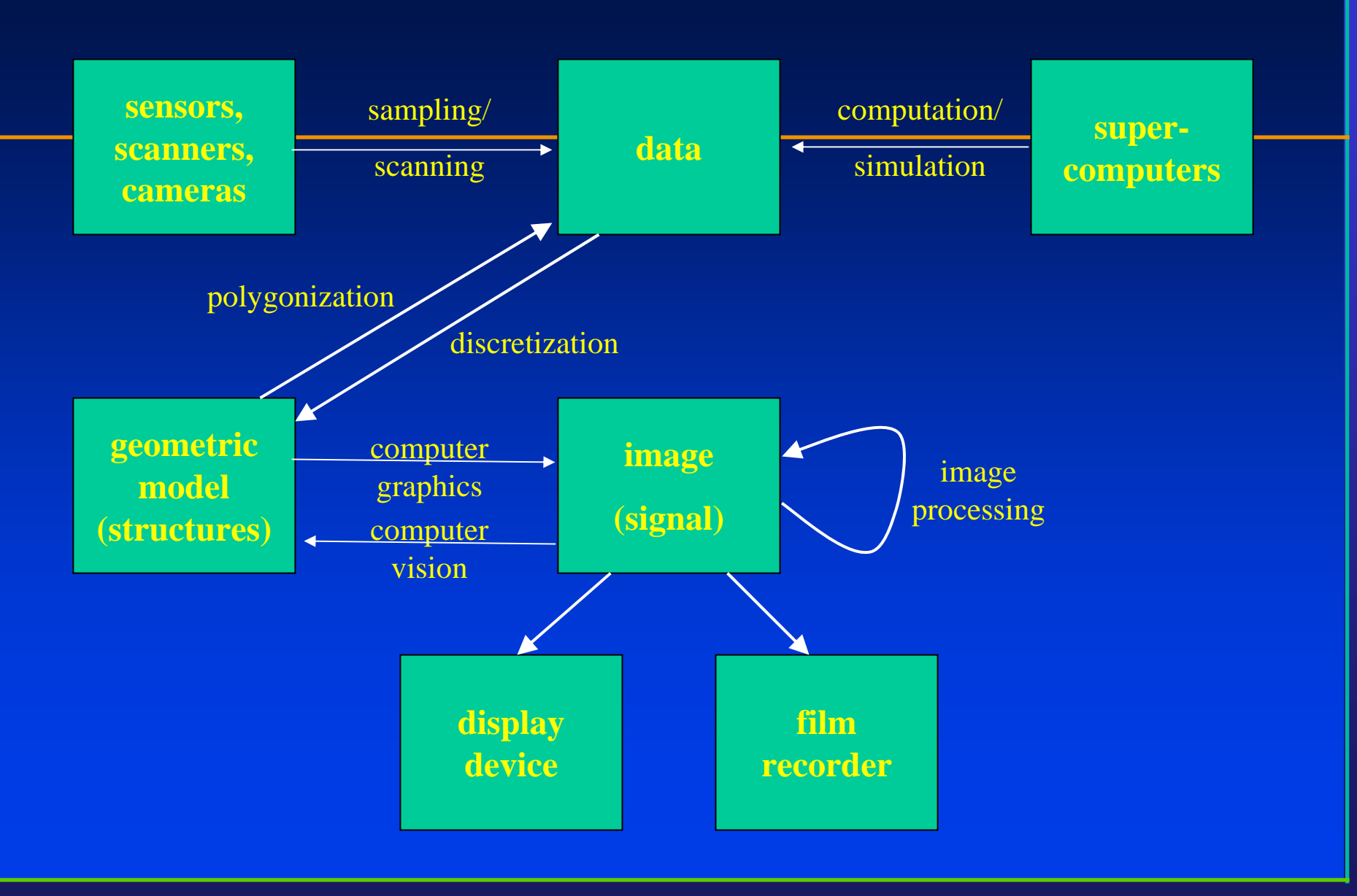

Department of Computer Science Center for Visual Computing

**CSE528** 

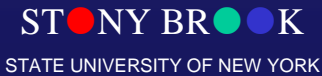

#### Computer Graphics Pipeline

- Data acquisition and representation Data acquisition and representation
- Modeling data and their (time-varying) Modeling data and their (time-varying) behaviors (e.g., physical experiments or behaviors (e.g., physical experiments or computational simulations) computational simulations)
- $\bullet$ Graphics system for data rendering Graphics system for data rendering
- $\bullet$ Image-based techniques Image-based techniques

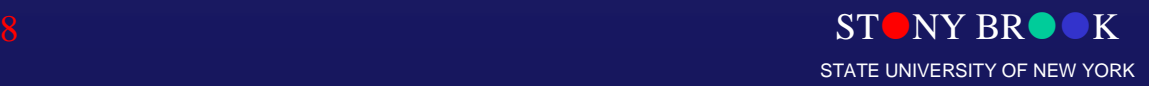

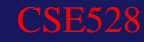

#### Data Sources

- Scanned, computed, modeled data Scanned, computed, modeled data
- The first process is data-gathering The first process is data-gathering
- $\bullet$ Large variety of data sources Large variety of data sources
- Extremely large-scale datasets Extremely large-scale datasets

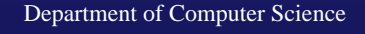

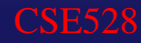

# Data Acquisition and Processing

- Pixels and voxels
- Regular & irregular grids Regular & irregular grids
- Numerical simulations
- Surface or volumetric data
- Scalar, vector, tensor data with multiple attributes Scalar, vector, tensor data with multiple attributes
- $\bullet$ Higher-dimensional and/or time-varying data Higher-dimensional and/or time-varying data
- Popular techniques Popular techniques
	- Contouring, iso-surfaces, triangulation, marching cubes, slicing, segmentation, volume rendering, reconstruction slicing, segmentation, volume rendering, reconstruction Contouring, iso-surfaces, triangulation, marching cubes,
- Image-based processing techniques Image-based processing techniques

STORY BROOK Department of Commanipulation Center for Visual Computing Sampling, filtering, anti-aliasing, image analysis and Sampling, filtering, anti-aliasing, image analysis and

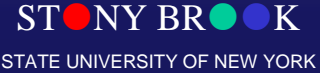

#### Information Domain

- Sciences (e.g., statistics, physics) Sciences (e.g., statistics, physics)
- Engineering (e.g., empirical observations for Engineering (e.g., empirical observations for quality control) quality control)
- Social events (e.g., population census) Social events (e.g., population census)
- Economic activities (e.g., stock trading) Economic activities (e.g., stock trading)
- Medicine (e.g., computed tomograph (CT), Medicine (e.g., computed tomograph (CT), magnetic resonance imaging (MRI), X-rays, magnetic resonance imaging (MRI), X-rays, ultrasound, various imaging modalities) ultrasound, various imaging modalities)
- Geology Geology

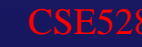

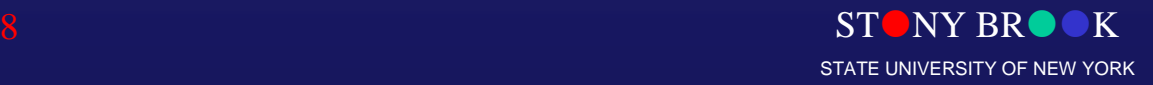

# Information Domain

- Biology (e.g., electronic microscopes, DNA sequences, Biology (e.g., electronic microscopes, DNA sequences, molecular models, drug design) molecular models, drug design)
- Computer-based simulations (e.g., computational fluid Computer-based simulations (e.g., computational fluid dynamics, differential equation solver, finite element dynamics, differential equation solver, finite element analysis) analysis)
- Satellite data (e.g., earth resource, military intelligence, Satellite data (e.g., earth resource, military intelligence, weather and atmospheric data) weather and atmospheric data)
- Spacecraft data (e.g., planetary data) Spacecraft data (e.g., planetary data)
- $\bullet$ Radio telescope, atmospheric radar, ocean sonar, etc. Radio telescope, atmospheric radar, ocean sonar, etc.
- $\bullet$  Instrumental devices recording geophysical and seismic Instrumental devices recording geophysical and seismic activities (e.g., earthquake) activities (e.g., earthquake)

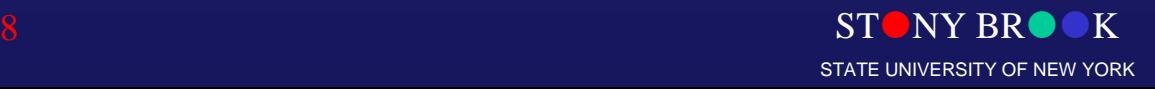

# Graphics and Visualization

- Data acquisition, representation, and modeling Data acquisition, representation, and modeling
- $\bullet$ Imaging processing Imaging processing
- Visualization (displaying) methods and Visualization (displaying) methods and algorithms algorithms
- More advanced research topics More advanced research topics

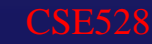

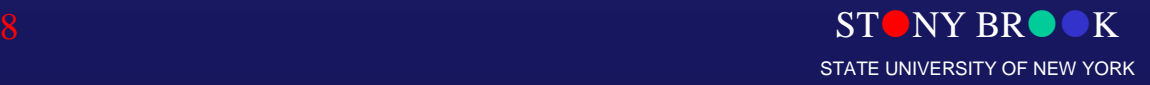

# Pathway to Success

- Highly-motivated Highly-motivated
- $\bullet$ Hard-working Hard-working
- $\bullet$ Start as soon as possible Start as soon as possible
- • Communicate with the instructor on a regular basis Communicate with the instructor on a regular basis  $\bullet$
- $\bullet$ Actively interact with your fellow students Actively interact with your fellow students
- $\bullet$ Visit university libraries frequently Visit university libraries frequently
- $\bullet$ Read as many papers as possible Read as many papers as possible

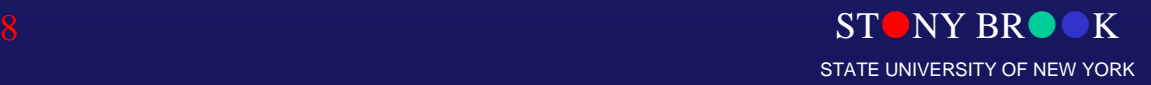

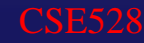

# Computer Graphics

- "The purpose of scientific computing is insight, not numbers," by Richard Hamming many years not numbers," by Richard Hamming many years ago ago
- These fields are all within computer science and These fields are all within computer science and engineering, yet computer graphics spans multi-engineering, yet computer graphics spans multidisciplines disciplines
- Computer Graphics (another definition) Computer Graphics (another definition) Application of computers to the disciplines of sciences/engineering sciences/engineeringApplication of computers to the disciplines of

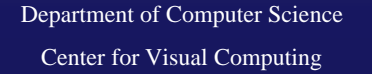

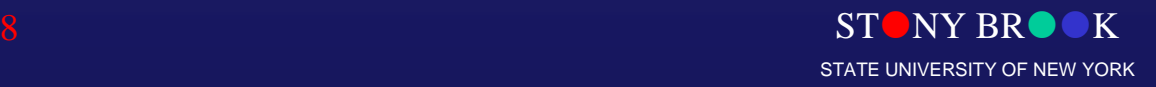

# Computer Graphics

• Computer Graphics is application-driven, so • Computer Graphics is application-driven, so what are its applications? what are its applications?

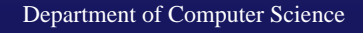

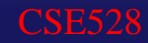

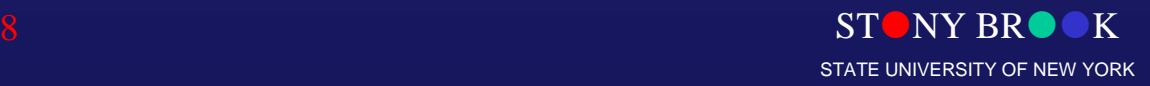

Center for Visual Computing

# Applications

- Simulation and training: flight, driving Simulation and training: flight, driving
- Scientific visualization: weather, natural phenomena, Scientific visualization: weather, natural phenomena, physical process, chemical reaction, nuclear process physical process, chemical reaction, nuclear process
- Science: Mathematics, physics (differential equations) Science: Mathematics, physics (differential equations) biology (molecular dynamics, structural biology) biology (molecular dynamics, structural biology)
- Environments sciences
- $\bullet$ Engineering (computational fluid dynamics) Engineering (computational fluid dynamics)
- $\bullet$  Computer-aided design/manufacturing (CAD/CAM): Computer-aided design/manufacturing (CAD/CAM): architecture, mechanical part, electrical design (VLSI) architecture, mechanical part, electrical design (VLSI)

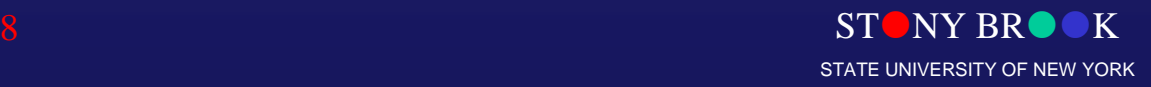

# Applications

- •• Art and Entertainment, animation, commercial advertising, Art and Entertainment, animation, commercial advertising, movies, games, and video movies, games, and video
- ••Education, and graphical presentation Education, and graphical presentation
- ••Medicine: 3D medical imaging and analysis Medicine: 3D medical imaging and analysis
- ••Financial world
- ••**Law**
- ••WWW: graphical design and e-commerce WWW: graphical design and e-commerce
- ••Communications, interface, interaction Communications, interface, interaction
- ••Military Military
- •• Others: geographic information system, graphical user interfaces, Others: geographic information system, graphical user interfaces, image and geometric databases, virtual reality, etc. image and geometric databases, virtual reality, etc.

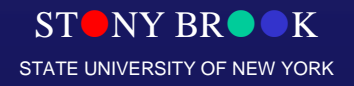

# Key Components

- Modeling: representation choices of different Modeling: representation choices of different models
- Rendering: simulating light and shadow, camera Rendering: simulating light and shadow, camera control, visibility, discretization of models control, visibility, discretization of models
- HCI (human-computer interface): specialized I/O HCI (human-computer interface): specialized I/O devices, graphical user interfaces devices, graphical user interfaces
- Animation: lifelike characters, natural Animation: lifelike characters, natural phenomena, surrounding environments phenomena, surrounding environments

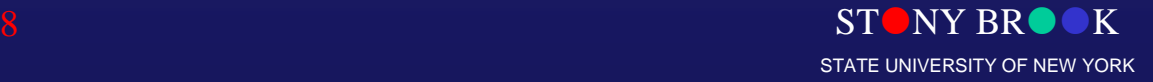

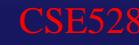

# Conclusions

- Bigger picture about Computer Graphics Bigger picture about Computer Graphics
	- Animation, computer-aided design, medical application, entertainment, and other applications relevant to Computer entertainment, and other applications relevant to Computer **Graphics** Animation, computer-aided design, medical application,
	- Key components for undergraduates Key components for undergraduates
	- Advanced topics for senior undergraduates, and graduate research Advanced topics for senior undergraduates, and graduate
- Graphics rendering pipeline Graphics rendering pipeline
	- Geometric modeling Geometric modeling
	- Modeling/viewing transformation Modeling/viewing transformation
	- Rasterization & Display Rasterization & Display
- Programming basics Programming basics OpenGL **OpenGL**

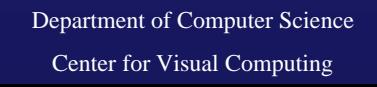

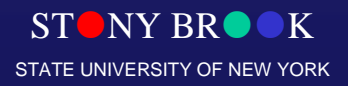

#### Questions?

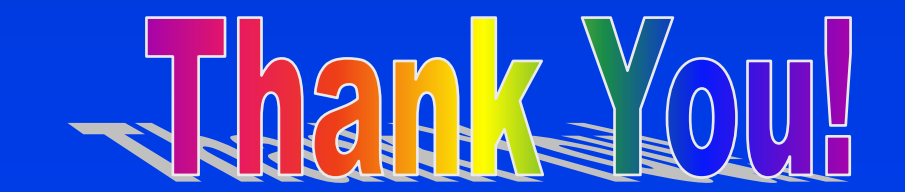

Department of Computer Science

CSE528

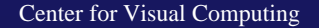

 $STONY BR$  $OK$ STATE UNIVERSITY OF NEW YORK

# Primary Topics

- ••Overview, applications Overview, applications
- ••Basic components, history development
- ••Hardware, system architecture, raster-scan graphics Hardware, system architecture, raster-scan graphics
- ••Line drawing, scan conversion Line drawing, scan conversion
- ••2D transformation and viewing 2D transformation and viewing
- ••3D transformation and viewing 3D transformation and viewing
- ••Hierarchical modeling Hierarchical modeling
- ••Interface
- ••Geometric models
- ••Color representations Color representations
- ••Hidden object removal Hidden object removal
- ••**Illumination models**
- ••Advanced topics Advanced topics

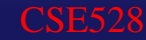

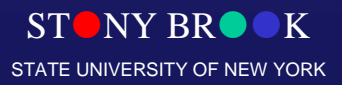

## A Very Good Textbook for General Issues in Computer Graphics

• Computer Graphics with OpenGL, 3rd Edition, • Computer Graphics with OpenGL, 3rd Edition, Donald Hearn and M. Pauline Baker, Prentice Donald Hearn and M. Pauline Baker, Prentice Hall, 2004. Hall, 2004.

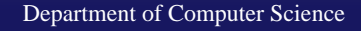

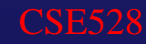

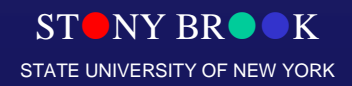

Center for Visual Computing